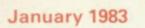

**Incorporating Spectrum User** 

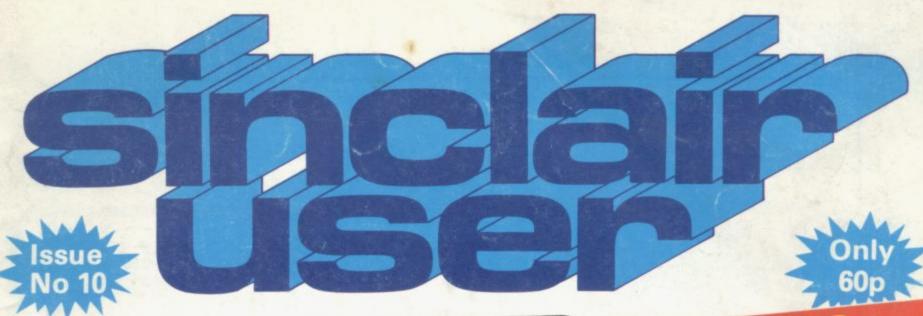

# TOR REGINNERS

MAGIC WAYS OF USING YOUR ZX-81

Our guide to education software

Software outlets expanding

How to program

– a new series

Record complaints over Spectrum

Slow start to school sales

Plus nine pages of programs, software and hardware reviews, helpline, latest news and your letters

# SPECTRUM COMES TO LIFE! ABBEX

# THE GAMES PEOPLE

### SPOOKYMAN

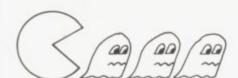

EAT THE PILLS AND KEEP AWAY FROM THE GHOSTS. EAT THE VITAMINS AND CHASE THE GHOSTS. FULL MACHINE CODE ARCADE ACTION AND SOUND. DESIGNED TO MAKE YOUR ADRENALINE RUN HIGH. PRICE £4.95

### COSMOS

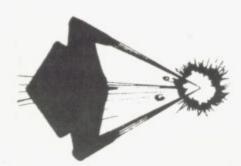

YOU HAVE THE JOB OF PROTECTING A CONVOY FROM ALIENS AND METEOR STORMS. WATCH OUT FOR THE SPACE MINES AS YOU PLAY THIS AMAZING MACHINE CODE ARCADE ACTION SIMULATION PROGRAM. PRICE £4.95

# WRITE OR PHONE FOR LIST OF GAMES FOR OTHER COMPUTERS OR JUST MORE GAMES

| ABBEX ELECTRONICS LTD  20 ASHLEY COURT, GREAT NORTHWAY, LONDON NW5                           | Please send me the following<br>(Allow 14 days for delivery) |
|----------------------------------------------------------------------------------------------|--------------------------------------------------------------|
| Tel: 01-203 1465  PLEASE COMPLETE IN BLOCK CAPS  NAME (Mr/Mrs/Miss)                          | POST BY DEC 8th and receive your order in time for Christmas |
| POST CODEPHONE NO                                                                            | PRICE £4.95                                                  |
| Make cheques payable to ABBEX Lenclose my cheque for £  Li wish to pay by CHEQUE VISA ACCESS | COSMOS PRICE £4.95                                           |
| Please debit my creditcard a/c Signed                                                        |                                                              |

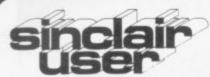

Editor Nigel Clark

Consultant editor Mike Johnston

Production editor Harold Mayes MBE

Staff writer John Gilbert

Design William Scolding

Editorial director John Sterlicchi

Advertisement director Simon Horgan

Advertisement manager John Ross

Sales Executive Annette Burrows

Editorial/production assistant Margaret Hawkins

Managing director Terry Cartwright

Chairman Richard Hease

Sinclair User is published monthly by ECC Publications Ltd. It is not in any way connected with Sinclair Research Ltd.

Telephone All departments 01-359 7481

If you would like to contribute to any of the Sinclair User group of publications please send programs, articles or ideas for hardware projects to: Sinclair User and Programs ECC Publications 30-31 Islington Green. London N1 8BJ

Programs should be on cassette and articles should be typed. We cannot undertake to return them unless a stamped-addressed envelope is included.

We pay \$10 for each program.

We pay £10 for each program published and £50 per 1,000 words for each article used.

© Copyright 1983 Sinclair User ISSN No. 0262-5458 Origination by Outline Graphics. Printed by Eden Fisher (Southend) Ltd

Distributed by Spotlight Magazine Distribution Ltd, 1 Benwell Road, Holloway, London N7 01-607 6411

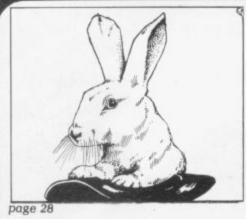

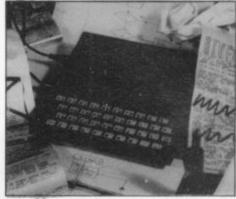

page 38

5 SINCLAIRVOYANCE We greet the New Year with a look at what can be expected in the coming months.

7 SINCLAIR USER CLUB With many new Sinclairs being given as presents, we make a special offer to help to learn how to use them.

13 NEWS Strike at Timex in Dundee, sales of Spectrums to schools start slowly, and much more.

16 YOUR LETTERS You keep giving us your opinions on Sinclair User and the state of the Sinclair market. We print a special three pages of your views.

20 SOFTWARE SCENE Games are growing in sophistication and we review some of the latest on the market.

23 HARDWARE WORLD Our regular round-up of the latest improvements for your machines

28 MAGIC SHOW Frank Adey reveals how to use your ZX-81 in magical ways.

33 STARTING FROM SCRATCH Our regular feature on how to begin getting enjoyment from your Sinclair.

**38 PROGRAMMING** The first in a new series by John Gilbert giving details of how to learn to write your own programs.

41 BOOKS Exploring your Spectrum is one of the subjects covered in this month's bookshelf.

45 EDUCATION Eric Deeson writes about the uses of Sinclair machines in schools.

**49** TEACHING SOFTWARE With the growth of software for schools, Dave Sayers reviews another selection.

**53 PROGRAM PRINTOUT** Our regular programs section with nine pages of printouts for the Spectrum and the ZX-81.

**65 HELPLINE** Andrew Hewson answers another selection of problems from his postbag.

69 MIND GAMES An adventure is featured in this month's column by Philip Joy.

#### **NEXT MONTH**

We look in-depth at the increasing amount of of arcade-quality games and continue our series on good programming.

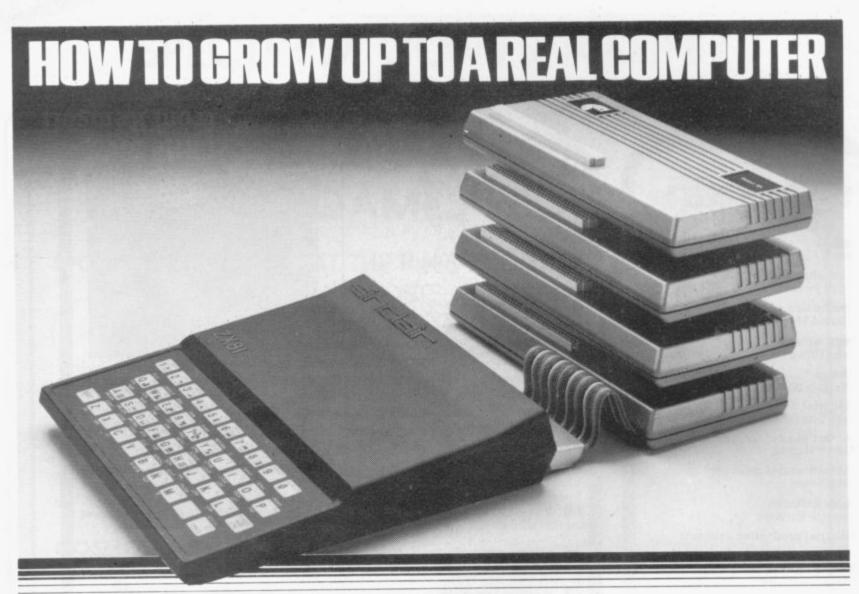

If you're enthusiastic about microcomputing, sooner or later you'll ask . "where do I go from here? yourself the question . . .

How BASICARE build into a complete computing package. PERICON-

This is particularly true if you own a micro with limited expansion and hardware peripheral options ... like the ZX81

Now your question can be answered in three

#### **BASICARE MICRO** SYSTEMS

BASICARE are the inventors, developers and manufacturers of a totally unique microcomputing

upgrade system. It's the sort of system others have dreamed about ... a series of separate modules that

with your computer. perform a whole range of microcomputing functions that simply (and firmly) stack together.

If you're confused ... don't be ... you only have to think of it in terms of the way Hi-Fi equipment has evolved.

You buy the hardware you want and add to the system! Each module may have a separate function or integrate functions. And when you want more you add more!

In short you can develop a whole range of hardware options that fit "Computing" in the real sense together to form a complete package.

And what a package!

Apart from it's good looks and stability under working conditions. BASICARE MICRO SYSTEMS offers a fantastic range of micro options for ZX81 users.

Of course, such a system needs a starting point from which to expand. The heart of BASICARE'S system is a unique computer interface which we call PERSONA.

This one unit simply plugs into your ZX81 without modification and acts as the "brains" of the whole operation.

Thereafter you choose how you want to expand your micro by simply plugging-in more modules

#### Look at the choice you have:

PERSONA — An interface module to enable an ORGANIC MICRO to grow on the ZX81.

MINIMAP — A memory mapping device to extend the address space of the ZX81 from 64K bytes to 1 M bytes.

RAM 08 — A low cost, low power memory expandable from 2K to 8K

RAM 16 — 16K Add on memory at remarkably low cost. RAM 64 — A TRUE 64K Add on memory.

DROM — Ultra low power memory backed by rechargeable battery for nontorage of programs and data.

TOOLKIT -- A module fully socketed to take up to 8K bytes of utilities in

PERICON a — A general purpose, user programmable device providing 24 lines PERICON b — 24 lines of heavy duty output to access and control the outside

PERICON c - A module to drive 80 column printer with pe parallel interface

USERFONT option — User definable characters available for RAM 08, DROM and TOOLKIT.

Of course, there's lots more BASICARE Modules

under development including joysticks, EPROM Programmer, Floppy Disc Controller and much more

BASICARE is the sort of system that GROWS when you grow ... and remember, when you change your micro, you will be able to change to a PERSONA unit to suit your new equipment!

In short, BASICARE will serve you forever . . . no matter how big you want to grow!

documented brochure . . send for it today ing stamp please)

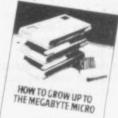

PERSONA @ 630.25 DROMEN @ 639.50
MINIMAP @ 635.95 TOOLKIT @ 622.20
RAM16 @ 624.50 PERCON & @ 627.90
RAM16 @ 626.75 PERCON & @ 633.75
RAM64 @ 676.25 PERCON & @ 641.75

Options: USERFONT @ £8.00, Add 2K for RAME @ £6.50, Add 2K for DROM @ £7.50

All prices include VAT, postage and packing in the U.K. (Overseas allow at least 15% for surface mail)

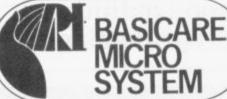

PERSONA interfaces

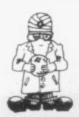

# More excitement guaranteed

afresh; a time for laying the old year to rest and development stage. greeting the next 12 months with all the

Sinclair scene that is almost impossible. A quick glance the ZX-81 in a class of its own. at last year's development should be sufficient to show accepted truths.

were health and blossoming, anything can happen.

watched closely for important developments in the computing power at such a reasonable price. coming months. Top of the list are the long-expected exhibition in London. Company confidence in its in the last 12 months. products appeared to be limited, however, and few offered.

The most interesting item, of course, is the Microdrive, the insides of which have kept Sinclair watchers guessing ever since the small black box was displayed at the launch of the Spectrum last April. Despite it being promised before the end of 1982, the latest official estimate is that it will be on sale some time in the first Sinclair and his company. In keeping with the last three three months of 1983.

rather than later to keep Sincliar ahead of the pack.

A growing number of competitors will be another feature of the year, with the long-expected moves from tactics of many other parts of the home computer market television, and the Prestel adaptor. of issuing a prospectus without the goods to back it up.

product, which then takes months to materialise.

Whatever people may think about Sinclair delivery system without weight training beforehand. problems - and the latest report from the Advertising would seem to be at the stage of Sinclair's projected increased.

HE NEW YEAR is the traditional time for starting move further up-market which as yet is still at the

The conclusion would seem to be that the main enthusiasm which is saved only for the new and the Sinclair competition is likely to be from the established machines — Dragon, Acorn and the Commodore Vic. The It is also the traditional time for prophets to attempt to Japanese, when eventually they arrive, will probably dip clear the shadowy gloom and look into the future. On the in their toes at the top end of market. All of which leaves

Despite the fears that the Spectrum would mean the that one month's unexpected wonders are next month's end of the market for the ZX-81, the price reduction to slightly less than £50 and the expansion of retail outlets In a market where, as the Spectrum was launched has resulted in demand to revive the machine so that it funeral rites were being read over the ZX-81 and the occupies a position as the perfect introduction to the hardware add-ons industry, only a few months later both world of computers. Only Binatone with its threatened £50 unit, yet to see the light of day, has shown any There are, however, a few areas which should be interest in attempting to provide anything like the same

No doubt someone will attempt to introduce a peripherals for the Spectrum — the Microdrive, the cheaper, more powerful, machine but for it to approach RS232 and network interfaces and the Prestel adaptor. the sales of the ZX-81 it would need to start with the kind To prove they were more than a gleam in Clive Sinclair's of support industry in software, hardware and eye, prototypes were on display at the Compec information which has built around the Sinclair machine

Which brings us to what may be the high spot of the people were able to look closely at what was being year for anyone interested in following the fortunes of

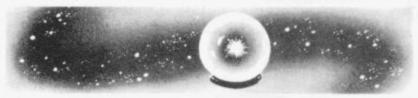

years, the company is intending to launch another new Whatever form it takes, it will be needed sooner machine. It is still at the development stage but Clive Sinclair has already given sufficient hints on what it will be like to be able to form an idea of what will be on offer.

It will be another move up-market at a price expected the Japanese beginning to materialise. Sharp, Sanyo and to be much more than the Spectrum. The price alone is Epson are a few of the names which have begun to likely to mean that it will mark a move by Sinclair into the appear, each making claims to be better than the business market proper. Clive Sinclair has said that it Sinclair machines. As yet it is impossible to assess their will include the latest of his company's technology, impact, mainly because they seem to have adopted the which means a place for the Microdrive, the flat screen

Apart from being bigger and better, the possibly The Japanese appear to be no better than anyone else revolutionary aspect will be the likelihood of it being when it concerns the advance announcement of a fully portable. That means that, unlike the exciting Osborne machine, it will be possible to carry a full

Whatever the machine is like we can guarantee it will Standards Authority is a further guide to the number of play its part in making 1983 another exciting year in the people who have not been impressed by deliveries — both world of Sinclair computers. The developments have the Spectrum and the ZX-81 are available and living up been so fast in the last year that by this time next year we to expectations once they arrive. Despite claims of being can be sure that we will be looking back on a year when ready to go into production, most of the competitors the capabilities of small computers have been greatly

# ZX 99

# **AUTOMATIC TAPE CONTROLLER** FOR THE SINCLAIR ZX81

### DATA PROCESSING

The ZX99 gives you software control of up to four tape drives (two for reading, two for writing) allowing merging of data files. This is achieved by using the remote sockets of the tape drives, controlled by USR statements or commands.

#### RS232C INTERFACE

The ZX99 has an RS232C output allowing connection with any such printer using the full ASCIIcharacter code (you can now print on plain paper in upper or lower case, and up to 132 characters per line) at a variable baud rate up to 9,600

## SPECIAL FEATURES

There are so many special features it is difficult to list them all, for example:

AUTOMATIC TAPE COPY: You can copy a data file regardless of your memory capacity as it is processed through the Sinclair block by block.

TAPE BLOCK SKIP: Without destroying the contents of RAM DIAGNOSTIC INFORMATION: To assist in achieving the best recording settings.

The ZX99 contains a 2K ROM which acts as an extension to the firmware in the Sinclair ROM. The ZX99's ROM contains the tape drive operating system and the conversion to ASCII for the RS232C output.

There is an extension board on the rear to plug in your RAM pack (larger than 16K if required). The unit is supplied with one special tape drive lead, more are available at £1 each.

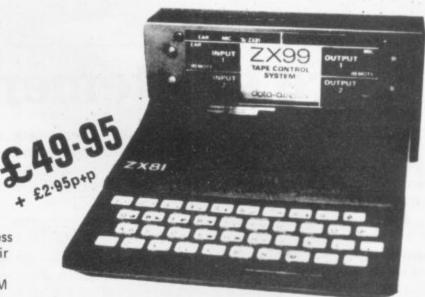

#### ZX99 SOFTWARE

We now have available "Editor 99", a quality word processing program including mail-merge, supplied on cassette for £9.95. Also following soon:

- Stock Control (October)
- Sales Ledger (November)
- \* Debtors Ledger
- **Business Accounts**
- \* Tax Accounting

Dept.SU9 Data - Assette, 44 Shroton Street, London NW1 6UG. 01-258 0409

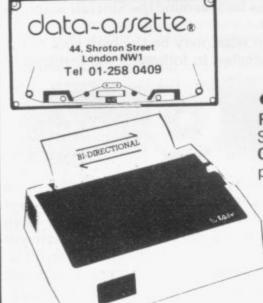

●FERGUSON CASSETTE RECORDER £28 inc. p&p.

Tested with ZX81. Acorn, BBC, Dragon, Spectrum etc. Features: Din, Ear, Mic, and Remote sockets, Tape Counter, Tone Control, Built-in Mic., Autostop, Battery/mains. Recommended by Acorn for use with BBC computer.

STAR DP8480

RS232C (SERIAL) £285 plus £6

Securicor delivery CENTRONICS (PARALLEL) £265

plus £6 Securicor delivery This professional printer works with almost any

computer with very good upper and lower case typeface

- 80 column width (10" paper)
- Switchable Tractor or Friction Feed
- 80 chrs. per second

 2,000 SHEETS OF PRINTER PAPER £19.50 plus £3.50 p&p.

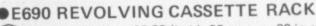

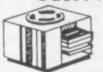

Single - £2.99 (holds 32 tapes or 20 in cases) Double - £5.99 (holds 64 tapes or 40 in cases) Treble - £8.99 (holds 96 tapes or 60 in cases) Quad - £11.99 (holds 128 tapes or 80 in cases)

All plus £1 p&p.

ORDER FORM

Dept. SU9 Data - Assette, 44 Shroton Street, London NW1 6UG, 01-258 0409

| Code | Item | No. | Price | P&P | Total |
|------|------|-----|-------|-----|-------|
|      |      |     |       |     |       |
|      |      |     |       |     |       |

Name \_ Signed Address

## BBC CASSETTE LEAD

7 pin plug to two 3.5mm plugs and one 2.5mm plug. Only £2 inc. P & P

Other leads available - please telephone.

| 9   | COMPUTER CASSETTES                                                                          | 9 |
|-----|---------------------------------------------------------------------------------------------|---|
|     | High quality, screw assembled cassettes supplied with library boxes. Any lengths available. |   |
|     | C5 - 37p C10 - 39p C12 - 40p<br>C15 - 41p C20 - 43p C25 - 45p<br>C30 - 46p                  |   |
|     | P&P £1.50 minimum or 10%<br>which ever is greater                                           |   |
| h ( |                                                                                             | c |

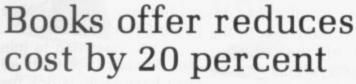

TO LINK with our special learning offer we have decided to repeat last month's exclusive offer to club members.

From Read-Out Books and Software we have obtained for members a 20 percent discount on its full range of books.

cassettes. They include shown. Compushare, Bank and for the 16K ZX-81. There cassette. are also two games tapes. one for the 16K and the other for the basic 1K ZX-

The offers are open only to members of the Sinclair User Club and are available until the end of January. To allow new

members take to The full range of books advantage of them, orders with the special prices, can be included with the which are open only to its membership application members, is given below. form which is part of the From Micromega, pub- New Year Offer form lisher of business pro-below. Just tick the grams, we can offer 20 Membership Only box and percent off all of its include £12 to the address

Please indicate which Computax, which have all computer you own so that helped to expand the uses you receive the correct

| • |              | Usuai | Offer |
|---|--------------|-------|-------|
|   | MICROMEGA    |       |       |
|   |              | price | price |
|   | Compushare   | £9.95 | £7.95 |
|   | Computax     | £9.95 | £7.95 |
|   | Bank         | £9.95 | £7.95 |
|   | Space Trek   |       |       |
|   | (16K)        |       | £3.55 |
|   | 1K Challenge | £4.95 | £3.95 |
|   |              |       |       |

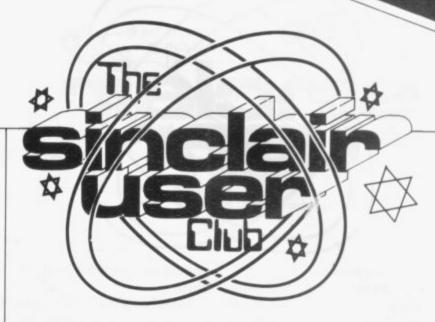

# Learning pack aids beginners

DURING the festive season many new owners of ZX-81s will be getting to know their machines. To help in the process, we have put together a special package. We introduced the offer last month but consider it to be so good that it is being repeated.

For only £26, we are able to offer the Sinclair Research Learning Lab and a year's subscription to the Sinclair User Club. the perfect companion to the ZX-81. If bought individually, the items would cost £31.95.

The Learning Lab contains eight cassettes and an explanatory manual intended to take people through all the stages of getting to know the machine.

There are many benefits to be gained from joining our User Club, as an increasing number of people from all over the world have been finding since it was started in June.

The list includes a telephone problem-answering service. Members can telephone at any time for

continued on page 8

| DEADOLE DOOKS AND COPERA A |   |
|----------------------------|---|
| READOUT BOOKS AND SOFTWAR  | F |

|                                              | Usual price | Offer |
|----------------------------------------------|-------------|-------|
| Learning to Use the ZX-81,                   |             |       |
| Robin Bradbeer                               | £4.95       | £3.95 |
| Learning to Use the ZX Spectrum,             |             |       |
| Robin Bradbeer                               | £4.95       | £3.95 |
| Getting Aquainted with ZX-81,                |             |       |
| Tim Hartnell                                 | £5.95       | €4.95 |
| Mastering Machine Code on the ZX-81,         |             |       |
| Toni Baker                                   | £7.50       | £6.20 |
| 34 Amazing Games for the ZX-81,              |             |       |
| Alistair Gourlay                             | £5.95       | £4.95 |
| 20 Simple Electronic Projects for the ZX-81, |             |       |
| Stephen Adams                                | €6.45       | £5.20 |
| 49 Explosive Games for the ZX-81,            |             | 20.20 |
| Tim Hartnell                                 | £5.95       | €4.95 |
| Gateway Guide to the ZX-81,                  |             |       |
| Mark Charlton                                | £6.45       | €5.20 |
| Plus £1.20 postage and packing for each      | order.      |       |

# **NEW YEAR OFFER FORM**

I wish to take advantage of the special New Year offer and enclose £26 for a year's subscription to the Sinclair User Club and a copy of the Sinclair Research Learning Lab.

☐ Membership only. I enclose £12 for a year's subscription to the Sinclair User Club.

I own a Spectrum/ZX-81

Address .......

Send your coupons to Sinclair User Club, ECC Publications, 30-31 Islington Green, London N1 8BJ. Cheques should be made payable to Sinclair User Club.

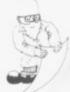

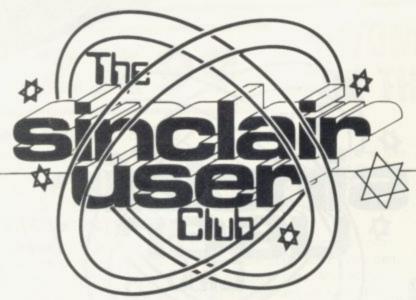

continued from page 7

expert advice on problems they have in using their machines. The telephone number is given on the cassette-based news letter, which is sent every two months, and includes articles, helpful hints, games and news about the club.

Members can also take advantage of special discounts on various items in the Sinclair market, both hardware and software.

Each month there is a special offer which, in the

last few months, has included a reduction in the prices of the William Stuart Systems ZX-81 Music Synthesiser, the Kempston Electronics click keyboard, the range of Thurnall Electronics add-ons, and many items of software. This month's offer can be seen on this page.

To take advantage of this exceptional offer, available only until the end of January, fill in the New Year Offer form below.

If you just wish to join the Sinclair User Club, all you have to do is tick the Membership Only box. If you wish to do that, however, you will have to pay the full subscription rate of £12 a year.

Make sure when completing the form to indicate whether you own the Spectrum or the ZX-81, so that we can send the correct cassette.

#### Britain

Aylesbury ZX Computer Club: Ken Knight, 22 Mount Street Aylesbury (5181 or 630867). Meetings: first Wednesday and third Thursday of the month.

Doncaster and District Micro Club: John Woods, 60 Dundas Road,

Wheatley, Doncaster DN2 4DR; (0302) 29357.

Edinburgh ZX Users' Club: J. Palmer (031 661 3183) or K Mitchell (031 334 8483). Meetings: second Wednesday of the month at Claremont Hotel.

EZUG-Educational ZX-80/81 Users' Group: Eric Deeson, Highgate School, Birmingham B12 9DS.

Furness Computer Club: R J C Wade, 67 Sands Road, Ulverston, Cumbria (Ulverton 55068). Meets every other week on Wednesday evenings.

Glasgow ZX-80/81 Users' Club: Ian Watt, 107 Greenwood Road, Clarkston, Glasgow G76 7LW (041 638 1241). Meetings: second and

fourth monday of each month.

Hassocks ZX Micro User Club, Sussex: Paul King (Hassocks 4530). Invercive ZX-81 Users' Club: Robert Watt, 9 St. John's Road, Gourock, Renfrewshire, PA19 1PL (Gourock 39967). Meetings: Every other week on Monday at Greenock Society of the Deaf, Kelly Street, Greenock.

Keighley Computer Club: Colin Price, Redholt, Ingrow, Keighley (603133).

Merseyside Co-op ZX Users' Group: Keith Driscoll, 53 Melville Road, Bootle, Merseyside L20 6NE; 051-922 3163.

National ZX-80 and ZX81 Users' Club: 44-46 Earls Court Road, London W8 6EJ.

North Hertfordshire Home Computer Club: R Crutchfield, 2 Durham Road, Stevenage; Meetings: first Friday of the month at the Settlement, Nevells Road, Letchworth.

North London Hobby Computer Club: ZX users' group meets at North London Polytechnic, Holloway Road, London N7 each Monday, 6pm.

Nottingham Microcomputer Club: ZX-80/81 users' group, G E Basford, 9 Holme Close, The Pastures, Woodborough, Nottingham. Orpington Computer Club: Roger Pyatt, 23 Arundel Drive, Orpington, Kent, (Orpington 20281).

Perth and District Amateur Computer Society: Alastair MacPherson, 154 Oakbank Road, Perth PH1 1HA (29633). Meetings: third Tuesday of each month at Hunters Lodge Motel, Bankfoot.

Scunthorpe ZX Club: C P Hazelton, 26 Rilestone Place, Bottesford,

Scunthorpe; (0724 63466).

Sheffield: Andrew Moore, 1 Ketton Avenue, Sheffield S8 8PA would like people interested in starting a club in the area to contact him enclosing a stamped-addressed envelope for details.

Sittingbourne: Anurag Vidyarthi (0795 73149). Would be interested to hear from anyone who wants to start a club near the Medway towns.

Swindon ZX Computer Club: Andrew Bartlett, 47 Grosvenor Road, Swindon, Wilts SN1 4LT; (0793) 3077. Monthly meetings and software library.

Thames Valley ZX Users' Club: Richard Shepherd, 22 Green Leys, Maidenhead, Berkshire SL6 7EZ; (0628) 21107 (evenings and week-

ends). Hopes to start meetings on a regular basis.

Worle Computer Club: S W Rabone, 18 Castle Road, Worle, Weston-super-Mare BS22 9JW (Weston-super-Mare 513068). Meetings: Woodsprings Inn, Worle, on alternate Mondays. ZX-Aid: Conrad Roe, 25 Cherry Tree Avenue, Walsall WS5 4LH

(Walsall 25465). Please include sae. Meetings twice monthly.

ZX Guaranteed: G A Bobker, 29 Chadderton Drive, Unsworth, Bury,
Lancashire. Exchanges information and programs throughout the

ZX-80/ZX81 Users' Club: PO Box 159, Kingston-on-Thames. A postal club.

#### **Overseas**

Belgium, France, Luxembourg: Club Sinclair, Raymond Betz, 38 Chemin du Moulin 38, B-1328 Ohain, Belgium (322 6537468)
Belgium, Netherlands: Microcomputer Vereniging BZW, Paul Glenisson, Priester de l'Epéestraat 14, B-1200 Brussels, Belgium (322 7349954)

Denmark: Danmarks National ZX-80/81 Klub (DNZK), Jens Larson, Skovmosevej 6.4200 Slagelese, post giro 1 46 24 66.

ZX-Brugergruppen i Danmark, Boks 44, 2650 Hvidovre. Gratis medlemskab og gratis blad til enhver interesseret.

East Netherlands: Jonathon Meyer, Van Spaen Straat 22,6524 H.N. Nijmegen; (080 223411).

Germany: ZX-80 Club, a postal club; contact Thomas Jenczyk. Hameln, Postfach 65 D-3250 Hameln, Germany.

Indonesia: Jakarta ZX-80/81 Users' Club, J.S. Wijaya, Jakarta, Indonesia.

Republic of Ireland: Irish ZX-80/81 Users' Club, 73 Cnoc Crionain, Baile Atha, Cliath 1.

Singapore: Sinclair Users' Group: Eric Mortimer, 1D Wilmer Court, Leonie Hill Road, Singapore.

South Africa: Johannesburg ZX80/81 Computer Users' Club: S Lucas, c/o Hoechst SA (Pty) Ltd, PO Box 8692, Johannesburg. Teaches Basic and machine code, interest in hardware.

Johannesburg ZX Users' Club: Lënnërt ER Fisher, PO Box 61446, Marshallstown, Johannesburg.

Spain: Club Nacional de Usuarios del ZX-81, Joseph-Oriol Tomas, Avda. de Madrid, No 203 207, 10, 3a esc. A Barcelona-14 Espana. International ZX Spectrum Club: Gabriel Indalecio Cano, Sardana, 4 atrico 2a, San Andres de la Barca, Barcelona. Send international reply coupon. Produces a bi-monthly magazine.

United States: Bay Area ZX-80 User Group, 2660 Las Aromas, Oakland CA94611. — Harvard Group, Bolton Road, Harvard MA 01451; (617 456 3967).

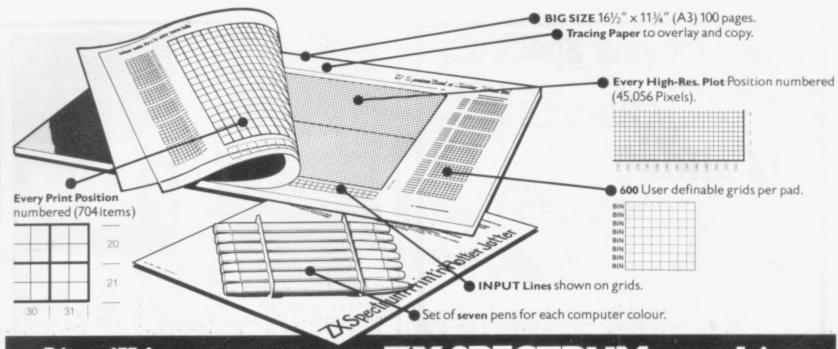

# It will improve your ZX SPECTRUM graphics ways you wouldn't believe poss

Your new ZX Spectrum is literally packed with sophisticated graphics. Colour, High resolution, Plot, Draw, Circle, Border, Ink. Paper User-defined characters to name just a few!

That's why we have packed the new Spectrum Print 'n' Plotter Jotter with every facility to exploit your graphics to the full.

After the first few weeks of "playing" with your computer you will want to get down to serious programming and planning in which professional looking graphics should play a major part.

What better way to work it out than with a Print 'n' Plotter Jotter?

#### The professional pad

Print 'n' Plotter is not just another programming pad.

Just look at the specifications

BIG SIZE  $16\frac{1}{2}$  '  $\times$   $11\frac{3}{4}$  '', 100 Pages — 50 Print Grids and 50 High Resolution Plot Grids.

Printed on high-quality tracing paper, enabling you to overlay the pages for direct co-ordination between PRINT and PLOT or to copy from illustrations, maps, charts, photos etc.

PRINT Grids show all numbered co-ordinates for the 704 screen positions, plus INPUT lines.

PLOT Grids show every numbered co-ordinate for the 45,056 Pixels! Each pad contains 600 user-definable grids for use with the BIN n, POKE USR "a" function

And the whole thing is fully bound with fly leaf cover and complete with a set of seven colour pens!

#### The simple way to get serious

Spectrum Graphics can become very complex, so before you start to program the best way is to work it out on a Print 'n' Plotter and save all those errors!

Take for instance the common CIRCLE. With a Jotter you can establish the exact screen location for the centre in seconds, and it will stop you running out of screen because of a too large radius. Working our DRAW is similar: pre-determine DRAW lines and PLOT positions before you start. With a Jotter you can build-up graphics using every facility with a direct co-ordination between each

For instance, correct PLOT OVER or PRINT OVER positions will be easy with a lotter.

#### See the show for just 60p!

To demonstrate the graphic possibilities with the SPECTRUM JOTTER we have produced a cassette-based Demonstration program for only 60p (inc VAT and P&P). Why not send for a copy, or order it together with your JOTTER?

### Just part of a range of ZX products

The Spectrum Jotter is, of course, an upgraded version of our popular ZX81 Print 'n' Plotter Jotter and Film. For ZX81 owners these are available

by direct mail or through a growing number of retailers and compshops.

The ZX81 Jotter is a 100 page Graphics pad that exploits to the full the graphics facilities of that micro. ZX81 Film is a matt film version of the

Jotter which is re-usable and ideal for 'copying' graphics.

Our manual: "ZX Graphics programming made easy" explains everything you need to know about using the ZX81 products, and when used in conjunction with the Spectrum cassette will prove to be the definitive guide to the subject.

And for ZX users (whether Spectrum or ZX81) we still market Printer Paper at £1 less than Sinclairs!

Why not write and place your order today? Graphics can be a very serious subject . . . Print 'n' Plotter products can make it easier

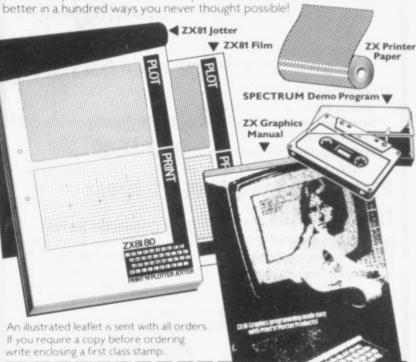

| To: Pr      | rint 'n' Plotter Products (S.), 19 Borough High Street, London SE |
|-------------|-------------------------------------------------------------------|
|             | forward me the following products:                                |
|             | ZX SPECTRUM JOTTERS @ £9.95 each.                                 |
| - 1 - 1 - 1 | ZX81 JOTTERS @ £3.50 each.                                        |
|             | ZX81 PLOTTER FILMS @ £2.25 each.                                  |
|             | ZX81 PLOTTER FILMS (0) £2.25 each.                                |

GRAPHICS PROGRAMMING MADE EASY MANUALS @ £1.50 ea PACKS OF ZX PRINTER PAPER (5 ROLLS) @ £10.95 per pack. ZX SPECTRUM DEMO CASSETTES @ 60p each. PLEASE NOTE ALL PRICES INCLUDE POST, PACKING AND VAT FOR

U.K. DELIVERIES (Overseas should add 25% for additional Surface Mail)

| Re<br>Pl | emittance<br>ease bill n | enclosed<br>ny Access/ | payable to f<br>Barclaycard | Print'n'Plot<br>d/Visa/Mas | ter Products.<br>stercard No: – |        |
|----------|--------------------------|------------------------|-----------------------------|----------------------------|---------------------------------|--------|
| Name: .  |                          |                        |                             |                            |                                 |        |
| Address. |                          |                        |                             |                            | Prime                           | antter |
|          |                          |                        |                             |                            | Prod                            | ucts   |

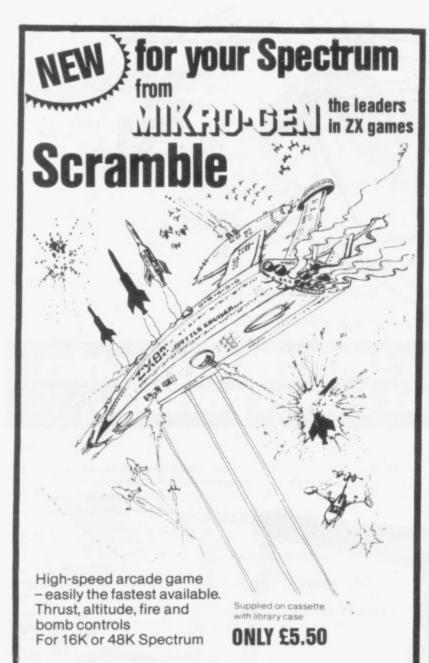

Plus Mikro-Gen games & add-ons for your ZX81

Space Invaders

the best you can get, with ever-increasing rate of play

**Breakout** 

with seven bat angles to make it really difficult

Bomber

positively addictive

**ZX Chess** 

The original- and still the best!

Sorcerer's Castle

takes you into a world of magical adventure

Above games all supplied on cassette with library case.

£3.95 each (ZX Chess £6.50)

A/D Converter Board

Lets you connect analogue joysticks to the ZX81 digital inputs. Suitable for many other applications, easy to connect and it improves RAM pack stability!

ONLY £18.50 Joysticks

Connect via our A/D Boardmakes your ZX81 a true programmable games machine

ONLY £9.50 EACH

Disassembler/Monitor

An absolute must when learning machine code – lets you enter and run your own code

ONLY £3.95

Write for full details of the Mikro-Gen range of programs and add-ons, available from local stockists or direct from the manufacturers (please make cheques/PO's payable to Mikro-Gen and add 40p post & packing)

Suppliers of Software to Sinclair

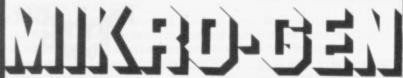

24 Agar Crescent Bracknell Berks RG12 2BK Tel: Bracknell (0344) 27317

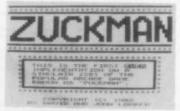

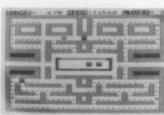

EAT THE DOTS, BEAT THE GHOSTS IN THIS ADDICTIVE GAME. CLEAR THE SCREEN OF DOTS TO EARN A BONUS LIFE AND A FRESH MAZE-FULL OF DOTS. WHEN THE CHASE REVERSES, CATCH A GHOST AND SEE ITS 'EYES' RETURN TO BOX.

- \* ALL MACHINE CODE (10K)
- \* AUTHENTIC ARCADE ACTION
- HIGH-SCORE 'HALL OF FAME'
- TITLE/DISPLAY ATTRACT MODE

ONLY £5.95 INC P&P

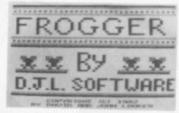

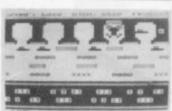

GUIDE YOUR FROG ACROSS THE ROAD, THEN CROSS THE RIVER BY JUMPING ONTO TURTLES AND LOGS, TO REACH SAFETY IN A FROG-HOME. FILL ALL FIVE FROG-HOMES TO EARN A NEW 'SCREEN' WITH MORE HAZARDS.

- \* MOVING CARS, LOGS, TURTLES
- \* ALLIGATORS, DIVING TURTLES
- SAVE BABY FROG FOR BONUS
- \* ALL MACHINE CODE (13.5K) ONLY £5.95 INC P&P

# DJL SOFTWARE

9 TWEED CLOSE, SWINDON, WILTS SN2 3PU TRADE ENQUIRIES WELCOME

## ZX SPECTRUM & ZX81 EDUCATIONAL SOFTWARE

Spectrum Junior Education

£5.50

Use your Spectrum to help your children with their school work. This cassette contains eight attractive, easy-to-use programs for the 7 to 11 age group.

- Topics include English comprehension, spellings, homophones, junior science, maths and history.
- Entering your own questions and answers allows you to adapt two of these programs for exercises in any subject area.
- Moving colour graphics and sound are extensively used to improve motivation.
- \* Use the "draw" programm to produce pictures, maps and diagrams.

Suitable for the 16K or 48K Spectrum. Program notes are supplied.

O-Level Chemistry (C1)

£5.50

This cassette contains four clearly presented revision/tutorial programs. The subject matter has been carefully structured to cover the most important aspects of:

- \* Elements, compounds and mixtures.
- Structure, bonding and properties.
- \* Redox, electrolysis and the activity series.
- Acids, bases and salts.

48K Spectrum and 16K ZX81 versions of the cassette are available. Please specify which you require.

Professional Computer Assisted Learning materials from:

CALPAC COMPUTER SOFTWARE 108 Hermitage Woods Crescent, St Johns, Woking, Surrey GU21 1UF.

Overseas orders: £6.50 (\$11.60) per cassette; includes AIRMAIL postage.

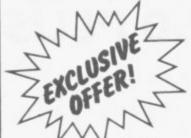

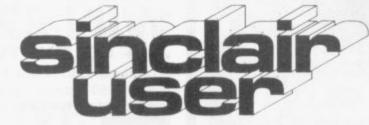

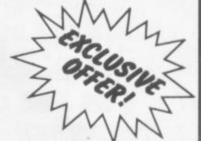

# Save £1 on this fantastic new product

# **IPS "Fast Load" Monitor Program**

- Allows you to LOAD and SAVE ZX81 programs up to 6 times faster
- Easy-to-use in your own programs
- User-transparent when incorporated into programs
- Verifies proper loading
- Catalogues feature lists program names and memory usage
- LOADER occupies less than 500 bytes (1/2K) of RAM
- Consists of 2 separate programs KEYBOARD MONITOR and FAST LOADER
- Supplied on cassette with extensive documentation

The I.P.S. "Fast Load" Monitor is the dramatic breakthrough in software needed to make serious use of the recent improvement in ZX81 hardware add-ons, such as 64K memory units.

Whether you use the ZX81 for business, education or recreation, the I.P.S. "Fast Load System" increases available computing time by reducing idle "waiting for the program to load" time!

The I.P.S. "Fast Load" Monitor LOADS and SAVES ZX81 programs up to 6 times faster.

Fast loading and saving means you use less tape. One significant benefit is that almost ONE MEGABYTE of information can be saved on a standard C90 cassette! And with "Fast Load" this increased database can be accessed guickly.

The "Fast Load" package consists of two separate programs: KEYBOARD MONITOR (including Machine Code Monitor), and FAST LOADER.

KEYBOARD MONITOR is a user-friendly BASIC program which gives such information as the speed at which the tape was recorded, file name, file type, number of bytes in file, and whether a read error occurred. If desired, the user-friendly portion of the program can be removed for direct access to Machine Code Monitor. Both parts reside at RAMTOP and are user-transparent. Full details are given in the manual for fast saving of your program.

FAST LOADER also resides above RAMTOP and can be used in front of any fast-saved program to enable it to be fast-loaded. This removes the need to load the monitor for each load.

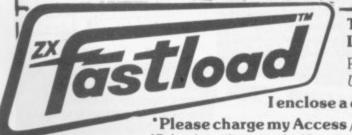

To: Sinclair User, ECC Publications, 30-31 Islington Green, London N1 8BJ

Please send me \_\_\_\_\_ Fastload Programs at the special Sinclair User price of £8.95 inc VAT and p&p (Normal price £9.95)

I enclose a cheque / postal order payable to Sinclair User for \_

Please charge my Access / Barclaycard account no

\*Delete/complete as applicable

Signature

Name: Mr/Mrs/Miss

Address

Offer applies to U.K. readers only. Allow 28 days for delivery

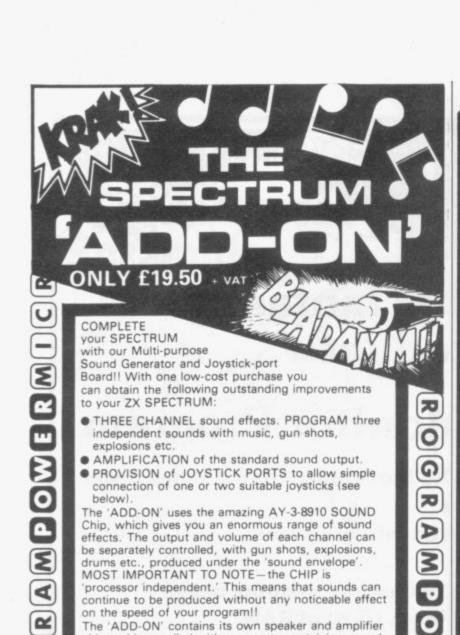

£19.50 + VAT COMPLETE YOUR SPECTRUM NOW!!

chip and is supplied with a cassette containing sound

demonstration routines and some sample sounds. The 'ADD-ON' simply plugs straight onto the back of

your SPECTRUM. No soldering is required.

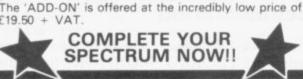

0

R

0

U

8

0

G

D

JOYSTICK KITS £3.95 + VAT
To complement our exciting new 'ADD-ON' for the SPECTRUM we are offering low-cost Joystick Kits. Each one contains a potentiometer-joystick, a fire-button and a suitable connector.

ORIGINAL SPECTRUM SOFTWARE

from PROGRAM POWER-using the 'ADD-ON' to great effect!!

CABMAN (Machine Code) £3.95 + VAT

You are the owner of a fleet of yellow taxis. A rival firm competes with you, trying to steal your fares and run you off the road, if they can. Ten skill levels determine the number of opposing taxis, the speed at which they drive and the amount you earn per completed journey. MAXIMISE your earnings before you lose your entire fleet. This program is FIRST CLASS. 0

ATTENTION MACHINE CODE PROGRAMMERS!

We can now offer SPECTRUM versions of the ASSEMBLER and DISASSEMBLER programs from ACS Software. The ZX81 versions have proved extremely popular.

\_\_\_\_\_£6.95 + VAT ULTRAVIOLET (Assembler) \_\_\_ U INFRARED (Disassembler) \_\_\_

SPECTRUM

O

0

2

4

œ

0

\_\_\_£6.95 Over the Spectrum Cambridge Colour Collection \_\_\_\_\_£6.95 E Mastering Machine Code on your ZX81 \_\_\_ NOT ONLY 30 Programs Getting Acquainted with your ZX81 \_\_\_ 49 Explosive Games for the ZX81 \_\_\_\_ £7.50 £5.95 Making the most of your ZX81 \_ Byteing Deeper into your ZX81 \_ £5.95 The Explorer's Guide to the ZX81 £4.95

BBC, P DRAGON & ACORN D DEALERS

NOTE: We stock (and market) PROGRAM POWER SOFTWARE for the BBC, ACORN, SPECTRUM and DRAGON 32, Send S.A.E. for appropriate catalogue.

8/8a REGENT STREET. CHAPEL ALLERTON, LEEDS LS7 4PE. Tel: (0532) 683186 All programs are now available at all good dealers or direct from MICRO POWER LTD.

ROGRAMPO

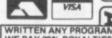

WRITTEN ANY PROGRAMS! WE PAY 20% ROYALTIES FOR DRAGON, SPECTRUM BBC, ATOM PROGRAMS

# ENTER THE SUPER JRS ZX SOFTWARE COMPETITION AND A 14" COLOUR TV

Your original ZX81 or SPECTRUM program could win the first prize of £250 and a 14" colour T.V., the second prize of £150, or one of the three third prizes of a JRS 64K RAM Pack.

#### PLUS

a substantial cash payment for the distribution rights to your game by JRS (even if you don't win a prize, JRS may still offer to buy your program, providing it meets with the high standards required). All entries must be received by February 28th. Winners will be notified by post by March 31st, and results will be published in the May issues of Sinclair User and Your Computers.

All programs submitted must be accompanied by an official entry form, available from JRS Software, which contains full details of the rules and conditions of the competition.

Fill in the coupon below and post it today for your official entry form, including a large stamped addressed envelope.

| Please rush me by earliest po Competition Entry Form Tick as appropriate | ost:  New 1983 Catalogue                  |
|--------------------------------------------------------------------------|-------------------------------------------|
| Name                                                                     |                                           |
| Address                                                                  |                                           |
|                                                                          | Age                                       |
| JRS 51                                                                   | SUSSEX. BN13 3 JU Telephone: (0903) 65691 |

# and leisure .

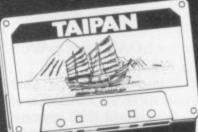

Be the James Onedin of the Far East - borrow \$5000, make \$100,000 from trading exotica & retire... If you survive the true to life hazards of money lenders & market forces. Available for ZX81, SPECTRUM, DRAGON 32. 24.95.

A simple user friendly program structured to maximise storage space. With at least 9 headings, it will document up to 80 records on 16K, 240 on 48K. Available for ZX81, SPECTRUM, soon on DRAGON 32. £4.95.

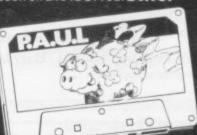

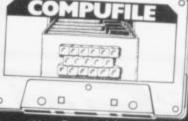

Your Personal Accounting Utility Ledger keeps track of your finances & even helps with tax returns - a boon for the self employed. Prepared in consulta-tion with Professional Auditors. Available now for ZX81, soon for 48K SPECTRUM & DRAGON 32. £7.95 (16K) £8.95 (48K) (Trade in 16K for 48K £4.45.)

We will endeavour to send you the tape by return post.

JAYSOFT, 22 Dane Acres, Bishop's Stortford, Herts. Please send for further information.

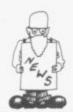

# Microdrive is a 'floppy' tape

some kind of disc we can response times greatly. reveal exclusively that it is a tape loop.

series so that if a piece of interfaces, will cost £30.

Deliveries 'unaffected by strike'

SEVEN days' production was lost at the Timex factory in Dundee because of a dispute. Sinclair Research says, however, that it is not expected to affect deliveries despite the increase in orders before Christmas.

The workforce went on strike on Wednesday November 10 and, following strenuous efforts by both management and unions, production resumed on Monday, November 22.

According to management the dispute involved the suspension of five workers. The unions said that a shop steward had been sacked without the agreed procedure having been followed.

A spokesman for Sinclair Research said that stocks had been building up before the strike and there should be problem with deliveries.

THEZX Microdrive is to be data is needed the whole a floppy tape. Despite the tape has to be sorted assumption for so long that through. A disc system much-heralded would allow random acmemory storage would be cess and would reduce the

The cost of attaching the first Microdrive will be That would explain why £80. The drive will cost the average response time £50 but an interface is is 3.5 seconds. Information needed which, with the will have to be stored in RS-232 and networked

> The floppy tape is in a black case measuring 2 in. by 1 in. by ¼ in. deep. The tape inside is an endless loop, similar to that on a telephone answering machine, and it is narrower that normal cassette tape.

> latest available on when it will be on sale is that it will be some time in the New Year, but it is unlikely to be early in that period.

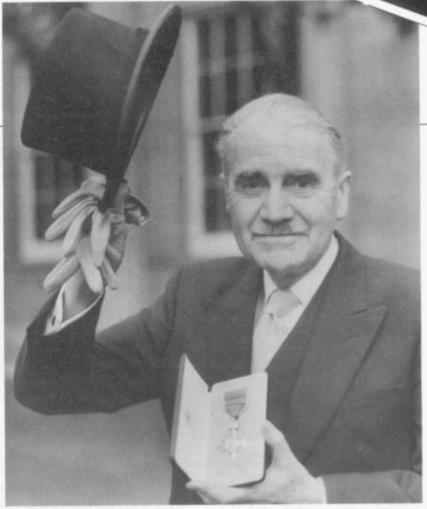

HAROLD MAYES, production editor of SINCLAIR USER, pictured outside Buckingham Palace after receiving the MBE for services to journalism.

Mayes began his 52-year-career as a 15-year-old reporter on the CHRONICLE AND ECHO at Northampton, becoming sports editor by the age of 19. It was the beginning of a lifetime's connection with sports coverage which has included being Press and Publicity Officer for the 1966 World Cup.

He began his association with electronics in 1962 when he becamed publicity manager of Ultra Electronics. After a number of other associated posts he joined ECC Publications in 1977 as production editor of WHICH COMPUTER? and took the same job on SINCLAIR USER when it was started nine months ago.

# Spectrum school sales slow

THE SPECTRUM is lagging behind its competitors in the Department of Industrys Micros in Primaries scheme.

A spokesman for the Department said that 1,200 applications had been received for the scheme but only a few had been for the Spectrum. He added, however, that the scheme had not been running for long and thought the Sinclair machine may catch up later.

It seems that little help in this will be coming from schools in the country's largest education authority, the Inner London Education Authority. The staff inspector for educational computing, Derek Esterson, said that schools were being advised to buy the Research Machines 380-Z rather than the Spectrum or the BBC Model B.

'They are free to buy the other machines but they will not be able to take advantage of the authority's support services,' he said. They have been based on the Research Machines Link 480-Z which had been available in the Department of Industry's earlier scheme for secondary schools and the cost of adapting that to other machines would be too great.

Another factor may be a rumour that Sinclair Research was demanding payment before delivery, which was not usual practice in education. That was denied by a spokesman for Sinclair, who said that, in common with all educational suppliers, the company is invoicing after delivery.

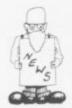

# criticises

PRODUCTION delays with authority's latest report, the Spectrum resulted in the Advertising Standards Authority receiving a number record complaints.

That is revealed in the

which showed that there had been 109 complaints about delivery of Sinclair machines, the majority of which concerned the Spectrum.

Software expanding

THERE ARE moves for a big expansion in retailing of software for the ZX-81. W H Smith and a number of retailers, like Buffer Micro Shop in London and Microware of Leicester, have been selling a wide range of cassettes for some months. The number of outlets is likely to grow quickly in the next few months.

The large chains, such

as Boots, Greens and Menzies, have also been selling the Sinclair range of software and are expected to be taking cassettes from other producers soon.

Prism Microproducts is considering expanding into the distribution of software through outlets it supplies and Sinclair Research is expanding its range.

The authority noted that Sinclair Research failed to withdraw the advertisements when it became clear that there were supply problems. It was also concerned that, despite the seriousness of the objections, a number of organisations continued to publish the advertise-

One of those was Sinclair User. Terry Cartwright, managing director of ECC Publications which publishes Sinclair User. said that the magazine acted in good faith on the basis of assurances about the supply position from Sinclair Research.

Course tries to improve micro selling

A NEW COURSE is being started by a London polytechnic to train sales staff for the growing number of high-street computer retailers. It is being run by the Polytechnic of North London and it intended to give people a thorough grounding in selling micro computers and associated computer systems.

Applications are being taken now for the course. run as part of the Government TOPS scheme. It will start in February and last five months. There are places for about 25 students.

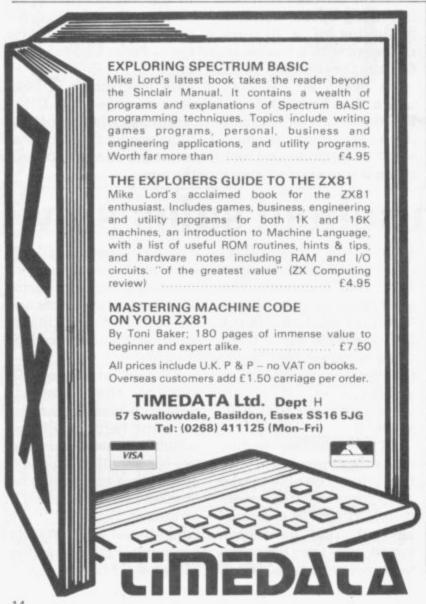

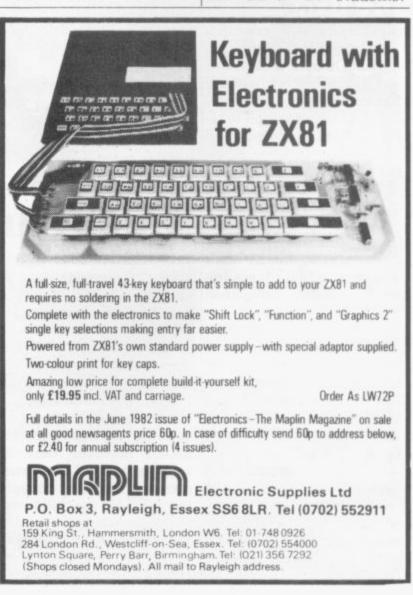

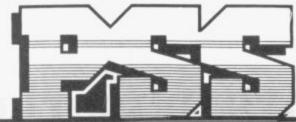

## PERSONAL SOFTWARE SERVICES

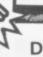

#### DCODER £5.95

Essentially a dissassembler for your machine code but with one important difference — it will relocate the code in whole or part to any other part of memory.

## ACCOUNTS £4.95

A superbly flexible and easy to use home (or business) accounting system. Remarkably powerful and User friendly.

## AUTOFILE £4.95

A compact and highly efficient filing system for any type Card Based records. This program can handle up to 1,000 short records or a smaller number of long ones — You Choose.

## ALIEN £3.95

Set on board the spaceship Nostrodamus. Can you choose the correct weapon to repel the Alien before it is too late??

## MCODER £7.95

The most flexible compiler available for the ZX-81. Extremely simple to use simply load the Mcoder (which is just 2K long and entirely in machine code) and then write your Basic program as you normally would. Run and Debug your Basic program until it is fault free. Then enter the Mcoder (using a print USR command) - the Basic will then be compiled into machine code as you watch.

#### MAZE DRAG RACE-£3.95

Drive through a giant maze 9 times the size of the screen picking up points as you go — but watch out for the other cars, rocks, oil and ice. A really superb M/C game.

#### KRAZY KONG £3.95

All machine code version of the popular arcade game. This program has all the features of the original and is every bit as fast.

#### GHOST HUNT £3.95

Gobble your way through a maze — Ghosts, Power Pills, etc, etc. Very fast.

#### ZONIX £12.95

Sound effects for your ZX-81 Zonix is a hardware/software combination that allows you to write programs with real impact. The software includes two programs.

 A program set to produce bombs, missiles, fire engines, tunes, telephones and sirens and the facility to make your own.

 A program that turns your ZX-81 into an electronic organ. The hardware is an amplifier with volume control and loud speaker which plugs into the MIC socket of your ZX-81.

The sounds can be actuated from within your programs with a simple command. They can also be of various lengths so the limit is only your imagination.

Many thousands of satisfied customers now have a highly reliable loading system which operates 16 times faster than the Sinclair system.

#### THE NEWS IS THAT QSAVE HAS BEEN IMPROVED FOR '83.

This is what you get:

 A cassette interface to improve the signal quality (essential if a high speed loader is to be reliable) which will also improve the loading of your programs. The interface plugs into your ZX-81 using the leads supplied and has been improved to incorporate:

An automatic level control

An overload warning light

A Save/Load switch (no unplugging of mic or earphone leads)

An On/Off switch (which doubles as a Reset switch).

With these features loading is highly reliable (programs will still load with a volume setting as LOW as 1/4).

 Highly sophisticated software which will load and Save programs at 16 times their normal speed (i.e. 8K in 10secs; 48K in 110secs). Programs can be named to allow a superfast file search through a tape. It works equally well with autorun programs, Basic or machine code.

A TRUE verify feature is also provided — this allows you to verify that a 'SAVE'd program has 'SAVE'd properly BEFORE turning off the power and finding all is lost.

QSAVE will operate with ANY memory, on ANY program length AND with your existing programs.

All the above is contained in 1/2 K of superbly easy to use Software.

CHEQUE OR PO TO: PSS, 452 STONEY STANTON RD, COVENTRY

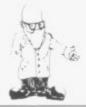

# Gap appears in market which needs to be filled

unusual step of buying your magazine before buying a computer. Despite my lack of knowledge, found the articles interesting and informative.

Due to your recent special offer, I was able to purchase a ZX-81 kit, which I put together easily. Sadly, it doesn't work. It was then that I realised that kit builders have very few information sources on which to draw. Is this a gap Sinclair User could fill?

I wrote to Sinclair describing the problems and the company replied within a few days to the effect that most faults are caused by poor soldering. It made me wonder how many people, as myself, may not know what a correctly-soldered component looks like and, presented with a machine which does not work, either give up or poke around causing real problems.

Perhaps an illustrated article showing the correct methods for handling components and building the ZX would help the would-be kit builder; no doubt mistakes occur in the same areas repeatedly and they would be highlighted.

Before learning to debug programmes some debug the computer the job oneself.

G Williams. Birmingham.

We have published a new magazine, Sinclair Projects, to deal with problems like this.

## Copyright worries

I AM very concerned about the topic of program copyrights. One of the reasons for buying a home computer as powerful as the Spectrum is to play faithful copies of arcade games hour after hour economically, and in the comfort of one's own

I would like to feel confident that if a new arcade game is invented one of the better software houses would produce a copy for the Spectrum without being hounded into changing it beyond recognition by a company which would not think of producing a copy itself.

> Paul Edson, Aylesbury, Bucks.

# Cassette for 1983 tax

WE WERE delighted that the November issue of Sinclair User contained favourable reviews of our ZX-81 software products of us would like to learn to 'Comp-U-Share and Comp-U-Tax (Income Tax). I perhaps It is possible to would like to make one return the unit to Sinclair, point clear to your of course, but how much readers. Your reviewer

I TOOK the slightly better it would be to finish refers to Comp-U-Tax being valid for the year to April 5, 1982, which was correct for the product provided to him for review.

> We have, however, now released the annual update for the year to April, 1983 — the current tax year - which incorporates some improvements but should at the same time be familiar to existing users of the earlier product.

This confusion arose because we do not release for review, or any other purpose, products until they are fully operational and we are confident that we can supply them from stock

> R E Cooke-Hurle, Managing director, Micromega, 230-236 Lavender Hill, London SW11.

# Growth in 'Vapourware'

I WAS pleased to see your editorial in the September issue on the subject of what can be termed 'vapourware'." There is plenty of it about and anything magazines can do to help readers know what is really available when advertised would be a boon to them, although a curse to the advertisers.

Apart from the chain promises on my Spectrum, the last one being given to me as 'another two weeks' by telephone as the postman rang the doorbell to

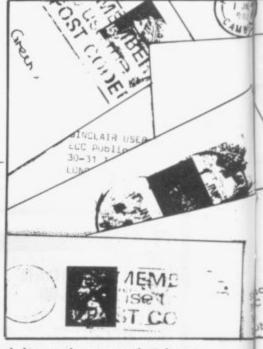

deliver the parcel, I have suffered from Microl Spectrum USE & LEARN, non-delivery and cancelled after one month; R&R Software, Golf delivered by return post; Adda Computers, printer interface ordered five weeks ago and I cannot get a word from the company; Hewson Consultants, 20 programs for Spectrum -I cancelled after 14 days: Spectral Bug-Byte, Invaders, delivered by return: Harris & Lochver Associates, Spectrum keyboard did not get into production.

Apart from the two software firms, it frustrates one and makes one doubt the promises given to one by suppliers who are probably truthful. I feel that my best way of getting add-ons will be through a local shop, Microware in Leicester — where if it is in stock I can have it, but it restricts my choice not being able to rely on advertisers in the computer press.

May I be permitted to make two comments about Sinclair User. Some of the printouts are of such poor quality that they are no advertisement for the Sinclair printer, let alone being tantamount to unreadable. Of course, as you say, they should be computer printouts but you ought not to pay good money for inadequate

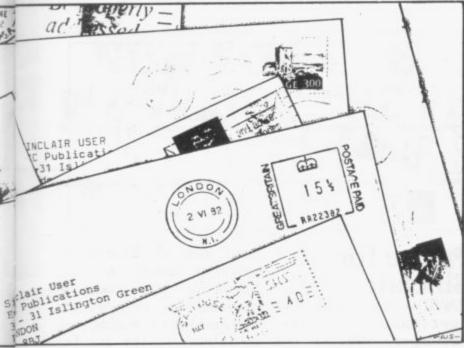

printing. The alternative would be for submissions to be on cassette and you could then read.

Second, I was delighted to see that an EPROM blower had won a competition. To give it two pages without any construction data for hardware buffs was a waste of paper. We would be well served if it had been a constructor article.

Keep up the good work. Alan Batch, Rugby.

do the printouts which we To answer your problem about the EPROM blower we have started a new magazine called Sinclair Projects intended for people who enjoy building hardware items for their machines. In the first issue, which appeared in November, we included an article giving details of the blower.

# Courage needed for machine code

YOU SEEM to be serious about trying to make sense out of that shambles of a series on machine code. Where do you get such courage? After a full page of the wonders you were going to offer us you said:

"When the program (figure one) is in, then type POKE 16514,128." It took dozens of attempts and restarts to discover that it should have read. "...is in, do not run it, but instead type...." which was the only way I could get it to work as described.

Then came the gem: "Then we can enter our first machine code program but previously we call a machine code program.'

Apart from the logic of "Then - but previously," I was still under the impression that I would find what a machine code program looked like, and enter" and "call" it later but I understood 10 LET A = USR (16514) and entered that.

Was there now a machine code routine at address 16514 or was I supposed to put one there? and did line 10 tell the 'program flow' to execute it there and then or later? Had I given a value to 'A', whatever 'A' happens to be; were the 'B' and 'C' register alike now and, if so, how could I use it 'to advantage'?

The next two items of comprehensible information proved to be a table of instructions and paragraph of instructions. On closer study they proved to be one item of information written two ways. I have given up long ago on explanations but I can understand the 'instruction, '1 NEWLINE' and when I type it half the program vanishes, never to be seen again.

I am a ZX-81 owner with a few weeks' experience. Half a million ZX-81s have been sold within the last year or so. That works out on a ZX-81 if you own one - that nearly all those half million Sinclair users have also only a few weeks' experience, or months at the most,

continued on page 18

ON READING the August best friend. The function and subsequent article promoting various pieces of hardware designed to give the ZX-81 an inverse video option.

Although inexpensive, the devices require that the owner drills holes in or re-wires his/her machine in a manner many users would consider to constitute mis-treatment of what may well be their

edition of Sinclair User, I can, of course, be noticed an advertisement performed by a Basic routine, though you would need an alternative equally absorbing pasttime to occupy your mind during its execution.

> There is nothing simpler in machine code programming than to provide yourself with just such a facility. I offer a routine which could sit neatly in a one-line REM statement at the beginning of the pro

gram, i.e., 5 REM 1234567-890123456789.

The sequence would then be POKEd into addresses 16514-16532. This may then be called whenever required from within the Basic program with an instruction such as:

LET A = USER 16514

Much better than defacing a friend.

> Phil Lester, Leverstock Green, Hemel Hempstead.

| tep | Mnemonic   | Code (HEX | ()Decimal |
|-----|------------|-----------|-----------|
| 1)  | Ld HL (NN) | 2A OC 40  | 42 12 64  |
| 2)  | Ld C,N     | OE 16     | 14 22     |
| 3)  | Ld B,N     | 06 20     | 6 32      |
| 4)  | Inc HL     | 23        | 35        |
| 5)  | Ld A (HL)  | 7E        | 126       |
| 6)  | Add A,N    | C6 80     | 198 128   |
| 7)  | Ld (HL), A | 77        | 119       |
| 8)  | DJNZ -7    | 10 F9     | 16 249    |
| (0) | Inc HI     | 22        | 35        |

Screen invert routine for ZX-81

1) Loads HL with the system variable DFILE.

OD

C9

20 F3

13

201

32 243

- 2) Loads C with the amount of lines on the
- 3) Loads B with the amount of characters per
- 4) Increases HL.
- 5) Loads A with the contents of HL.
- Inverts the character in A.
- 7) Loads the inverted character back into
- 8) Decreases B and jumps back to step 4 if B is not zero.
- 9) Skips over each 33rd (newline) character.
- 10) Decreases C.
- 11) Jumps back to step 3 if that last step did not result in zero.
- 12) Returns to Basic program.

Dec C

RET

IRNZ-13

10)

11)

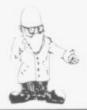

continued from page 17

because the ZX-81 is essentially a first-time buyers' computer, the only really suitable computer for a first-time buyer, in

What we are doing is learning the particular delights of presenting precisely-defined instructions in a strictly logical manner - to our computers and to one another. What a pity Si clair User cannot share that pleasure.

> Norman Gale, Boston, Lincs.

## Printout welcomed

WITH ALL the people who complain about the printing in the program printout, I feel I must say a few words of praise for you. I have bought Sinclair User since April with the exception of June, and in all my copies I can find only five programs spoiled by the methods of printing. I think it makes the layout look better and I like it.

Also I have a hint for RAM wobble. I cured mine by using the point of a pair of scissors to press in the connectors to make the connection stronger with the ZX-81 edge connector. This makes it more difficult to take off and put the RAM pack on, but stops wobble. Also type this in with 16K:

10 LET LINE 20 = USR 12345 20 RUN USR 5

> A reader, Dorking, Surrey.

## Penfriend corner

I WOULD like a pen-friend who has a ZX-81 with whom I can exchange programs and other things.

Han Loke Su. Blk. 108, 280D, Toa Pavoh. Lor. 1 S1231. Singapore.

I WOULD like a pen-friend of about 14 who owns a Spectrum so that we could swap ideas and programs.

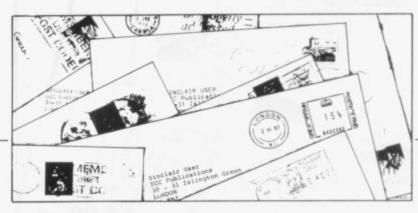

**Praise for** Sinclair

HAVING READ page iii of User, Spectrum November, 1982, I felt compelled to redress the balance. I had to wait 15 weeks for delivery but was rewarded for my patience with an excellent microcomputer, a free cassette 1984. and a £10 voucher. After a few days' use the power supply unit failed. I was crestfallen.

I telephoned 0276 685311 (See John Catterall's letter) and threeand-half days later received a replacement power supply unit. If one works out the logistics I think it would be impossible to reduce that time. Good going, Sinclair.

As an innovator myself - recipient of more than one official award for my work - I can understand Steve Kaul, how unforeseeable dif-143 Gipsy Road, ficulties can upset Welling, Kent. delivery promises and a

good deal of innovation certainly went into the Spectrum. Undue modesty can also upset delivery by demand far exceeding expectation - see Inside Sinclair, pages 26, 27.

I am already looking forward to replacing Spectrum with Son of Spectrum, probably by early

> Ronald Edge, Solihull, W. Midlands.

## Dry paper advice

USERS of the Sinclair printer who have been having difficulty getting a solid black print might like to try baking the paper very gently in an oven.

Aluminised paper is hygroscopic and will absorb any available moisture, making it difficult for the stylus to burn through the aluminised surface in the time allowed.

Always store your spare rolls of paper in their original sealed packages to keep them dry.

> B Wigglesworth, Wateringbury, Kent.

# Spectrum noise annoys

DO YOU or any of your readers know whether it is possible to get rid of the noise the Spectrum makes? If so, how?

#### P Bankes. Debenham, Suffolk.

So far as we are aware it is impossible to stop the low buzzing once the Spectrum is switched on.

# Clean printer runs better

THE FOLLOWING tips may be of use to owners of Sinclair printers. After some time in use, and particularly after putting on a new roll of paper, the feed mechanism operates weakly, causing printing to be compressed vertically. Wiping the rubber drive roller with an acetone-moistened cloth removes a deposit of carbon from it and the paper then feeds properly.

On two occasions, with different printers, the

The symptoms are rather your own repairs will like a jammed car starter; probably invalidate the there is no response to guarantee. I would LPRINT or COPY commands and if the feed button is pressed there is a subdued click but no move-

If the bottom of the prina large nylon gear. Rockmechanism — on one occafell out and I suspect that available is the usual cause of jamming. Remember, mechanism has jammed. however, that attempting

certainly not recommend attempting to disassemble the printer any further.

I find also that the same printer operates differently on different ZX-81s; ter is removed, you will see on some it seems very tired. On the Spectrum, it ing it gently frees the fairly thrashes away and I suppose that is due to a sion a large lump of carbon difference in the current from the computers.

> Colin Dickinson, Canterbury, Kent.

# NOW YOU'VE GOT YOUR SPECTRUM, WE'VE GOT THE VERY BEST PROGRAMS

# SOFTWARE SUPERMARKET

As soon as our Spectrum arrived, we set about playing all the available programs. And evaluating them. Did they work? Did they use the colour and graphics well? Were they programs that we enjoyed and wanted to play again and again? Were they worth the money? We've chosen, from dozens, just eleven. Too many programs we tried made little or no use of the sound feature. Too many used the colour and graphics features indiscriminately. The eleven we've chosen will make your Spectrum work, will make you glad you've got it. The programs are exciting to look at and make intelligent use of the Spectrum features. To get the very best programs around, simply complete the coupon below. We're testing new programs all the time, and if anything exceptional turns up, we'll send you details with your order. Our selection service costs you nothing. And it can save you £££s. Instead of writing to lots of different people, write to us. We'll send you all the tapes you want, usually within 48 hours of receiving your order.

#### ZX SPECTRUM \_\_\_\_

S1. **GROUND ATTACK** Arcade game thrills based on 'Scramble'. Pilot your spaceship through up to 26 zones while destroying missiles and fuel dumps. As you get better, it gets harder. Staying power and quick reactions have kept us alive for 10 zones. M/C, sound and colour. 16/48K.(Silversoft.) £5.95.

Now... for the very best Spectrum programs, read on.

- S2. **WINGED AVENGER** "One of the best Sinclair games yet. Covers all the stages of the arcade original" *PCW*. Very fast 'Phoenix': Blast the eggs: use your shield against smart bombs: amazing graphic vultures attack: beautiful mothership: 7 play levels: 16/48K. (Work Force) £4.50.
- S3. **GULPMAN** "...is the one cassette that I would buy...an exceptional program" *PCW*. In this all-machine code version you can choose from 9 speeds and 15 different mazes each requiring a different strategy. Laser defence to help against the nasties and a demo run of any maze. 16/48K. (Campbell Systems.) £5.95.
- S4. **INTRUDERS** "High quality invaders" Your Computer. "Fun to play" PCW. This version of invaders has good graphics, is very fast, has a hold feature and enters initials of highest-scoring player. 16/48K. (Quicksilva.) £4.95.
- S5. **SPECTRES** Help Eddie light up his mansion: outwit the 4 ghosts. Excellent sound and colour. Multi-level. On-screen score. Freeze. Choice of control keys. 16/48K (Bug Byte) £8.00.
- S6. CAN YOU 'KRAKIT'? WIN £10,000 TAX-FREE! Solve 12 fascinating clues and you'll find a bank account with a real £10,000 in. Mind-boggling. 16/48K (Artic) £9.95.
- S7. **GREAT BRITAIN LIMITED** You are Prime Minister of Great Britain choose your party and run the country from your armchair! Can you control inflation and unemployment, or will you have rioting in the streets? Watch the results come in on election night. **48K only.** (Hessell.) £5.95.
- S8. **ESCAPE** From the author of 3D Monster Maze and 3D Defender, Escape is a maze program with a difference. The maze is inhabited by 5 very realistic dinosaurs and a Pteranodon that soars over the maze and swoops down on you. Different skill levels the hardest is very fast. 16/48K. (New Generation.) £4.95.
- S9. **PIMANIA** "An adventure enthusiast's dream" *CVG*. Best use of music, animated graphics, we've seen. Fantastic. You may win the £6,000 Golden Sundial of Pi. **48K only** (Automata) £10.
- S10. **BLACK CRYSTAL** The ultimate role-playing adventure. Quest for the rings of Creation: defeat the Lords of Chaos. Real-time monster battles. Great graphics. And a MASSIVE 180K OF PROGRAM, loading in 6 chapters. Take the adventure of your life. **48K only.** (Carnell) £7.50.
- S11 **SPECCHESS** Clever graphics produce beautiful chessmen. From Artic, Specchess has 7 play levels, all legal moves, position analysis for solving chess problems and recommended move option. **48K only.** (Artic.)£9.45.

#### **ZX81 TOP OF THE PROGS** -

#### All programs require a ZX81 16K Ram

ZX1. **TRADER** Travel around 6 planets as an intergalactic trader. 3 x 16K chapters. Outstanding graphics. (Pixel.) £10.50.

ZX2. **MAZOGS** Great animated graphics maze game. Stab mazogs. Find treasure. 3 variations. (Bug-Byte). £8.

ZX3. **ZX CHESS II** Simply the best chess game for the ZX81. 7 play levels, all legal moves. (Artic.) £9.95.

ZX4. **OTHELLO** A superb opponent. The best and latest version. 9 play levels: (M of I.) £6.95.

ZX5. **SUBSPACE STRIKER** You are captain of the spaceship Swordfish. Splendid graphics. (Pixel.) £5.50.

ZX6. **PIMANIA** Will you win the real £6,000 Golden Sundial of Pi? Come adventuring with the Pi-man. (Automata) £8.00.

**ZX7. FROGGER** Enchanting graphic frogs must survive moving cars, logs, diving turtles and alligators! (DJL.) £5.95.

ZX8. **3D DEFENDER** Amazing 3D graphics as the alien craft attack your spaceship. A great best-seller. (Greye). £4.95.

ZX9. **BLACK CRYSTAL** New, incredibly exciting adventure. Over 100K OF PROGRAM loads in 7 chapters. (Carnell) £7.50.

ZX10. **THE ZX ARCADE PACK** A brilliant collection of fast-moving machine-code arcade games. (C\*Tech.) £4.95.

| ZX81 16K/Spe                  | ne the following<br>ectrum 16K/Spectrum 48K<br>made pay                                  | l enclose my cheque/P                                           | 0               |
|-------------------------------|------------------------------------------------------------------------------------------|-----------------------------------------------------------------|-----------------|
| Name                          |                                                                                          |                                                                 |                 |
| Address                       |                                                                                          |                                                                 |                 |
|                               |                                                                                          |                                                                 |                 |
| Diones complete               | ete carefully in block carutal                                                           |                                                                 | stcode.         |
| 1 program, ple                | ete carefully in block capital<br>ease add 50p p & p. 2 or mo<br>lers please add 50p per | s If we can't read it, you<br>are programs p & p free           | won't get it.   |
| 1 program, ple                | ease add 50p p & p 2 or mo                                                               | s If we can't read it, you<br>are programs p & p free           | won't get it.   |
| 1 program, ple<br>Foreign ord | ease add 50p p & p. 2 or mo<br>lers please add 50p per                                   | s. If we can't read it, you<br>are programs p & p free<br>tape. | ı won't get it  |
| 1 program, ple<br>Foreign ord | ease add 50p p & p. 2 or mo<br>lers please add 50p per                                   | s. If we can't read it, you<br>are programs p & p free<br>tape. | ı won't get it  |
| 1 program, ple<br>Foreign ord | ease add 50p p & p. 2 or mo<br>lers please add 50p per                                   | s. If we can't read it, you<br>are programs p & p free<br>tape. | ı won't get it. |

SOFTWARE SUPERMARKET

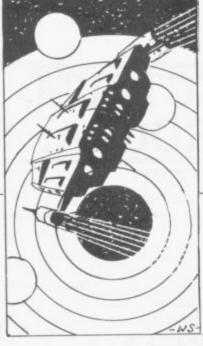

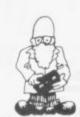

# Travelling in time is proving difficult

COMPUTER GAMES are becoming more complicated every month but Quicksilva, the manufacturer of a new game for the 48K Spectrum called Time Gate, claims that the game is the ultimate sci-fi arcade adventure.

The game is loaded in two parts. First, the lengthy instruction manual is loaded. That indicates to the player that the object of the game is to destroy a race of aliens called the Squarm who have invaded and taken over the Earth. The player must locate and travel through a series of time gates to various periods of history to find and destroy the hear nuarters of the Squarm.

The player must destroy as many aliens as possible in the search for the base. as the score is based on the time the mission takes and the number of craft destroyed before finishing or aborting the game.

If damage is sustained in space battles the player can land on a planet to do

repairs and re-fuel. There difficult to obtain and we are three types of planet managed only 330. and four types of alien

The most amazing thing about the game is the graphics. The player looks through the window of a space-craft at a threedimensional view of space. The alien craft and the planet surfaces are also three-dimensional.

The sound effects have an arcade-style quality. The game has a high-score facility but high scores are

Time Gate is available craft with which to con- from Quicksilva, 92 Northam Road, Northam, Southampton, Hampshire, and costs £6.95.

## **Improving** asteroids

ASTEROIDS seems to be a popular game at the moment for both Sinclair and each machines version is better than the last. Meteoroids is an asteroid-type game for the Spectrum and is produced by Softek, a relative newcomer to the Sinclair scene. The meteors are three-dimensional and are of three types, ranging from small meteorites to large meteoroids.

The game is fast but even though you can score a maximum of 200 points for hitting a large meteoroid, a high score is diffi-

cult to achieve.

The player's ship can rotate in both directions, can move across the screen, and go into hyperspace. One added extra is a shield which can be used if the ship is about to be hit by a meteor. Each time the player fires the laser a volley of four shots blasts into space.

The instruction leaflet offers various methods for getting out of tight spots. Meteoroids is produced by Softek, 329 Croxted Road, London SE24. It costs £4.95.

# Scrambling for points

A FAST and furious fight Berkshire and costs £5.50 ficulties with the controls, through the air is promised with the Mikro Gen Scramble, a better-than-average version of the popular arcade game. The game can be played in fast, normal or slow modes but it is better to play it in slow mode if you are a beginner with this kind of game.

The game goes through four sectors in which missiles. UFOs. meteors and fortresses provide obstacles for your fighter aircraft as it shoots across the sky.

The player is provided with weaponry of laser and smart bombs. Even they are not sufficient to deal with the missiles and HFOS

Scramble is available from Mikro Gen, 24 Agar Crescent, Bracknell,

plus 50 pence p&p.

Work Force has produced a less interesting version for the 16K Spectrum.

This version of Scramble uses only the missile stage That does not detract from its playability and in some ways it is more difficult than its bigger brother. The missiles are certainly larger and the large player ship is an easy target.

An unusual feature is that you can steer the ship diagonally, although if you use those control keys as well as the others you could become confused. The controls are set out on the keyboard as if a joystick was being used. At some stages you could begin to feel like a contortionist grappling at the controls.

Apart from the dif-

Scramble is an exciting and addictive game which can be speeded using the thrust control. It is produced by Work Force, 140 Wilsden Avenue, Luton, Beds, and costs £4.95.

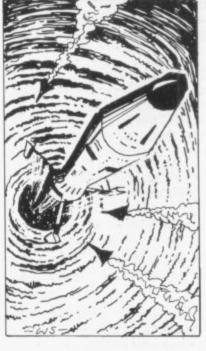

# Pimania is going for gold

PIMANIA is a fascinating adventure game which has the added compulsion of a prize offered by the manufacturer to the first person who reaches the end of it.

The idea is to pass through a series of Pi-gates which exist in different places in space and time and eventually to find the place in space and time the prize, has been hidden.

per key on the keyboard. player to indicate where When first confronted with the task, the problems facing the adventurer seem impassable but the answers are so easy. In MURDEROUS dwarfs, fact, it takes a child's mind misty caverns clues.

The graphics are excellent and the Pi-man, a little cartoon character who can help or hinder the player, is an amusing and brilliant creation.

Some people may not buy the game because they think that when the competition is over the game will no longer be fun. That is not true, as it has many twists and turns before the final answer is found. Locating most of them will take months.

It is the best adventure game we have reviewed for the 48K Spectrum and 16K ZX-81. It is available from Automata Cartography Ltd, 65a Osborne Road, Southsea, PO5 3LR, and costs £10.

# The spy with the golden chip

managed to find his way on to the 48K Spectrum in an adventure game called Shaken but not Stirred. The game is in two parts. In the first part a nuclear missile is abducted and the player, James Bond, must find and disarm it.

The first section of the game is a chase round the world, where Bond is threatened by spies, attacked by muggers and inwhere the Golden Sundial, vited into taxis for secret meetings. At various To start the game the points clues, in the form of players must push the pro- anagrams, are given to the

NOW James Bond has Dr Death's hideout is located. Once you have found that you can load part two of the game and visit Dr Death's island.

> You must explore the island and attempt to discover the secret entrance to Dr Death's underwater hide-away. If you find it you will find yourself in a threedimensional maze. You must find the control room and de-activate the deadly weapon.

To add to your troubles in the maze, a villain called Paws will stalk you and try to kill you. If you manage to

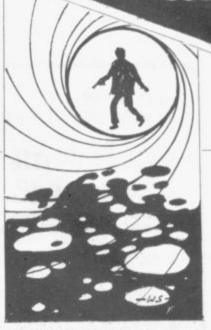

find the control room and de-activate the missile, you must rush to London for your favourite drink, a Vodka Martini.

The game is a fastmoving, machine code adventure but stage one can be slightly monotonous as it is all too easy to be killed. There are also random elements in the game which hamper the planning of strategy.

Shaken but not Stirred is available from Richard Shepherd Software, 22 Green Leys, Maidenhead, Berkshire, SL6 7EZ. It costs £6.50.

# Dreadful dwarf

and to determine some of the mysterious objects all play a part in the new Abersoft adventure game for the 48K Spectrum, Adventure

> Anything can happen during the adventure but

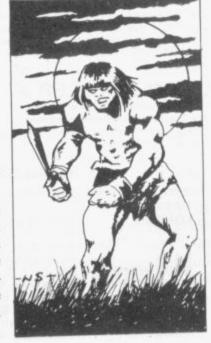

one thing to look for is a dwarf who throws knives. He could put a quick end to any adventuring.

The adventure is displayed as text on the screen and reads like a book written by Tolkien with shades of Agatha Christie included. It is ideal for a beginner at adventure games because the computer helps the player more than other games so far released for the Spectrum. The game should prove advanfor the tageous experienced Dungeons and Dragons player who cannot find a Dungeon Master against which to pit wits.

Adventure One is available from Abersoft, 7 Maes Afallen, Bow Street, Dyfed SY24 5BA and costs £9.95.

## Little love from Remsoft

THE MANUFACTURER of a new adventure game for the ZX-81 specifies that it is for women. Love, from Remsoft, casts the player as an amorous woman in search of some fun. The player starts in the bedroom wearing pyjamas. There is a chest of clothes which the player can open and investigate.

The game is amusing at times although whether that is intentional or not is difficult to determine. There are hints about sex throughout the game, although the program vocabulary does not stretch that far.

Love is produced by Remsoft, 18 George Street, Brighton BN2 1RH. The game costs £5.95.

## FED UP WITH SPACE INVADERS? M.C.L.

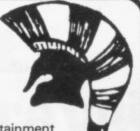

offers you hours of stimulating entertainment with their challenging range of wargames for the SPECTRUM, ZX-81, DRAGON 32

- SAMURAI WARRIOR could you have been SHOGUN in 13th Century Japan?
   Price: Spectrum £5.50/16K ZX-81 £4.50/ DRAGON 32 £6.95
- TYRANT OF ATHENS can you guide Athens to survival against many other hostile states?
   Price: Spectrum £5.50/16K ZX-81 £4.50/ DRAGON 32 £6.95
- ROMAN EMPIRE How good a general are you?
   Price: Spectrum £5.50/16KZX-81 £4.50
- PELOPONNESIAN WAR can you defeat those nasty SPARTANS?

Price: 16K ZX-81 only £4.50

WARLORD — how well can you protect your village?
 Price: 16K ZX-81 only £4.50

Cheques or PO's please - made payable to:

M.C. LOTHLORIEN 4 GRANBY ROAD CHEADLE HULME CHESHIRE SK8 6LS

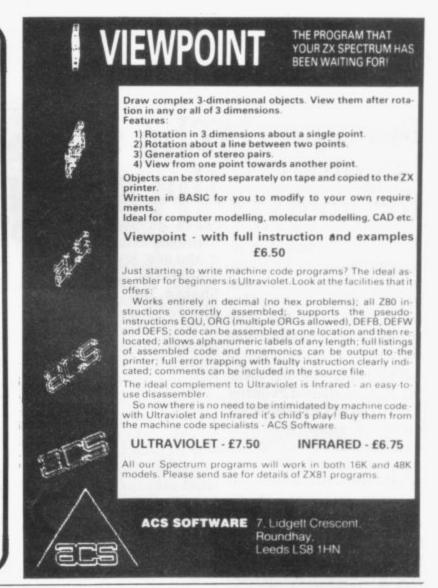

# C.C.S.

# MANAGEMENT GAMES

# 16K ZX81 Spectrum

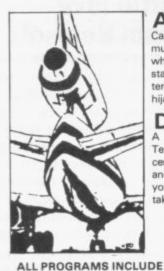

**DETAILED INSTRUCTIONS AND** 

### AIRLINE

Can you compete with British Airways? You must decide on the number of aircraft to operate, whether to buy or charter, and the levels of staffing and maintenance. Problems encountered are tax demands, strikes, cancelled flights, hijacks and aircraft crashes.

#### DALLAS NEW

A game of oil exploration and exploitation in Texas. Decisions are required on purchasing concessions, the movement and use of drilling rigs, and the building of platforms and pipelines. Can you take-over the Ewing Empire, or will you be taken-over in the attempt!

#### **AUTOCHEF**

As MD of a Catering Company you must negotiate for leases, decide on menu prices, level of wages, advertising and dividends. Each year you must predict the inflation rate. You will be made to resign if you are not successful. There are 3 levels of difficulty.

#### PRINT SHOP

You own a small printing company and are required to decide on (a) the number and type of staff you employ and when to increase or reduce staff (b) the amount and type of paper you stock (c) the week in which work is scheduled (d) the quotation for each. There are 3 scales of difficulty.

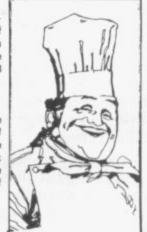

SEE US ON STAND 41 AT THE LONDON HOME COMPUTER SHOW.

## FINANCIAL MODEL — MODELLER X

This is a user friendly business modeller which provides Managers with a tool to plan the strategic decisions of a business. The model shows the profit sensitivity and the interaction of the pertinent marketing and production factors of a business. A user manual is included in the price of the program.

**PRICE ZX81** or Spectrum: Airline, Dallas, Autochef, Print Shop - £5 each. Modeller X - £8.

MAIL ORDER DISCOUNT £1.50 for two, £3 for three, £5 for four and £7 for the five.

#### RETAIL STOCKISTS

If you prefer to have a demonstration before buying, our stockists are as follows:

LONDON

Data-assette, 44 Shroton Street, N.W.1. Buffer Micro Shop, 374A Streatham High Road, S.W.16.

BATH BOURNEMOUTH DAVENTRY LEICESTER MANCHESTER

Zedxtra, 5 School Lane, Kinson.
Micro Style, 67 High Street.
Microware, Unit 5, St Peters Lane.
Micro-Link, 830 Hyde Road.
J.M. Computers, 136 Park Lane, Whitefield.
Micro Style, 47 Cheap Street.

Micro Style, 29 Belvedere, Lansdown Road.

NEWBURY Micro Style, 4

TO ORDER

Please state computer type and send cheque to:-DEPT.S., CASES COMPUTER SIMULATIONS 14 LANGTON WAY, LONDON SE3 7TL.

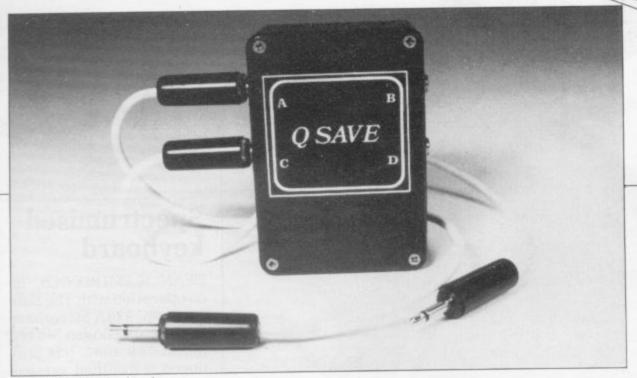

QSAVE fast loader hardware

# Loading in the fast lane

commands.

The hardware consists the tape recorder are byte machine the box which contains an you remove the power or

THE MOST exciting amplifier and two filters product being reviewed which eliminate any noise this month is QSAVE by produced by the tape PSS. It is a hardware and recorder. It also cleans the software package which signal which has been will allow you to save and recorded and can be used load tapes at 16 times the on its own to improve the speed of Sinclair ROM loading of machine code or Basic tapes.

The software does the of a small black box which tricky bit and has to be plugs into the ZX-81 EAR LOADed first in the and power sockets via two normal way before QSAVE 3.5mm. cables. The power can be used. It Auto-Runs supply and EAR lead from and transfers a 300-oddplugged into two 3.5mm. program above RAMTOP. sockets on the other side of There it will stay unless

use the NEW command. PSS will provide a tape for use with any memory size.

Three routines are provided via PRINT USR X where X is the routine required. They are SAVE-VERIFY and LOAD. They will enable you after you have LOADed a Basic program in the normal way to re-record it in QSAVE format - 16K takes 30 seconds.

After re-winding the tape it may then be verified and checked against what is stored in memory. LOADing of any program QSAVEd must be done by the LOADing routine provided. As it takes only 30 seconds to LOAD a program of up to 16K that does not take long; if the VERIFY command does not recognise the QSAVE program it will not return to Basic, so the only way to get out of it is to load known loadable tape.

That is its major failing but PSS says it will be corrected by now.

The price is £15.95 inc. VAT and postage - 64K version £17.95. A version with a switch prevents you having to pull out the EAR lead of the cassette recorder when SAVEing. PSS is at 112 Oliver Street, Coventry CV6 5FE, tel: 0203-667556.

# RD ports for Spectrum

RD LABS has made most of its range of input/output ports Spectrum-compatable. So the scientific or educational user has a wide range of test equipment at his disposal. Devices include digital I/O ports, analogue inputs to one port and a real-time clock.

The clock is batterybacked and has a calendar, as well as the time protected for up to four months without power.

All the units are memory-mapped and Spectrum users require an adaptor as well as the basic motherboard and ports. The prices range from £33.93 for the digital port to £51.24 for the realtime clock/calendar. The Spectrum adaptor costs £9.50 extra.

There is a 10 percent discount for cash with order but you must add £3 postage to the VATincluded price.

RD Labs also does mainframe units for industrial users; price on application to RD Labs, 5 Kennedy Road, Dane End, Ware, Herts SG12 OLU. Tel: 0920-84380.

# Keyboard overlays

ANOTHER hardware/ software combination is from Quicksilva which now supplies keyboard overlays for its Spectrum games — Space Intruders and Meteor Storm. The black pieces of plastic fit over the keys and are real-

continued on page 24

# **Battery RAM kit**

ferent sockets it can be off. made compatible with memory map.

can be moved to any 8K minster, Devon EX13 5AS.

A CMOS battery-backed space in the 0-32K section RAM board for the ZX-81 of memory. It can then be is available as a kit. The used to modify the Sinclair board has four sockets ROM by replacing it with which can be used for 2K 8K of RAM which, because RAM chips (6116) or 2K it has a lithium battery, and 4K EPROM and by does not lose the program placing the chips in dif- when the power is turned

The expected life of 2K other equipment - of RAM using the battery graphics ROMs, Toolkits only is 10 months, or two which inhabit the same months with a full 8K of 8K-16K space on the RAM. The cost of the kit is £19.95 inc VAT, plus £1.95 The kit should take ap- for postage. It is supplied proximately two hours to with only one 2K of RAM make, Hunter Electronics on board. Hunter Elecsays, and the RAM board tronics is at PO Box 5, Ax-

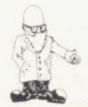

continued from page 23

ly convenient as they tell you in bold letters which is THRUST-ROTATE LEFT and the like - a real incentive for buying the excellent QS games.

QS is at 92 Northam Road, Southampton SO2 OPB and the tapes can also be obtained through some micro shops specialising in ZX equipment.

## Modules from Haven

HAVEN HARDWARE no connections are different. longer offers the ZX-81 colour board due to the external keyboard with a lack of a satisfactory few spare keys on it. It modulator but will sell the costs £2.95 as a kit and circuit diagram for £4.95.

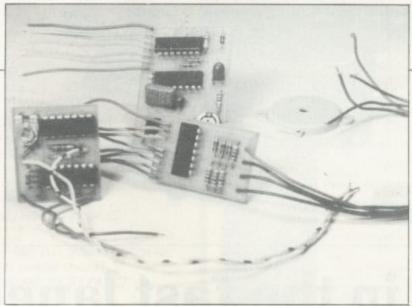

Haven Hardware modules

modules. A single-entry key module can be soldered on to the ZX-81 or Spectrum, although the It is ideal for those with an £4.95 made up but not Haven sells three other fitted. The beeper is a

standard oscillator which operates every time a key is pressed. It costs £8.90 and £7.50 as a kit. The third offering is an inverse video module but it tends to be unstable.

Haven Hardware is at 4 Asby Road, Asby. Workington, Cumbria CA14 4RR.

# **Spectrumised** keyboard

DEAN ELECTRONICS, in co-operation with The Buffer Shop, 374A Streatham High Road, London SW16, tel: 01-769 2887, has produced a modified version of the ZX-81 keyboard for the Spectrum. It costs £35 and a black case to contain it and the Spectrum PCB will cost £15 inc. VAT.

They can be obtained only from The Buffer Shop and £1 must be added if ordering by mail for postage and packing.

The ZX-81 version has a space bar and a typewriter-style key layout it is the same keyboard. but Spectrumised.

# Go on a computer date

(and take along the wife and kids)

# Friday 7th January '83 (10.00am-6.00pm) Saturday 8th January '83 (10.00am-6.00pm) Sunday 9th January '83 (10.00am-4.00pm)

| Present this token du<br>50p reduction. Only | SAVE 50<br>ly completed when<br>I token allowed per | buying your ticket for a | -  |
|----------------------------------------------|-----------------------------------------------------|--------------------------|----|
| Name Mr/Mrs/Miss                             |                                                     |                          |    |
| Address                                      |                                                     |                          |    |
|                                              |                                                     |                          |    |
| Signature                                    |                                                     |                          | J. |

These are the dates of the London Home Computer Show. On display will be a complete cross section of the hard and software available to the home-user.

The emphasis is on the lower end of the price bracket, with computers from £50-£300.

You will be able to chat to the manufacturers and play with the computer before you buy.

So bring along the wife and kids (who'll probably be more of an expert on what you're buying than you)

Admission £1.50p (Children under 8 and O.A.P.s FREE) \*And if you're in a party of 20 or more, there's a 25% discount.

## THE LONDON HOME COMPUTER SHOW.

Royal Horticultural Society's Old Hall, Vincent Street, London SW1.

\*For advanced bookings for parties of 20 or more, please send cheques payable to Argus Specialist Publications Ltd. (Dept. LHCS), 145 Charing Cross Road, London WC2H 0EE. Telephone 01-437 1002.

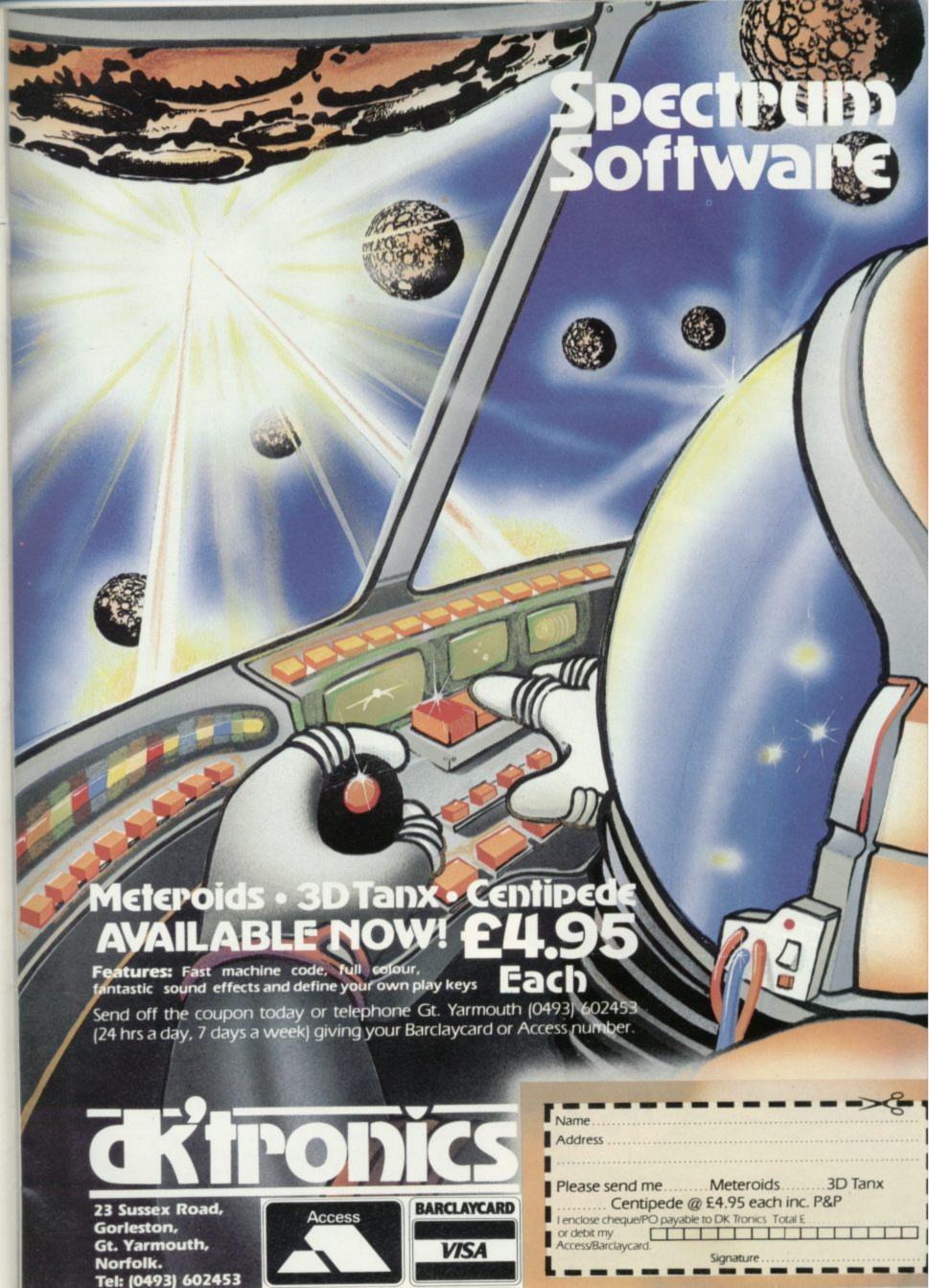

# MEMOTECH

MEMOPAK 16K MEMOPHH HAG minimini THE TOPAH IIF it ittiittiittiittii MEMOCALC 

**MEMOPAK 16K** For those just setting out on the road to real computing, this pack transforms the ZX81 from a toy to a powerful computer. Data storage, extended programming and complex displays become feasible.

For even greater capacity, memory packs can be added together (16  $\pm$  16  $\pm$  16K or 16  $\pm$  32K). The MEMOPAK 32K and the MEMOPAK 64K offer large memories at economical prices.

**MEMOPAK HRG** This pack breaks down the constraints imposed by operating at the ZX81 character level and allows high definition displays to be generated. All 248 × 192 individual pixels can be controlled using simple commands, and the built in software enables the user to work interactively at the dot, line, character, block and page levels. Scrolling, flashing and animation are all here.

MEMOPAK Centronics I/F The BASIC commands LPRINT, LLIST and COPY are used to print on any CENTRONICS type printer. All ASCII characters are generated and translation takes place automatically within the pack. Reverse capitals give lower case. Additional facilities allow high resolution printing. The full capabilities of your printer are now under the control of the ZX81.

**MEMOGALC** The screen display behaves as a 'window' on a large sheet of paper on which a table of numbers is laid out. The maximum size of the table is determined by the memory capacity, and with a MEMOPAK 64K a table of up to 7000 numbers with up to 250 rows or 99 columns can be specified. Each location in the table can be either a number which is keyed in or a formula which generates a number. Every time the command to 'calculate' is given, all the

formulae in the table are re-evaluated. Spreadsheet analysis started as an aid to cash-flow analysis, but this powerful tool has now been generalised and MEMOCALC with its special ability to perform iterative calculations is invaluable in the performance of numerical tasks.

16K £26.00 + £3.90 VAT £29.90 32K £43.43 + £6.52 VAT £49.95 64K £68.70 + £10.30 VAT £79.00 HRG £34.70 + £5.20 VAT £39.90 CI/F £34.70 + £5.20 VAT £39.90 MEMOCALC £26.00 + £3.90 VAT £29.90 KEYBOARD WITH INTERFACE £43.43 + £6.52 VAT £49.95

Memotech products are available at larger branches of WHSMITH

# realises the ZX81 potential

The Memotech approach to microcomputing is to take the well-proven and popular ZX81 as the heart of a modular system. This small computer houses the powerful Z80A processing unit and acts as the central processor module through which the MEMOPAKS operate.

Memotech has a reputation for professional quality, producing units which are designed to fit perfectly, to look well-balanced, and to work efficiently and reliably.

The modular approach gives ZX81 owners the freedom to design the system they really need. Furthermore, the intercompatibility of the modules ensures that later additions will click straight in, to give you a system that grows with your ambitions and abilities.

To ensure that your expectations are realised, care is taken at every stage to design features into the system to anticipate your frustrations and to forestall them. For example:

- A) Memories are cumulative e.g. 16K and 32K can be added to the MEMOPAK 16K or even to the Sinclair 16K RAM pack.
- B) The HRG firmware allows commonly used constructions (such as scrolling, shading and labelling graphs), which might otherwise be beyond the user's programming capabilities, to be evoked by a few simple commands.
- C) The Centronics I/F converts ZX81 character codes into ASCII and extends the print line to the width of the printer, still using the LLIST, LPRINT and COPY commands.

As one example, a system with 16K of memory and MEMOCALC is all that is required to perform sophisticated numerical calculations giving the same results as a computer at 10 times the price. The problem may be as complicated as a cash flow or production schedule, or as simple as household accounts or pocket money budgeting. If the bank manager wants to see the cash flow, then a single print instruction to the Centronics I/F will give a printout which is more than acceptable to any bank.

The example system which is shown below, on the other hand, would satisfy the needs of someone who wanted to enter data via a light-touch keyboard, construct and label graphs, and then copy the screen to an 80-column printer. Only 16K of memory is used here but with additional memory, more than one video page can be stored. Up to 7 successive pages can be displayed cyclicly to give animated displays.

Looking forward, Memotech will continue to back the ZX81 through 1983 with fast storage devices, pressure sensitive electronic drawing boards and more software packs including a wordprocessor, an RS232 interface and a Z80 assembler.

MEMOPAKS may be ordered by post (cheque, Access/Barclaycard quoting number) or by telephone. Please make cheques payable to Memotech Ltd. and please include £2.00 per unit for packaging and postage inland (overseas £3.00).

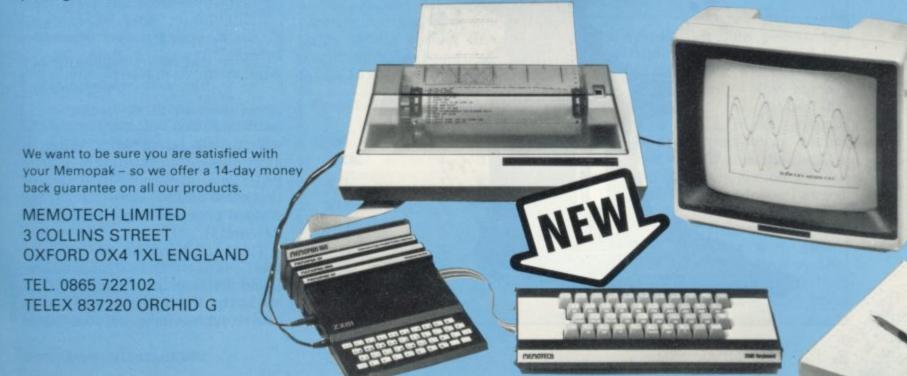

The ZX-81 cannot extract a white rabbit from a hat. It can do many things which seem impossible. Frank Adey investigates

# Baffling tricks from the Magic Sinclair

no way your ZX-81 can be programmed to extract a rabbit from a top hat but you can make it do a number of things which seem to be impossible. Here are a few examples using only 1K and you may be able to use the principles involved to design some baffling tricks of your own.

Take the old Find The Lady routine, otherwise known as Three Card Monte. Imagine that you hand a volunteer three cards, one of

THAS to be admitted that there is which is a Queen. You run a program. The computer instructs your friend to shuffle the cards, face down, and to type 'G' when he has finished. In addition, it displays the backs of three cards — shifted Hs. Once your friend has lost the Queen to his satisfaction, you hit the keyboard, and the ZX 'turns over' one of the cards, revealing a 'Q'. Your volunteer flips over the card he has at that position and the card is the Queen. Your ZX has found the lady.

To do the trick, you will need two things, program one and a Queen whose back has been marked subtly in some way to distinguish it from the other two cards. There are many ways of doing it. Buckle the card slightly, make a tiny crease with your thumbnail, use a barely noticeable pencil dot, or leave the card face down on a sunny window cill for two days until the colour of the back has faded sufficiently for you to be able to recognise it.

Next you have to let the ZX know where the Queen is, without telling your friend. This is how to do it. Run the program and you will see that although the computer is supposedly waiting for you to type G, no cursor appears on the screen. Do not worry; it is the last thing

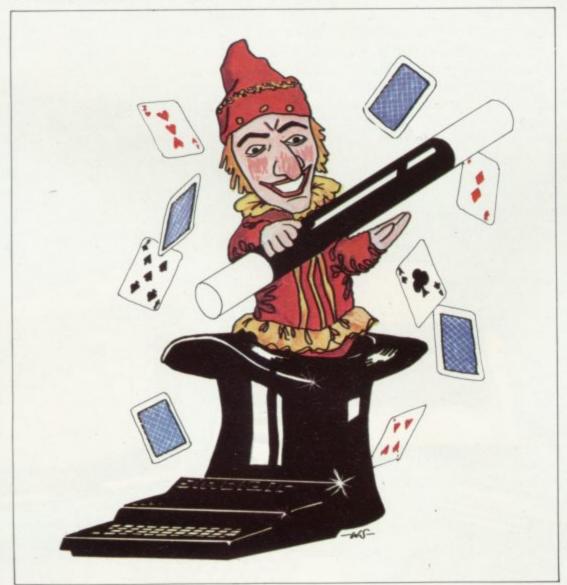

# 1 REM "MONTE" 2 PRINT "FIND THE LADY" 20 PRINT AT 3,1; "MIX THE 3 CAR DS FACE DOWN." 30 PRINT "I BET I CAN FIND THE 40 PRINT " TYPE" "G" "WHEN READY 43 PRINT AT 11,5;"shifted H";A T 11,10;"shifted H";AT 11,15;"sh ifted H" 45 PAUSE 4E4 50 IF INKEY\$="F" THEN PRINT AT 60 IF INKEYS="H" THEN PRINT AT 11,10;"Q" 70 IF INKEYS="H" THEN PRINT AT 80 PRINT AT 15,5; "HOWZAT?"

which will be noticed. What is happening is that the ZX is PAUSEing endlessly. A key you touch will make it snap out of it but we are interested only in three -F,G, and H.

Think of them as the possible positions at which the Queen can be found. If it is on the left, type F; if it is on the right, type H; and if it is in the centre, type nothing. Let your friend

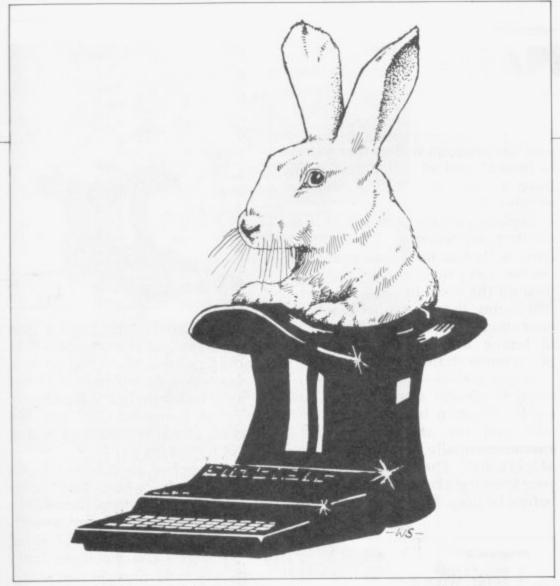

hit the G. That last touch makes the whole thing seem totally innocent. Whatever happens, the ZX will check INKEY\$ and display the Queen at the correct position. Don't feel nervous about hitting the F or the H; the ZX keyboard is so tiny that no-one can see what you are doing. Do not run the trick more than twice at a showing, or your victim may guess the method.

The next trick could have been made for the ZX but it was not — the first printed description of it appeared in 1612. It enables you to 'read the minds' of three people. The original version required the volunteers to take counters and you

to do some awkward mental arithmetic. Program two mercifully is simpler.

You will need three volunteers. Explain to them that computers can be used to store and analyse the results of ESP experiments, thus reducing the chance of the experimenters 'unconsciously' cooking the books to produce favourable results. Offer to demonstrate.

Produce three pencils — any objects will do — coloured red, blue and yellow respectively, and lay them down near the keyboard. Run

the program. It will display the words ESP TEST NO. 6, and the colours RED, BLUE and YELLOW, and the request ENTER THE INITIAL OF THE COLOUR YOU CHOSE. Turn your back on the screen and pencils.

Then, one at a time, your helpers take a pencil, hide it in pocket or purse, and type-in the relevant initial — R, B, or Y. When they have finished, you take a notepad and, after 'concentrating', tell each of them the colour he or she chose, writing the results in your notebook as you proceed. Amazingly, you are correct. Act as if this kind of telepathy is the easiest thing in the world and unconcernedly PRINT L;M;N to verify the results you have

| Figure 1. |     |       |     |  |
|-----------|-----|-------|-----|--|
|           | VOI | LUNTE | ERS |  |
| CODE      | 1   | 2     | 3   |  |
| 9/11      | Y   | R     | В   |  |
| 9/12      | R   | Y     | В   |  |
| 9/13      | Y   | В     | R   |  |
| 9/15      | R   | В     | Y   |  |
| 9/16      | В   | Y     | R   |  |
| 9/17      | В   | R     | Y   |  |
|           |     |       |     |  |

written on the pad. Your blasé attitude is designed to direct attention from the TV screen, which is the source of your telepathic knowledge. All you have to do is to remember the sequence in which your volunteers took the pencils. After the last one has typed-in his colour initial, the ZX will STOP, with a line number which tells you who took what. In your notebook you will have figure one, a tiny chart which related the final line number of the possible combinations of people and colours.

Suppose the code and line number are 9/16. Looking at the chart, you will see that means that the first

| Progr            | am 2                                                                |                 |         |         |
|------------------|---------------------------------------------------------------------|-----------------|---------|---------|
| 2<br>3<br>, "BLU | REM "ESP"<br>PRINT "ESP<br>PRINT AT 7<br>JE"; AT 11,1<br>PRINT AT 1 | ',16;"<br>6;"YE | RED"    | AT 9,16 |
|                  | OF THE CO                                                           |                 |         |         |
| 5                | GOTO 20                                                             |                 |         |         |
|                  | STOP                                                                |                 |         |         |
| 77.70            | STOP                                                                |                 |         |         |
|                  | STOP                                                                |                 |         |         |
|                  | STOP                                                                |                 |         |         |
|                  | STOP                                                                |                 |         |         |
|                  | INPUT LS                                                            |                 |         |         |
|                  | INPUT MS                                                            |                 |         |         |
|                  | INPUT N#                                                            |                 |         |         |
| 25               | IF Ls="Y"                                                           | THEN            | GOSL    | JB 1000 |
| 30               | IF Ls="R"                                                           | THEN            | COSI    | JB 2000 |
|                  | IF L\$="B"                                                          |                 | GOSI    | DB 3666 |
|                  | LET N=H+10                                                          | 3               |         |         |
|                  | GOTO H<br>IF Ms="R"                                                 | THEN            | LET     | N=1     |
|                  | IF M\$="B"                                                          |                 |         |         |
|                  | RETURN                                                              | 1.116.11        | turbs ! | 11-0    |
| 2000             | IF M#="Y"                                                           | THEN            | LET     | N=2     |
| 2010             | IF M#="B"                                                           | THEN            | LET     | N=5     |
| 2020             | RETURN                                                              |                 |         |         |
| 3000             | IF Ms="Y"                                                           | THEN            | LET     | N=6     |
|                  | IF M#="R"                                                           | THEN            | LET     | N=7     |
| 3020             | RETURN                                                              |                 |         |         |

person took the blue pencil, the second the yellow pencil, and the third the red pencil. Moreover, the low line number — the highest possible is 17 — gives the impression of a short, simple program, free from hocus pocus, Remember, not to give the display more than a fleeting glance.

Program three is a legpull aimed at those irritating people who suggest that you cannot do much in lK. Ruefully agree with them, pointing to the ZX gazetteer system as a case in point. Explain that although, due to machine code

continued on page 30

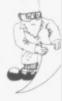

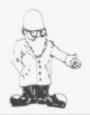

continued from page 29

programming, you can store virtually every place name on Earth, you have insufficient core to display a map of its location. Needless to say, your victim will not believe a word of it.

Offer to display 'just the map reference'. Run the program and have him enter a place name while you are out of the room. As soon as he had done so, the screen will clear and three mysterious-looking numbers will appear — the map reference. You return, skim through a gazetteer or atlas, and hesitantly name his location correctly.

Your know-all will at once assume that the 'reference' is arrived at by manipulating the character codes of the word he typed. Challenge him to crack the code. He will fail, because the numbers are meaningless. They are, in fact, generated at random.

All you have to do is get him to turn away from the screen for two seconds and you can discover his place name. The best way to do this is to place the gazetteer or atlas behind him, so that he has to turn to pass it to you. Failing that, leave the

Program 3

1 REM "GAZ"

2 PRINT "GAZETTER SYSTEM"

5 PRINT "ENTER PLACE NAME"

8 PRINT "(8 CHARS. MINIMUM)"

10 INPUT B\$

15 LET A\$=B\$(1 TO 8)

20 CLS

25 LET C=1

30 FOR X=1 TO 15 STEP 5

50 PRINT AT 5,X,INT (RND\*88)+1

55 NEXT X

60 PAUSE 4E4

65 PRINT AT 21,24;A\$

70 FOR Y=1 TO 5

72 LET Q=333\*67

75 NEXT Y

80 PRINT AT 21,22;"ten SPACES"

85 GOTO 90

90~GOTO 85

book on top of the TV, so that your body will block the screen for the vital instants.

What happens is that after generating the bogus 'map reference' the ZX will PAUSE 4E4. As soon as you touch the keyboard, the first eight characters of the place name will flash briefly into view in the lower right-hand side of the screen. Then they will vanish

and the program will go into a loop — lines 85 and 90 — which you will have to use the BREAK key to terminate.

Explain to your friend that it is another consequence of the limited core; so far as he is concerned, of course, the program has been in a loop all the time. In case you were wondering, the strange arithmetical operation in lines 70 to 75 is a means of timing the appearance of the place name on the screen.

The final trick — program four — requires ideally a pack of marked cards. You can buy them at most joke and toy shops, advertised eupheminstically as Magic (Secret Mark) Cards. The trick depends on your knowing a friend's chosen card before he does. If you cannot obtain

Program 4

1 REM "STAR"
5 PRINT "YOUR CARD IS..."
10 PAUSE 150
15 PRINT "THE FOUR OF CLUBS"
20~STOP

any, you have to use a stacked deck. Arrange the Clubs, Hearts, Spades and Diamonds in order, with the cards in each suit in ascending order — your deck should start with Ace, two, three of Clubs, and end with Jack, Queen, King of Diamonds.

You will also need four program cassettes, one for each suit, with 13 mini-programs on each, one for each card. Keep them in separate pockets or otherwise handy and do not mix them.

If you are using a stacked deck the routine for marked cards will become obvious as we proceed. First, have your friend cut the deck a few times. Believe it or not, that does not affect the order of the cards. Now ask him to cut again but this time to take the top card from the bottom half of the deck, without looking at it.

As he does so, look at the bottom card of the upper half of the deck. Suppose it is the seven of Hearts. As the deck is in order, you know that his card must be the eight of Hearts. Immediately you produce the cassette with the Hearts programs

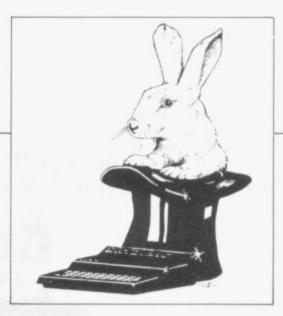

on it and hand it to him. Explain that the program on it is supposed to predict which card a person chooses. You do not believe it but perhaps he would like to load it and see what happens. Give him the program name, let him load it, and the ZX names his card.

To remember the program name for each card value, familiarise yourself with the mnemonic table in figure two. The last letter in each word refers to the number of one of the pip cards and the three court cards are very easy to memorise. With very little practice you should be able to whizz through the trick, amazing your friend and — you let him believe — yourself. Afterwards it is advisable to shuffle the cards.

Figure 2. Card mnemonics

Card Progname WAND. There is one Ace is downstroke in the D and a wand looks like the numeral 1. TWO is DJINN. There are two downstrokes in the N, and two Ns in Diinn. THREE is CHARM. There are three downstrokes in a small 'm'. STAR. R is the fourth letter in FOUR; four-star is a common classification. SPELL. L is the Roman FIVE is numeral for 50, and there are 5 letters in 'spell'. SIX is GUESS. S for 'six'. SEVEN is WARLOCK. 'K' can be made from two sevens (K), and 'warlock' has seven letters. EIGHT is MEPHISTO. 'O' is for 'Octopus' (eight arms) and 'Mephisto' has eight letters. NINE is IMP. The 'P' resembles a reversed '9' TEN is HEX. X is the Roman numeral for 10.

JACK is WIZARD.

QUEEN is WITCH.

KING is MAGIC.

THE VERY BEST IN MACHINE CODE FOR THE ZXSPECTRUM & ZX81

SPECTRUM 16K GULPMAN game of the '....man' variety with 15 mazes, 4 chasers, laser defence, 9 grades, 9 speeds, demo mode, choice of joystick control. "An extraordinarily good program" raves Boris Allan for Popular Computing Weekly. We think you will agree. £5.95

SPECTRUM 48K MASTERFILE business/domestic filing and reporting system. So flexible that it is equally usable for your mailing lists, catalogues, stock control, text extracts ...... applications are endless. Fully user-defined data and report display formats, dynamic variable-length file, records and data items. Fully menu-driven with powerful search facilities, sorting, total/average, update, multiple independent files, printing. Yes, we aim to support microdrive when Uncle delivers. Nearly all the 8K we use is machine code, so you get 32K per file. Comes with example file and 22-page manual. £15.00

SPECTRUM 16K SPDE Disassembler and Editor, as used by other ZX professionals, and we used it to develop the above. £5.95

ZX81 16-48K **THE FAST ONE** is the predecessor to MASTERFILE and is in use all over the world now. Specification is very similar to MASTERFILE. £12.00

ZX81 16K GULP 2 almost identical spec to GULPMAN. £4.75

All programs supplied double-recorded and mailed 1st class by return. Prices include VAT and postage within Europe. SAE for full list.

CAMPBELL SYSTEMS (Dept.SU) 15 ROUS ROAD BUCKHURST HILL ESSEX IG96BL ENGLAND 01-504-0589

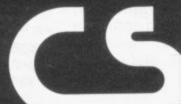

# THE PROXIMA GRAPHIC PLA

The Planner is a well printed, perfectbound, A4 book containing . instructions and ideas for the preparation of userdefined graphics • followed by 12 pages of prepared and coded graphic characters to use or to spark your imagination

 then 2 brief Basic program listings to test, POKE and SAVE your graphics • The meat of the pad is in the 64 pages of

8×8 grids on which you design your graphic characters. These grids, with column values preprinted, are GRAPHIC PLANNER arranged singly or grouped in

2s, 4s and up to 48s. At a pinch, room F for over 2000 of your designs!

A great time saver in preparing user-defined graphics, this 80 pager results in a permanent, instantly accessible store of graphics.

Send me, by return \_ Proxima Graphic Planner(s) at £3.50 ea. (inc P&P). I enclose £ . Name.

Address .

Postcode\_

An invaluable companion to (A) graphic pads which offer full-screen plotting facilit which skimp on user-defined graphics or (B) to software which allows definition of only one graphic unit at a time.

While in part written for the Spectrum owner the Planner is equally useful to the owner of any micro with 8×8 user defined graph

Proxima Centauri Ltd., Suite B2 23 Denmark Street London WC2H ANA 4

Only £4.95

OTK

Post to Proxima Centauri Ltd., Suite B2, 23 Denmark Street, London WC2H BNA

# **16K BUDGET PAK**

JRS 16K RAM AND FREE ALIEN ATTACK plus either BATTLESHIPS or GAMES TAPE II SAVE £8.65! Total package price only £27.75

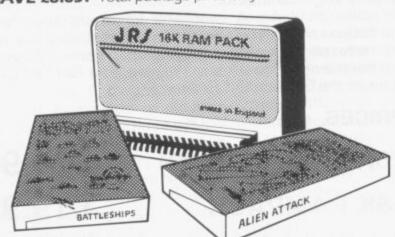

# DGE

JRS 64K RAM AND FREE ALIEN ATTACK plus either LOST ISLAND or BATTLESHIPS

SAVE £7.95! Total package price only £64.90

19 WAYSIDE AVENUE, WORTHING, SUSSEX. BN13 3JU Telephone: (0903) 65691

### **ZX81**

Battleships (16K)

| Hardware Econotech 16K RAM (uncased) JRS 16K RAM JRS 64K RAM                                    | Only £20.95<br>Only £26.50<br>Only £62.95            |
|-------------------------------------------------------------------------------------------------|------------------------------------------------------|
| Software Programmers Toolkit (16K) Graphics Toolkit (16K) Lost Island (16K) Games Tape II (16K) | Only £4 95<br>Only £5 95<br>Only £4 95<br>Only £4 95 |

### SPECTRUM

A full range of software and hardware are available. Tick the coupon below for your free 1983 catalogue and enclose a large stamped addressed envelope.

I wish to order the following:

| 16K Budget Pak with Battleships   16K Budget Pak with Games Tape II   64K Budget Pak with Lost Island   64K Budget Pak with Battleships   Econotech 16K RAM   JRS 16K RAM   JRS 16K RAM   Programmers Toolkit (16K)   Graphics Toolkit (16K)   Lost Island (16K)   Games Tape II (16K)   Rattleships (16K) | Only £64 90<br>Only £64 90<br>Only £20.95<br>Only £26.50<br>Only £62.95<br>Only £4.95<br>Only £4.95<br>Only £4.95 |
|----------------------------------------------------------------------------------------------------|----------------------------------------------------------------------------------------------------|
| ☐ Battleships (16k)<br>☐ 1983 JRS Catalogue                                                                                                    | THE RESERVE                                                                                                    |

Tick as applicable Total (Including VAT & P&P)

Age Address

Post to: JRS SOFTWARE, Department 19 Wayside Avenue, Worthing, Sussex BN13 3JU

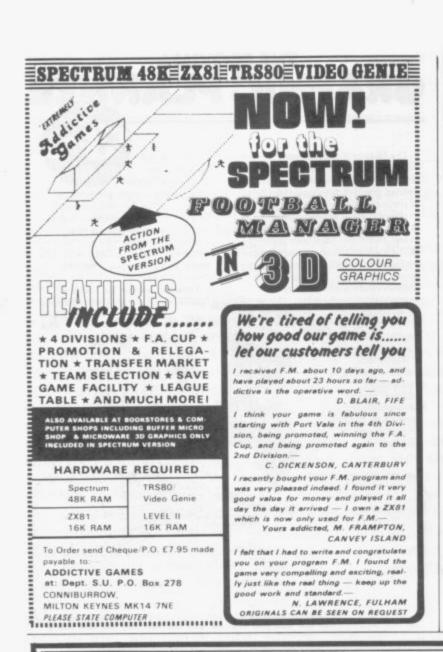

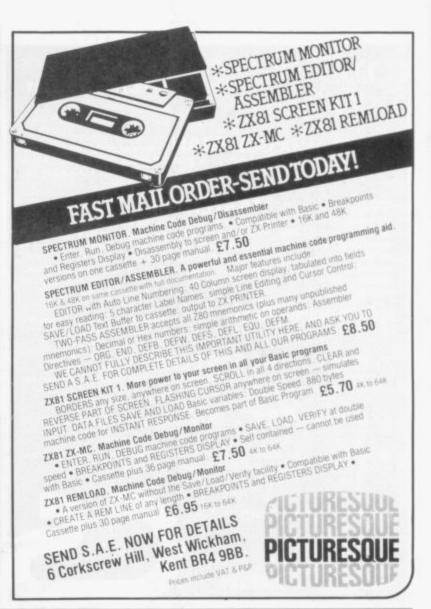

# **NEED MORE ZX81 MEMORY?**

WHY WAIT ANY LONGER WHEN YOU CAN HAVE THE BEST 16K RAM PACK AVAILABLE NOW FROM GROUND CONTROL? Built to high-quality standards using a unique design of custom moulded plastic case and gold-plated edge connector, the RAM PACK clips on to the ZX81 tightly, ensuring no "wobble" or disconnection problems. A switchable keyboard sounder is available inside the case as an extra, enabling faster entry of programs from the keyboard and less eyestrain, due to the decreased amount of time necessary referring to the screen to verify data entry. The sounder operates in fast mode and gives a beep every time a key is pressed. The RAM PACK is memory mapped from 16384 to 32767, the same as the Sinclair 16K RAM.

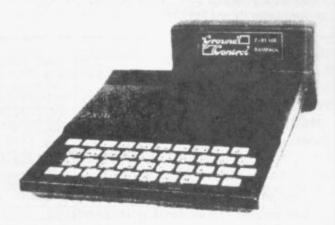

Please send SAE or IRCs with any enquiries for the above or details of our 16K RAM and I.O. BOARD still available at £32 for kit version.

Same-day despatch for cash, P.O. or credit card orders, five days for cheques. Access and Barclaycard accepted.

PRICES. All inclusive for UK.

16K RAMPACK (S) 16K RAMPACK £24.95 £19.95

European postage add £2. Others add £5. Mail order only. Please make cheques, etc. payable to GROUND CONTROL and send with orders to: Dept SU

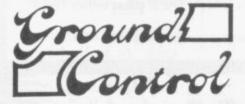

Ground Control Alfreda Avenue Hullbridge Essex SS5 6LT ENGLAND

Telephone No: 0702 230324. 10 am to 6 pm

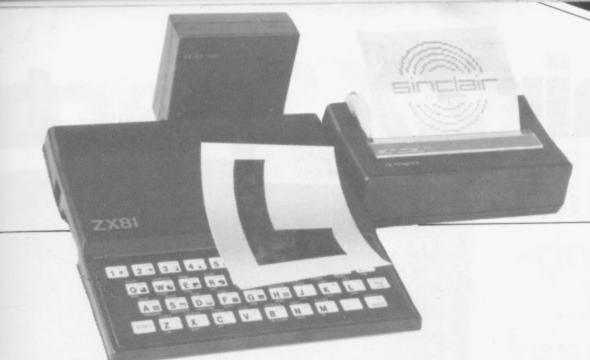

Come to the ZX-81 with a clear mind to make the best use of your new machine.

# A lifetime's obsession can easily be acquired

start of a lifetime obsession with home computing. It is easy, however, to become discouraged if everything does not go to plan from the beginning.

For those with only a little knowledge of computers and their capabilities, the best way to approach the ZX-81 is to abandon any ideas for special uses. While the basic machine is ideal for learning how to use computers, it is too small for any major uses. It is better to become accustomed to the many facilities and then decide how you wish to use them.

Begin by unpacking the machine, overcoming your surprise at its size and weight and, following the manual, set up the system. If you cannot get the K on the screen, check that everything is plugged into its correct socket and re-set the machine by pulling-out the power plug for a second and try tuning-in again. If still nothing appears, check the power supply unit by shaking it. If it rattles, return it. If it is satisfactory, check your system with that of a friend.

Once the K appears you are ready to begin learning about the ZX-81. It can save family arguments if you can afford a separate television set for your system. It also makes life easier if you can find somewhere to leave your equipment set up permanently. You will find that a few power sockets are needed and a four-way block connector on a short length of extension cable will help to

UYING a ZX-81 can be the tidy trailing leads. The manual is written in great detail and is reasonably easy to follow. Some of the chapters may not seem immediately relevant but it is worthwhile reading them as you might miss something which is important.

Patience is needed at that stage to learn the ways in which the computer will accept information. It is tempting to try to enter programs before you are really ready but that is likely to lead to errors. For example, words like AND, THEN, and AT should not be typed-in letter by letter. By the time you have reached chapter 11, you should have accumulated sufficient knowledge to be able to type-in other people's programs, such as those in Sinclair User and Sinclair Programs, without too much difficulty.

It is important that when using the machine it is not jolted. Some of the connections can easily work loose and everything which has been put in will be lost.

The manual is not to everyone's taste and if you find it difficult to follow, a number of books on the market can help you. Find the one which suits you best.

As a way of relaxing, you can buy some of the growing range of commercially-produced software. That can be loaded directly from cassette but make sure that your machine is big enough to take the tapes you buy. There are some programs for the unexpanded 1K machine but most of them require a

16K RAM pack. The tapes vary in quality. It is advisable to read the reviews in Sinclair User and use your judgment to find the best.

starting from

scratch

An alternative method to learn about the ZX-81 is to plunge in at the deep end and see what the computer will do. Refer to the manual when you have difficulties. You can ignore the functions and calculations initially and experiment with PRINT statements to obtain the feel of the machine.

You may have heard already about the problem involved in SAVEing and LOADing your own cassettes. The manual again gives detailed instructions but many of the early machines would not accept tapes from some recorders. That problem is said to have been overcome but there can still be difficulties.

They usually occur when LOADing tapes recorded by other people. One simple method to overcome this is to wind the tape to the middle of the program and type LOAD" " followed by NEWLINE; then slowly increase the volume of the recorder with the tape running until the television screen shows four or five thick horizontal black bands. If you then re-wind the tape, the program should LOAD normally.

Finally, a health warning. Apart from any practical uses, computing with your ZX-81 can be a very entertaining hobby and is almost certainly habit-forming. You may easily find yourself crouched over your machine, red-eyed, in the early hours of the morning, thinking that in another five minutes you will sort out the problem.

Try to break that habit by getting into the fresh air and meeting other Sinclair users.

By obtaining a ZX-81 you find that you have joined a not very exclusive club with many thousands of members, many of whom would be only too happy to advise you if you have difficulties.

Make sure of your regular copies of Sinclair User and Sinclair Programs and you can be guaranteed many happy hours with your Sinclair machine.

# Sinclair ZX Spectr

16K or 48K RAM...
full-size movingkey keyboard...
colour and sound...
high-resolution
graphics...

# From only £125!

First, there was the world-beating Sinclair ZX80. The first personal computer for under £100.

Then, the ZX81. With up to 16K RAM available, and the ZX Printer. Giving more power and more flexibility. Together, they've sold over 500,000 so far, to make Sinclair world leaders in personal computing. And the ZX81 remains the ideal low-cost introduction to computing.

Now there's the ZX Spectrum! With up to 48K of RAM. A full-size moving-key keyboard. Vivid colour and sound. High-resolution graphics. And a low price that's unrivalled.

## Professional powerpersonal computer price!

The ZX Spectrum incorporates all the proven features of the ZX81. But its new 16K BASIC ROM dramatically increases your computing power.

You have access to a range of 8 colours for foreground, background and border, together with a sound generator and high-resolution graphics.

You have the facility to support separate data files.

You have a choice of storage capacities (governed by the amount of RAM). 16K of RAM (which you can uprate later to 48K of RAM) or a massive 48K of RAM.

Yet the price of the Spectrum 16K is an amazing £125! Even the popular 48K version costs only £175!

You may decide to begin with the 16K version. If so, you can still return it later for an upgrade. The cost? Around £60.

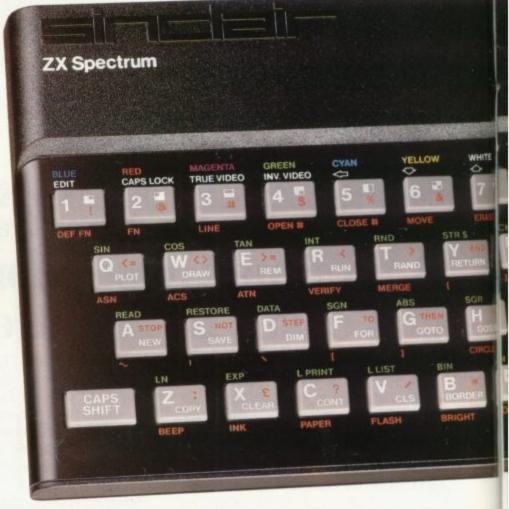

# Ready to use today, easy to expand tomorrow

Your ZX Spectrum comes with a mains adaptor and all the necessary leads to connect to most cassette recorders and TVs (colour or black and white).

Employing Sinclair BASIC (now used in over 500,000 computers worldwide) the ZX Spectrum comes complete with two manuals which together represent a detailed course in BASIC programming. Whether you're a beginner or a competent programmer, you'll find them both of immense help. Depending on your computer experience, you'll quickly be moving into the colourful world of ZX Spectrum professional-level computing.

There's no need to stop there. The ZX Printer-available now- is fully compatible with the ZX Spectrum. And later this year there will be Microdrives for massive amounts of extra on-line storage, plus an RS232/network interface board.

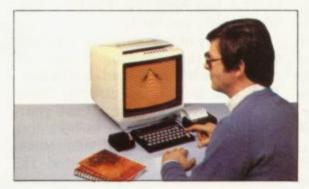

# Key features of the Sinclair ZX Spectrum

- Full colour-8 colours each for foreground, background and border, plus flashing and brightness-intensity control.
- Sound BEEP command with variable pitch and duration.
- Massive RAM-16K or 48K.
- Full-size moving-key keyboard all keys at normal typewriter pitch, with repeat facility on each key.
- High-resolution 256 dots horizontally x 192 vertically, each individually addressable for true highresolution graphics.
- ASCII character set—with upper- and lower-case characters.
- Teletext-compatible user software can generate 40 characters per line or other settings.
- High speed LOAD & SAVE-16K in 100 seconds via cassette, with VERIFY & MERGE for programs and separate data files.
- Sinclair 16K extended BASIC incorporating unique 'one-touch' keyword entry, syntax check, and report codes.

# um

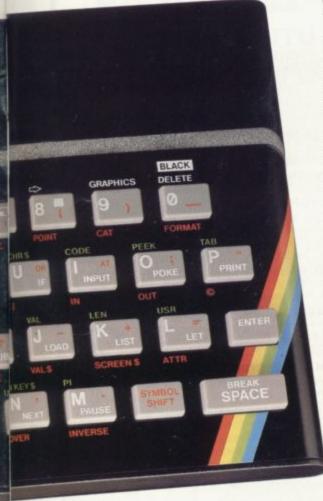

## The ZX Printeravailable now

Designed exclusively for use with the Sinclair ZX range of computers, the printer offers ZX Spectrum owners the full ASCII character set – including lower-case characters and high-resolution graphics.

A special feature is COPY which prints out exactly what is on the whole TV screen without the need for further instructions. Printing speed is 50 characters per second, with 32 characters per line and 9 lines per vertical inch.

The ZX Printer connects to the rear of your ZX Spectrum. A roll of paper (65ft long and 4in wide) is supplied, along with full instructions. Further supplies of paper are available in packs of five rolls.

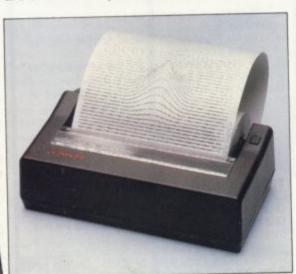

# The ZX Microdrive – coming soon

The new Microdrives, designed especially for the ZX Spectrum, are set to change the face of personal computing.

Each Microdrive is capable of holding up to 100K bytes using a single interchangeable microfloppy.

The transfer rate is 16K bytes per second, with average access time of 3.5 seconds. And you'll be able to connect up to 8 ZX Microdrives to your ZX Spectrum.

All the BASIC commands required for the Microdrives are included on the Spectrum.

A remarkable breakthrough at a remarkable price. The Microdrives are available later this year, for around £50.

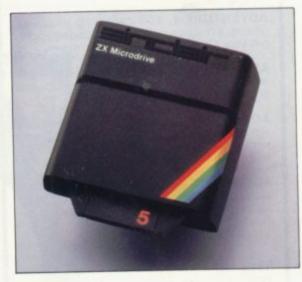

# ZX Spectrum software on cassettes – available now

The first 21 software cassettes are now available directly from Sinclair. Produced by ICL and Psion, subjects include games, education, and business/household management. Galactic Invasion...Flight Simulation...Chess... History...Inventions...VU-CALC...VU-3D...47 programs in all. There's something for everyone, and they all make full use of the Spectrum's colour, sound and graphics capabilities. You'll receive a detailed catalogue with your Spectrum.

# RS232/network interface board

This interface, available later this year, will enable you to connect your ZX Spectrum to a whole host of printers, terminals and other computers.

The potential is enormous. And the astonishingly low price of only £20 is possible only because the operating systems are already designed into the ROM.

# sinclair

Sinclair Research Ltd, Stanhope Road, Camberley, Surrey GU15 3PS. Tel: Camberley (0276) 685311.

# How to order your ZX Spectrum

BY PHONE-Access, Barclaycard or Trustcard holders can call 01-200 0200 for personal attention 24 hours a day, every day. BY FREEPOST-use the no-stamp needed coupon below. You can pay by cheque, postal order, Barclaycard, Access or Trustcard.

EITHER WAY-please allow up to 28 days for delivery. And there's a 14-day money-back option, of course. We want you to be satisfied beyond doubt-and we have no doubt that you will be.

| To: Sir                                                     | Item                                                                                                    |        |      |       |       |        |            |          | (            | Code | 9      | lten       | £    | ric | е  | 1 | ota<br>£ | 1    |
|-------------------------------------------------------------|----------------------------------------------------------------------------------------------------|--------|------|-------|-------|--------|------------|----------|--------------|------|--------|------------|------|-----|----|---|----------|------|
|                                                             | Sinclair ZX Sp                                                                                          | ectru  | m-   | 16K   | RAI   | M ve   | rsic       | n        |              | 100  |        | 12         | 25.0 | 00  |    |   |          |      |
|                                                             | Sinclair ZX Sp                                                                                          | ectru  | m-   | 481   | (RA   | Mve    | ersio      | on       |              | 101  |        | 17         | 75.0 | 00  |    |   |          |      |
|                                                             | Sinclair ZX Pr                                                                                          |        |      |       |       |        |            | piro     |              | 27   |        | 5          | 59.9 | 95  |    |   |          |      |
| 100                                                         | Printer paper                                                                                           |        | of!  | 5 rol | ls)   |        | 1          | AU I     | 0.9          | 16   |        |            | 11.  | 95  |    |   |          |      |
|                                                             | Postage and                                                                                             | nacki  | na:  | orde  | ers u | nde    | r£1        | 00       |              | 28   |        |            | 2.   | 95  |    |   |          |      |
|                                                             | Postage and                                                                                             | paorei | .9.  | orde  | ers o | ver    | £10        | 0        |              | 29   |        |            | 4.   | 95  |    |   |          |      |
|                                                             |                                                                                                    |        |      | -     |       |        |            |          |              |      |        |            | To   | ota | £  |   |          |      |
| *I enc<br>*Plea                                             | e tick if you requ<br>lose a cheque/p<br>se charge to my                                                | Acces  | orde | erpa  | ayat  | ole to | Sir<br>Tru | ncla     | air F<br>ard | Rese | arc    | ch L       | td f | for | £_ |   | 3        |      |
| *I enc<br>*Plea:<br>*Plea:<br>as ap                         | lose a cheque/p<br>se charge to my<br>se delete/comp<br>plicable                                        | Acces  | orde | erpa  | ayat  | ole to | Sir<br>Tru | ncla     | air F<br>ard | Rese | arc    | ch L       | td f | for | £  |   |          |      |
| *I enc<br>*Plea:<br>*Plea:<br>as ap<br>Signa                | lose a cheque/p<br>se charge to my<br>se delete/comp<br>plicable<br>ature                               | Acces  | orde | erpa  | ayat  | ole to | Sir<br>Tru | ncla     | air F<br>ard | Rese | arc    | ch L       | td f | for | £  |   |          | -    |
| *I enc<br>*Plea:<br>*Plea:<br>as ap<br>Signa<br>PLEA        | lose a cheque/p<br>se charge to my<br>se delete/comp<br>plicable<br>ature<br>SE PRINT                   | Acces  | orde | erpa  | ayat  | ole to | Tru        | stca     | air F<br>ard | Rese | arc    | ch L       | td f | for | £_ |   |          | 1    |
| *I enc<br>*Plea:<br>*Plea:<br>as ap<br>Signa<br>PLEA<br>Nam | lose a cheque/p<br>se charge to my<br>se delete/comp<br>plicable<br>ature<br>SE PRINT<br>e: Mr/Mrs/Miss | Acces  | orde | erpa  | ayat  | ole to | Tru        | ncla     | air F<br>ard | Rese | arcoun | ch L       | td1  | for | £  |   |          |      |
| *I enc<br>*Plea:<br>*Plea:<br>as ap<br>Signa<br>PLEA        | lose a cheque/p<br>se charge to my<br>se delete/comp<br>plicable<br>ature<br>SE PRINT<br>e: Mr/Mrs/Miss | Acces  | orde | erpa  | ayat  | ole to | Tru        | stca     | air F        | Rese | arcour | ch Lint no | td1  | for | £_ |   |          |      |
| *I enc<br>*Plea:<br>*Plea:<br>as ap<br>Signa<br>PLEA<br>Nam | lose a cheque/p<br>se charge to my<br>se delete/comp<br>plicable<br>ature<br>SE PRINT<br>e: Mr/Mrs/Miss | Acces  | orde | erpa  | ayat  | ole to | Tru        | nclastca | air F        | Rese | arcoun | ch L       | td f | for | £  |   | sus      | 1901 |

# D J MOODY COMPUTER SOFTWARE 16K SPECTRUM COMPETITION

## **GAMES**

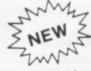

# ADVENTURE SERIES ..... All £5.00 The Series ..... £16.00

For the 16K ZX81 and ZX Spectrum. These Adventures are linked together using data storage above RAMTOP. All can be played independantly of the others. You must complete certain tasks to continue to next Adventure.

**ADVENTURE-1.** 100 caves, 50 treasures, ghosts, a magician, goblins and trolls all out to get you. Graphic display. Half-a-mo.

**ADVENTURE-2.** Deep sea adventure with 30 wrecks, 50 treasures, Jelly fish, octopus and sharks, Graphic display. Half-a-mo.

ADVENTURE-3. Land based adventure with 50 locations, 70 treasures, ghosts, vampires, monsters, snakes, Father Christmas and his elves Graphic display. Half-a-mo.

**ADVENTURE-4.** Space adventure with 30 stars and planets to visit, 70 treasures, Alien starships, pirates etc. Graphic display. Halfa-mo.

**Note:** Half-a-mo is our save game feature for stopping a game while playing and returning to same position upon reloading.

## COMPETITION

#### CONDITIONS OF ENTRY

- One entry form is supplied with every cassette purchased. No limit to the number of entries per person.
- Closing date is last post on February 15th 1983.
- 3. Prizes.
  - 1st prize is a 16K Spectrum and £20 worth of our software.
  - 2nd prize of £20 worth of our software. 10 runner-up prizes of £10 worth of our software.
- Entries must be on official entry forms. No copies accepted.
- No correspondance will be entered into. Winners will be notified by post.
- Entry will be construed as acceptance of all conditions.

#### **ORDERING**

See our range of Software at Wallasey Software, 3 Monmouth Rd, Wallasey, Mersey Lide.

#### TRADE ENQUIRIES WELCOME

Cheques payable to

D J MOODY COMPUTER SOFTWARE or D J MOODY Prices are all inclusive P&P is free. VAT is charged at 15%. Orders dispatched within 48 hours. 6 month guarrentee. State ZX Spectrum or ZX81. Orders to: Dept ZXC, 1 Starnhill Cottages, Granby

Lane, Bingham, Nottinghamshire NG13 8DH.

## UTILITIES

WORD SQUARER. This program will help you solve word squares such as the one in Computing Today, September. Max. dimensions are 20×30 characters. Searches N, S, E, W, NE, NW, SE, SW. Save routine £5.00

DISASSEMBLER. Decodes bytes in memory to Z80A mnemonics. All shifts calculated correctly. A very handy tool..... £5.00

METRIC CONVERTER. Main converting section will convert Length, Area, Volume, Velocity and Mass. Gives table printout. Hundreds of conversions possible.... £5.00

# TASWORD THE WORD PROCESSOR

"Very good value and great fun to use."
"Unreservedly recommended."

Popular Computing Weekly 19/8/82 - ZX81 Tasword

Now your Spectrum becomes a word processor with TASWORD. All the features of the ZX81 Tasword plus many extras. Designed to fully utilise the capacity and capabilities of your 48K Spectrum. More than 6K of machine code, a Basic program, and a manual, to give you a usable and powerful package.

Use TASWORD to produce your letters, essays, papers, records, lists, and for almost any task that requires the written

Whether you have serious applications or simply want to learn about word processing, TASWORD makes it easy and enjoyable.

#### TASWORD TUTOR

"an eloquent demonstration of Tasword's uses"
We send you a manual and a cassette. The cassette contains
TASWORD and TASWORD TUTOR. This teaches you word
processing using TASWORD.

£7.95 fully inclusive mail order price.

#### £1 DEMONSTRATION CASSETTE

See for yourself what TASWORD can do. Send just £1 for a demonstration cassette. This cassette contains the TASWORD program (with some facilities inhibited) and a text file which describes and demonstrates the performance and features of TASWORD. A voucher is included which gives you 50p off the price of Tasword.

### TASMAN SOFTWARE

17 HARTLEY CRESCENT LEEDS LS6 2LL

#### **ZX81 TASWORD**

Tasword for the ZX81 (16K) is still available at £6-50. No demonstration cassette available but send 50p (refundable against your subsequent purchase of ZX81 Tasword) for a copy of the manual.

# SOUND with ZX~81! MAKE AMAZING SOUND EFFECTS WITH YOUR ZX-81 THE ZON X-81 The ZON X-81 SOUND UNIT is completely self-contained and especially designed for use with the ZX-81. It just plugs in — no dismantling or soldering. No power pack, batteries, leads or other extras. Manual Volume Control on panel — ample volume from built-in loudspeaker. Standard ZX-81 - 16K Rampack or printer can be plugged into ZON X-81 Sound Unit without affecting normal ZX-81 operation Huge range of possible sounds for games or Music, Helicopters, Sci-Fi, Space Invaders, Explosions, Gun-shots, Drums, Planes, Lasers, Organs, Bells, Tunes, Chords etc., or whatever you devise! Uses 3-channel sound chip giving programme control of pitch, volume of tones and noise, all with envelope control. Easily added to existing games or programmes using a few simple BASIC lines. FULL instructions with many examples of how to obtain effects and the programmes, supplied Fully Guaranteed.

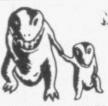

# yan ganatagjon galgmata

PROFESSIONALLY WRITTEN & PRODUCED SOFTWARE FOR THE HOME COMPUTER

From M.E. Evans the author of:-

MONSTER MAZE DEFENDER

For the ZX81

comes a game for the SPECTRUM

# **ESCAPE**

Can you find the axe to break down the exit door of the maze and ESCAPE. The maze is inhabited by 5 hunting dinosaurs including a TRICERATOPS who has the habit of hiding behind the hedges, and a PTERANODON that soars over the maze to swoop down on you.

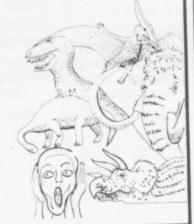

Send to NEW GENERATION SOFTWARE FREEPOST, Oldland Common (no stamp reqd. in UK) BRISTOL BS15 6BR

or for INSTANT CREDIT CARD sales ring 01-930 9232

| PLEASE SEND ME A COPY OF ESCAP<br>SPECTRUM. I ENCLOSE CHEQUE/P | .0  |     | -0 | H | t | 4 | .9  | Э. |      |   |
|----------------------------------------------------------------|-----|-----|----|---|---|---|-----|----|------|---|
| Mr/Mrs                                                         | + + | + + | ٠. |   |   | * | * * |    |      |   |
| Address                                                        |     |     |    |   |   |   |     |    | -    | * |
| Post Code                                                      |     |     |    |   |   |   |     |    | <br> | * |

# SPECTRUM 48K: ZX81 16K SIX PART ADVENTURE

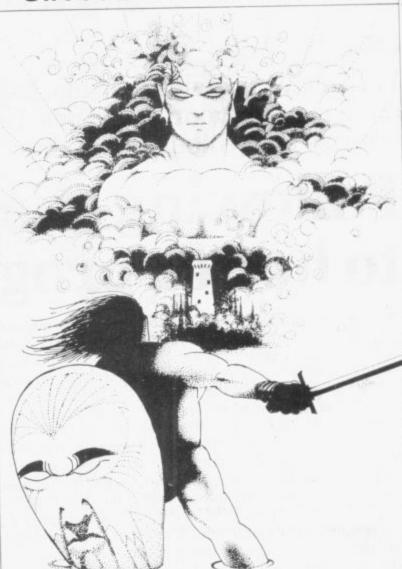

# BLACK CRYSTAL THE QUEST IS ABOUT TO BEGIN

The ultimate role-playing adventure for the SPECTRUM/ZX-81. You can become a warrior, elf or wizard on a quest to find and use the rings of creation; to destroy the Black Crystal and defeat the Lords of Chaos. Held within six programs lies a land of fabulous treasures and mythical monsters. Journey through the land of Beroth, explore the castle of shadows, descend into the Shaggoths lair, search for diamonds in the sea of sand but beware of sand sharks! Confront the fire demon in his temple, battle against the Lords of Chaos and win your way to the Black Crystal. By splitting Black Crystal into six programs we can provide more variety and detail than any other adventure for the Sinctian computers.

computers.

Real time monster battles. Superb graphics. Save game feature.

All six parts are supplied together on cassette, boxed with instruction booklet.

SPECTRUM 48K: 180K OF PROGRAM IN SIX PARTS - ONLY £7.50 ZX81 16K: OVER 100K OF PROGRAM IN SEVEN PARTS - ONLY £7.50 WHY PAY MORE FOR LESS OF AN **ADVENTURE** 

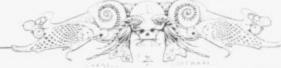

To: CARNELL SOFTWARE, DEPT 2, 4 STAUNTON RD, SLOUGH, SL2 1NT.

| Please send me: Black Crystal   | for my,                             |       |
|---------------------------------|-------------------------------------|-------|
|                                 | Spectrum 48K                        | £7.50 |
|                                 | ZX8 16K                             | £7.50 |
| l enclose a cheque postal order | (payable to Carnell Software) for E |       |
| NAME                            |                                     |       |
| ADDRESS                         |                                     |       |
|                                 |                                     |       |

PROPRIETORS: R. CARNELL, S. GALLOWAY

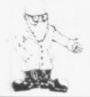

Writing your own programs helps boost the enjoyment of your machines. In this first of a series John Gilbert shows how best to start

# Following the flow to better programs

ANY PROGRAMS written by beginners to computing show a lack of what professionals call structure. The structure of a program is the way in which it is put together and the order in which the code — the language in which it is written — is put down in the finished product.

This series will show the beginner how to structure programs so that they will work faster and occupy less memory. As an example of how the techniques work, a database will be constructed in the articles which can be used to store lists of information, such as names and addresses or telephone numbers.

ANY PROGRAMS written by beginners to computing show a lack of what prosecular structure. The structure. The information stored in the database can be called back by typing-in a keyword which corresponds to the information sought by the user.

Before we start to do any coding it is important to know about flow-charting. A flowchart, such as the one in figure one, is constructed before coding to act as a guide to what the finished program will look like. If it is written after coding has been completed and before the programmer starts to search for errors—to debug the program—it will be an aid in finding redundant code or code which inhibits the flow of a program.

The program flow is the way in

which the program will be executed. It is important to have that correct or errors will continue to occur in the program and the speed of the program will be slower.

The basic flowcharting symbols are the Input/Output box, operation rectangle and decision diamond and an example of each is shown in figure one.

The I/O box is used to mark places where an entry is made by the computer operator, or when the computer displays data on a screen or printer. The box can be used for all forms of input, including keyboard, joystick, or even punched cards on a large mainframe computer.

When debugging a program, checks for errors should first be made at those junctions in the flow-chart, as the boxes mark places where a user can crash a program by entering the incorrect information.

The decision diamond is the most complex operation box in a computer flowchart — and the most necessary. A computer is distinguished from other machines through its ability to make decisions based on information. Usually the processing of that information will provide a simple yes or no answer. The inflow to the diamond descends vertically and splits in two to provide the yes/no options.

The option which contradicts the program flow goes out to the side of the box and can be directed up, to form a loop until the action has been performed correctly, or down if alternative action is required to that

Figures 1 and 2

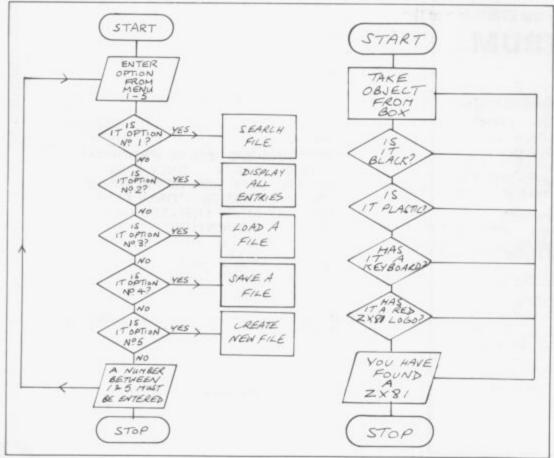

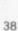

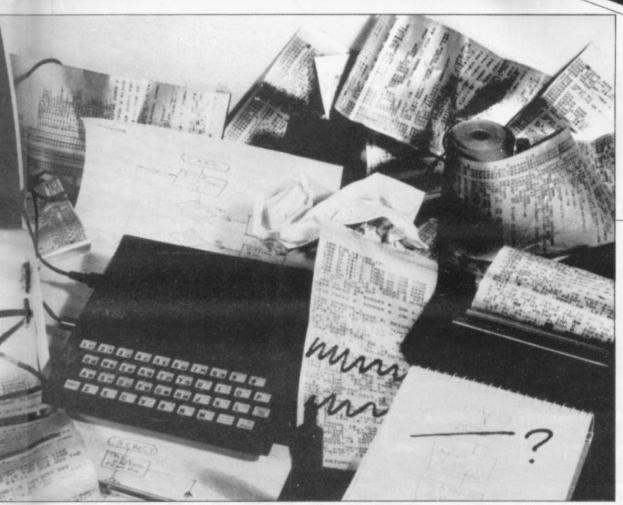

of the normal flow. Finally, the operation rectangle is used to show that the computer has to perform some kind of calculation. That may be adding numbers, assigning numbers to variables, or scanning a string of characters. The use of that and the other boxes is illustrated in figure one.

Flowcharts usually are constructed before writing a program but it is a good idea to draw up one from the finished program to see if the program flows as it was originally intended.

When drawing a chart the boxes should be balanced as much as possible to the left and right of the main stem of the flow. The whole point of flowcharting is to create an easily-understood diagram. The labels inside the symbols should be written in English and not in Basic.

The diagram in figure one uses several decision diamonds and they branch to both left and right. A flow on just one side of the diagram looks sloppy if there are more than two decisions to be made.

The way not to structure a flowchart is shown in figure two. The flow lines at the side have been run together, making it almost impossible to decide what happens next. That is remedied easily by making the chart longer and restructuring the lines into separate boxes as shown in figure three.

When writing a program it is a good idea to draw several flow diagrams. The first would be an overall plan showing the sections of program to be written and subsequent diagrams would expand each box to show the flow of the various routines.

A program is structured in a similar way to a flowchart. Most programs are constructed in the way figure one shows. The technique is called modular programming because the structure is broken into subroutines, or sections, called modules.

The reason is to eliminate as many GOTO statements as possible, or to make a GOTO statement jump only to a part of the routine in which it is situated, i.e., to make what is termed a local jump, or the control routine at the top of the program.

The control routine consists of a series of GOSUBs. It is the part of the program which is used most, so it is the first thing that the computer encounters when scanning the program. In that way the program is faster in execution, so it becomes more efficient.

A control routine can have two distinct structures. The first is used in a game-type program. That type of program will execute routines by going down through each of the GOSUBs in turn and then returning to the beginning.

The other type of structure is that which we shall use for the database. The program will first jump to the menu routine where the user will select an option. Control is then sent back to the control routine and, using a series of IF. . ., THEN statements, the program will go to the subroutine selected by the player. The control program will not go

down through all the GOSUBs but jump only to those specified by the user through the menu.

The database will function using a keyboard recognition function. The user enters a few words which act as a key phrase. The program will then look through the list, or file, of information in the program and, if a match is made between the key phrase and part of a piece of information, that piece of information will be output. The computer will output all information which is associated with the key phrase.

The program will also have to support separate data files and be user-friendly so that anyone can use it. The program menu will have search files, display entries, load or save files, and create new files. The program structure will look like this from top to bottom, with the control routine at the top.

The complete flowchart of the database is shown in figure one. Using that chart it will be easy to translate each operation into program code.

Next month I will show how the overall structure of the program is finalised and we can start coding.

Figure 3

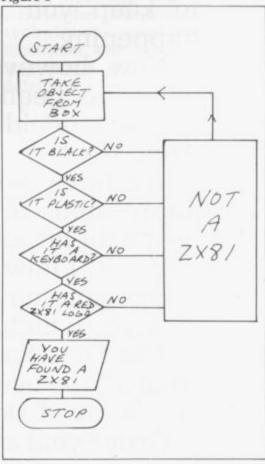

Something old, something new

# the first

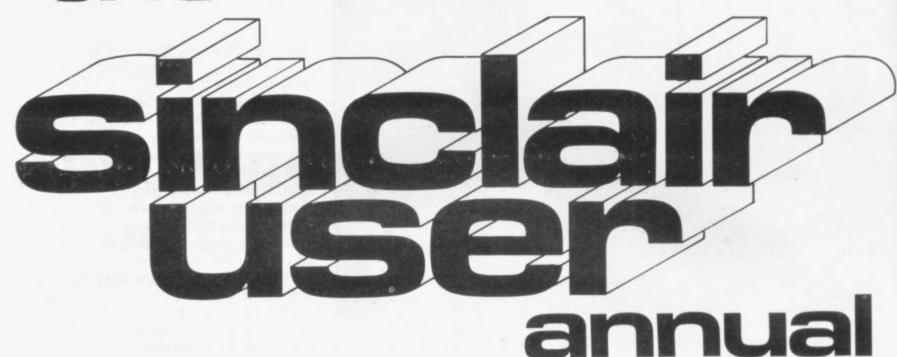

# The complete guide to the last year of Sinclair computers

The world of Sinclair computers is fast-moving, with new developments almost daily. During the months since its launch in April, Sinclair User has attempted to keep you up-to-date with all that has been happening.

Now, however, we feel it is time to take stock of what has been happening during those months. So we have decided to publish The First Sinclair User

Annual.

We have asked all our top writers to give their impressions of the last 12 months and chosen the best articles and programs from past issues.

It will allow you to keep abreast of some of the things you may have missed and to assimilate the changes which have overtaken all of us so quickly.

The First Sinclair User Annual will be available from all the usual newsagents, price £1.50, from the beginning of December.

Order your copy now to avoid being disappointed.

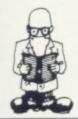

HE emphasis in the Sinclair book market is now on teaching young people about the uses of modern technology, and computers in particular. Usbourne Publishing Ltd has just produced a series of four books on microcomputers.

Two of them consist of listings of programs for various microcomputers, including the Spectrum and ZX-81. There is usually only one listing of each program but symbols at the side refer the reader to conversion notes for their

computers.

The two, Computer Space Games and Computer Battle Games, are full of colourful drawings which will appeal to young children. The books cost £1.99 each and are a good idea, for they will coax children into work with computers, something with which some adults still seem to have difficulty. The function of the books is to catch the interest of the young so that they have no difficulties copies with technology in later life.

The other two books in the Usbourne range are Introduction to Computer Programming and Understanding the Micro. Both explain their subjects, using diagrams and colour drawings as an aid to understanding. Each costs £1.65. The range will be available from most bookshops, including W H Smith.

The ZX-81 is still featuring strongly in the Sinclair publishing

# 'The quality has improved but is still mainly listings'

market. Following The Art of Programming the 1K ZX-81, Babani Publishing has The Art of Programming the 16K ZX-81. The book provides one of the most comprehensive introductions to the ZX-81 available. It takes the reader through the possible uses of the expanded machine and then explains advanced subjects such as machine code and programming

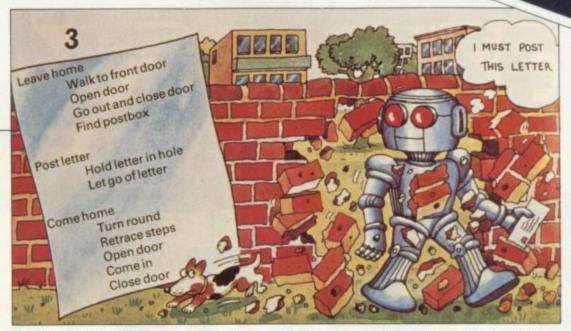

A detail from Introduction To Computer Programming, one of the Usborne Electronics range of

John Gilbert on the growing bookshelf

# Leading children into micro world

techniques. It even includes a chapter on advanced randomness with methods of selecting random numbers using Chi squares, poission and binomial distribution.

Chapters include graphics, designing programs, games and programming techniques. It costs £2.50.

Ivor Killerbyte is obviously a pseudonym but the man who has produced Write Efficient ZX-81 Basic does not use the name because he does not want to be associated with the book. The book is very informative and well worth £5.95. It starts with the premise that the reader has a 1K machine and some of the things Killerbyte manages to squeeze from it are amazing.

Included is a series of programs, such as full screen pattern generators, a giant character maker and some interesting graphics games. Killerbyte also provides a series of 36 rules of programming, spread through the book. They include using REM statements to describe programs where possible and making programs as user-friendly as possible. The book is published privately.

Several books concerning the Spectrum appear every week. Even Clive Sinclair has extended into the market with the Sinclair Computer Guides. He has written the foreword to the first guide, which was written by Tim Hartnell.

The ZX Spectrum Explored covers a large range of areas of Spectrum usage. There are chapters on the use of the computer in business and education, as well as games. There is also a short tour of the threedimensional graphics capabilities of the Spectrum and a 10-page introduction to machine code. The techniques explained illustrated with program listings, including a diary program and database.

It costs £5.95 and is available from Sinclair Browne.

The quality of books about Sinclair computers has improved but authors still seem to concentrate games program listings and books on Sinclair Basic. Many areas, such as machine code and programming techniques, could be better-explored.

Usbourne Publishing, 20 Garrick Street, London WC2E 9BJ.

Bernard Babani (Publishing) Ltd, The Grampians, Shepherds Bush Road, London W6

Ivor Killerbyte, 10 Elson Road, Formby, Liverpool L37 3EG.

Sinclair Browne Ltd, 10 Archway Close, London N19 3TD.

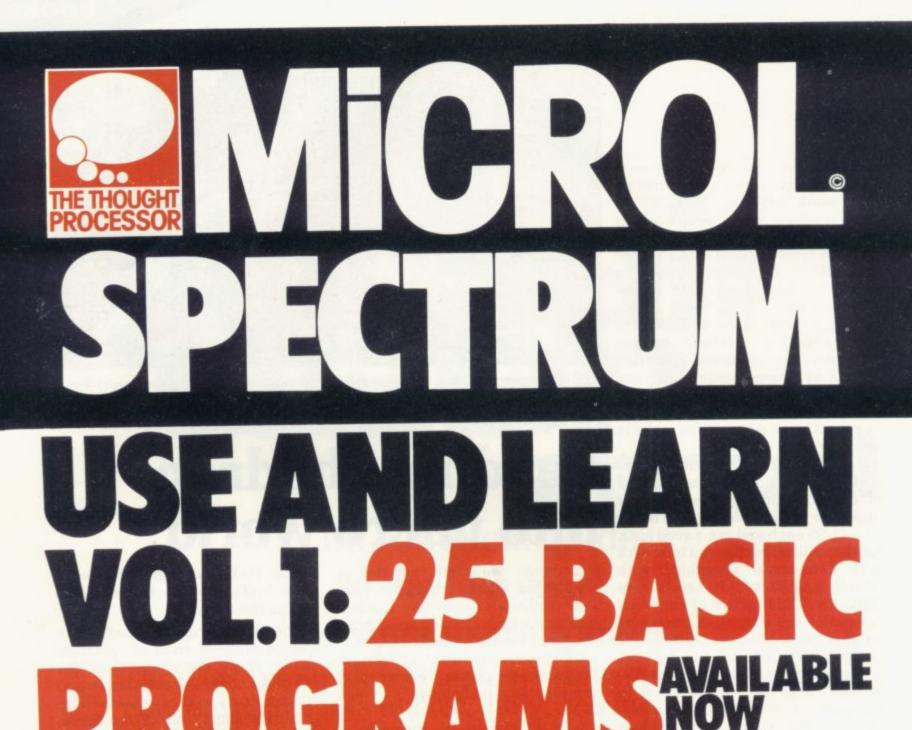

USE 25 PRACTICAL BASIC programs you can put to work immediately-

Programs to demonstrate the wideranging potential of your 16 or 48K Spectrum:— World Atlas — Cassette and Videocassette

Index — Music Composer — Computer Term Glossary — Star Maps

Personal Programming Aids to help you write your own programs more effectively:-Memory Map Monitor — System Diagnostic

Program debugging aids

Time-saving routines to use in your own programs:-

Text Editor — Flexible graph drawing routines - Sort and Search routines . .

Plus much more.

And, of course, original games to entertain and challenge you.

**LEARN** New ways to get the most from your Spectrum. Over 100 pages packed with -

Powerful programming techniques:use Structured Programming to save time and make your programs more reliable -Ideas to make your games more exciting -How and when to use trees, tables, sorts and searches (do you know the Monkey Puzzle sort?).

Facts at your Fingertips:-Memory and runtime Benchmarks for every command — Display File Memory Map Important PEEK and POKE locations you won't find in your Spectrum manual. Program Design Aids:-Screen Designers, for fast graphics and print layouts

Memory Manager, to keep track of every variable and array. PLUS: - All 25 BASIC programs explained line by line -a goldmine of practical hints and tips.
Send today for USE AND LEARN
Volume 1 – 25 BASIC Programs, and
we'll also keep you posted with details
of further important MiCROL products
for your Spectrum. And USE AND LEARN comes with MiCROL's full 14-day money-back Guarantee.

To order simply complete the coupon, and FREEPOST with your cheque, made payable to MiCROL (UK Mail Order).

Despatch normally by return. Telephone orders—credit card holders can order by telephoning (0223) 312866 from 9-5.30 Monday to Saturday, stating name and address, Card No. Access/Barclaycard/Visa. and item(s) required.

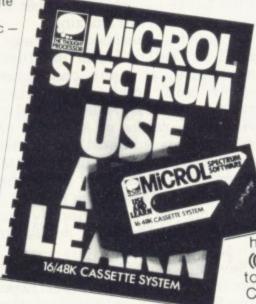

Whether you want to update mailing lists. re-organise the filing, or simply produce an index of your stamp collection, THE DATABASE makes it easy and enjoyable:

Easy-to-use one-touch commands and full

onscreen prompts for fast, confident operation.

Down-to-earth 40-page manual —

full operating instructions plus practical examples to show how THE DATABASE helps you in almost every work and leisure interest.

Massive storage capacity for real-work capabilities - over 900 screens of information (or over 7,000 names and addresses) on a single C90 cassette.

Advanced features you won't find on most £100 + databases — Machine -code automatic sorts and six kinds of searches (including Find Smith, Find Smith And Croydon,

Find Smith or Croydon).

Performance you can depend on —
professional design and testing ensures
the reliability you need for storing
important information.

And, with THE DATABASE, you get FREE MICROL UserCare — informed. intelligent assistance and advice whatever your question — by letter or telephone. You can put THE DATABASE to work immediately. And as your Spectrum system grows, THE DATABASE will grow too, with low-cost MiCROL add-ons for Microdrives and full-size printers available soon.

# AVAILABLE NOW! ONLY £9.95

Find out for yourself how THE DATABASE puts real computing power at your fingertips.

Send for THE DATABASE today, and we'll also keep you posted with details of further important MiCROL products for your 48K Spectrum. And THE DATABASE comes with MiCROL's 14-day money- back Guarantee.

To order simply complete the coupon, and FREEPOST with your cheque, made payable to MiCROL (UK Mail Order). Despatch normally by return. Telephone orders—credit card holders can order by telephoning (0223) 312866

from 9-5.30 Monday to Saturday, stating name and address, Card No. Access/Barclaycard/Visa.

and item(s) required.

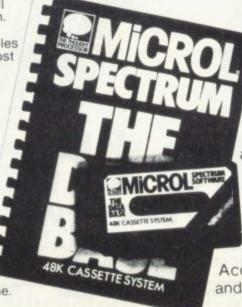

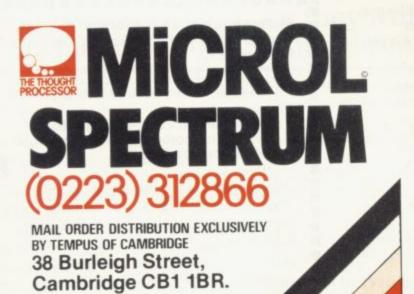

| 9  |                                                                                    |
|----|------------------------------------------------------------------------------------|
|    | Post to:— MiCROL (UK Mail Order) Freepost<br>38 Burleigh Street, Cambridge CB1 1BR |
|    | Please send me copy/copies of THE DATABASE                                         |
|    | Please send me copy/copies of USE AND LEARN Vol.1                                  |
| į, | I enclose cheque/P.O. for (£9.95 + 50p p + p<br>— £10.45 total each).              |
|    | Or I wish to pay by Access/Barclaycard/Visa Card Number                            |
|    | Please print name and address                                                      |
|    | Name                                                                               |
|    | Address                                                                            |
|    | su/ı                                                                               |
|    | Credit card holder's signature                                                     |
|    |                                                                                    |

gned by Sesames (UK) Ltd

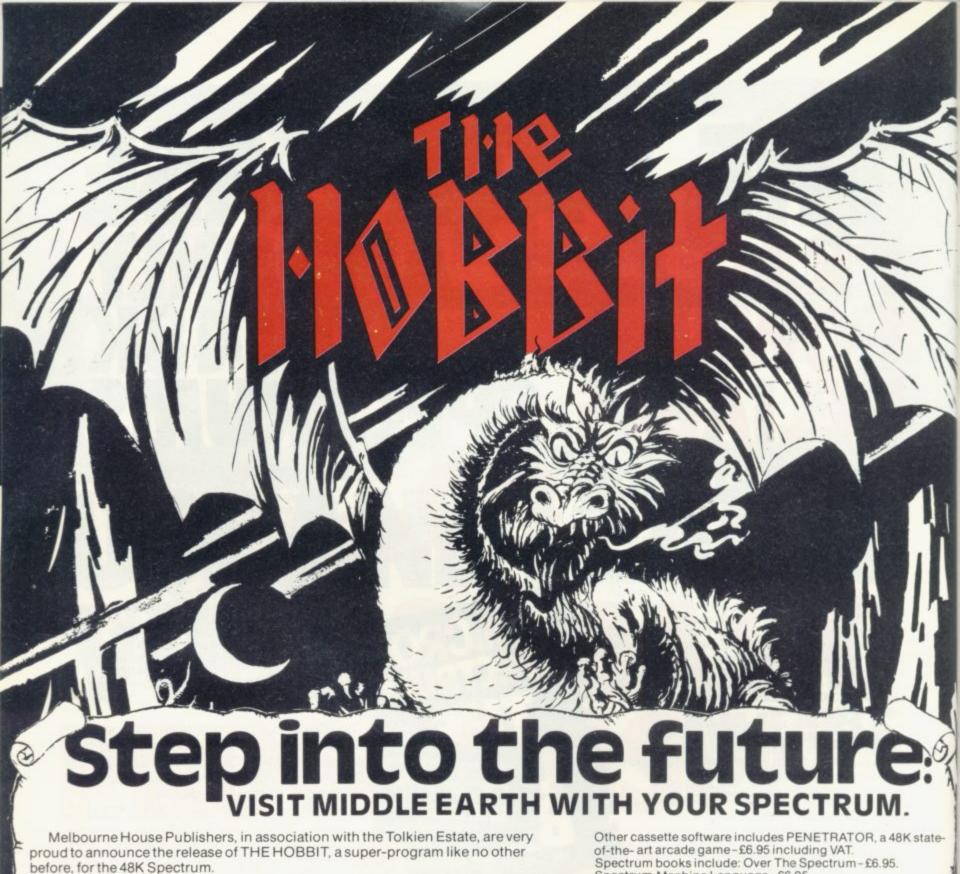

THE HOBBIT is totally unique, with features never before seen on any computer, let alone on the Spectrum.

Based on the fantasy land described in J. R. R. Tolkien's brilliant novel, in this program you take on the role of Bilbo, the hobbit: danger, adventure, and excitement are all part of it, presented to you in words and graphics, but it is you who must confront and solve the problems this time.

You instruct the computer in completely ordinary English sentences!

THE HOBBIT program is capable of very sophisticated communications, including features not previously thought possible on a microcomputer: adjectives, adverbs, multiple sentences, are just a part of the power of this program.

You will meet all your favourite characters from J. R. R. Tolkien's book, and amazing as it sounds, they will all have an independent life of their own. They can make decisions and act on them! They react not only to what you do, but also to every other character in THE HOBBIT!

Because of this unique feature, you will find that each time you play THE HOBBIT, events will proceed in a slightly different way, and the further you get into Tolkien's world, the more different each visit may be

THE HOBBIT also allows you to talk to the other characters! At last you can answer the questions they may put to you, or more importantly, you can suggest to them what you would like them to do!

THE HOBBIT program follows closely the plot of the book, and so a copy of the book is included as part of THE HOBBIT package at no extra charge.

THE HOBBIT brings to you the future of microcomputers in an exciting and challenging fantasy. A super-program that is a milestone in computer software.

Spectrum Machine Language -£6.95. Understanding Your Spectrum-£7.95.

| Melbourne House Publishers                                                                                                    | SU1  |
|----------------------------------------------------------------------------------------------------|------|
| Orders to: 131 Trafalgar Road, Greenwich, London SE10.                                                                           |      |
| Correspondence to: Glebe Cottage, Station Road, Cheddington, Leighton Buzzard, BEDS LU77NA.  Please send me your free Catalogue. |      |
| Please send me:                                                                                                    |      |
| The Hobbit package – 48K Spectrum cassette, full colour instruction manual and Hobbit book –£14.95                               |      |
| Other                                                                                                    | -2   |
| (Please add 80p for post & pack.) I enclose                                                                                      |      |
| cheque/money order £ or debit my Ac                                                                                              | cess |
| card No. Expiry date                                                                                                    |      |
| Signature                                                                                                    |      |
| Name                                                                                                    |      |
| Address                                                                                                    |      |
| Postcode                                                                                                    |      |

**MELBOURNE HOUSE PUBLISHERS** 

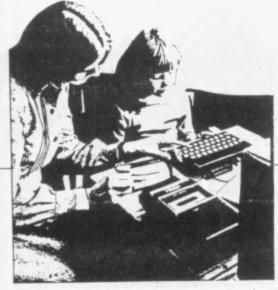

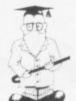

# Looking at using the teaching micro

Eric Deeson reveals his thoughts on how Sinclair can help in schools

HE EDUCATIONAL ZX Users Group Spot . . . doesn't that sound good? I believe that we can start thinking that the educational uses of ZX micros have arrived when the field merits regular space in these pages.

Before you all start turning hastily to the advertisements or the kill-for-joy games listings, I think I should emphasise a few points. Educational computing may seem to be a minority interest but it is my task to prove otherwise. This column is not directed only to teachers, though I hope that if you are a teacher you will not need convincing that you should read it.

The EZUG Spot is intended to provide items of interest for all. It replaces the EZUG Newsletter which seemed to fill a need for many folk outside education — teachers. parents, students and pupils, and even people with no significant contact with education; all were important classes of subscribers.

The Newsletter used to provide

Spectrum? A number of add-on manufacturers offer one.

The Newsletter also provided reviews of relevant - i.e., innovative and fairly serious books, hardware and software. Like these:

Machine code and better Basic by Ian Stewart and Robin Jones, Shiva, 188pp, £7.95. Review by Keith Jammer. Many thousands of teachers found its predecessor, PEEK, Poke, Byte and RAM, an outstanding introduction to Sinclair programming for themselves and for youngsters. If you are among them, I need say only that this continues in the same vein.

If you were not, I urge you to join the throng to the bookshops. As Peek, Poke . . . was the most inspiring introduction to beginning with the 1K ZX-81, this is bound to become the most inspiring course on tips. Such as this one from Ian advanced programming with the

kit). Review by David Green. This unit, like others of its kind, is available either as a kit or ready-built. The ZX circuit board is screwed inside. My model had no ribbon cable for connections and two dry joints gave me a little trouble. The keyboard has a video monitor amplifier on board but the leads from the Crofton board to the Sinclair PCB are pitifully short and rather fussy to solder.

A ribbon cable connector with plug-in contacts would have been much better for the keyboard and not everyone will feel a monitor output is necessary and might prefer a REPEAT on the keys. The model I have was "built" — the keyswitches were soldered to the PCB - but it arrived with all the key-tops loose in the package, and no spares.

The edge connector is satisfactory for the RAM but a little tight for the printer. All the keys are flat, unlike a conventional keyboard, but the duplication of many keys, such as SHIFT — one on each side — PRINT and " makes typing much easier. NEW LINE is twice the length of a conventional key but, being supported at one end only, tends to

The SPACE BAR is about four keys long and supported by two keyswitches; it is rather stiff. When originally assembled, some of the keyswitches were too close to each other but this can be eased gently.

The overall design is very pleasing and matches the RAM and printer. The key layout is very good but one spare key for REPEAT or RESET would have been useful. I am very pleased with the unit and the adverse comments need to be set

continued on page 46

# 'The column is not directed only at teachers, though I hope they will not need convincing that they should read it'

supporter of the group:

PRINT 65536 — USR 7962

to find memory available.

Logan reckons that the original Spectrum ROMmer had expected a key, called FRE perhaps, for that useful function.

The Newsletter used to plead for tips. Here are two so far unanswered queries:

 How can you get the Spectrum to drive a video monitor?

 Can anyone supply diagram of, or reference to, a circuit giving key repeat for the ZX-81 as on

Logan, for long a much-appreciated 16K version - and, of course, the Spectrum.

The text is tight-packed and readable and very well illustrated; it deals with structured programming, data structures and machine coding. As a bonus you get thoughtfully-developed listings of a text editor, a queueing simulator and a vocabulary testing game. If you base your A level teaching on Sinclairs, add this to your course texts; but at whatever level of work, you will find that you and your pupils will gain enormously from it.

Crofton Keyboard (ZX-81 Adapta-

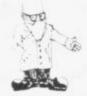

continued from page 45

against the overall advantages and appearance of the kit.

- The video monitor output gets in the way of the all-too-short printer lead.
- The internal connections should have been — perhaps they are now — by ribbon cable and plug, rather than having to solder to the Sinclair board.
- The internal monitor connection leads are cramped together and far too short.
- The well-designed case can be a

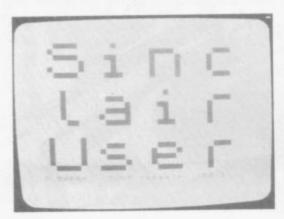

Figure 1.

little distorted and the self-tapping screws are not easy to secure.

This unit has now been in regular use for some weeks, by myself and by a multitude of children. The advantages common to all "standard" keyboards are obvious and the absence of "pitch" on the keys is no disadvantage. The NEW LINE key is easier to see but also easier to displace and a full-length space bar might have been better.

No assessment of such a standard unit as the Crofton 9in. monitor is really necessary but in our local education authority portable TVs are frowned on and the Crofton monitor claims to meet educational safety standards.

In use, driven by the Crofton keyboard, the resolution is excellent, but you have to become accustomed to a slower return of display from FAST mode and to unusual patterns before LOADing patterns appear.

With the Crofton ZX Adaptakit you have a very smart micro. In my situation I use the monitor as standard but often drive a TV as well, so that the children can watch.

The price for these items is £100 exclusive of VAT.

The Educational ZX Users' Group was set up by MUSE, Britain's biggest professional association for educational computing. That was two-and-a-half years ago, soon after the ZX-80 changed our lives. The main aim of EZUG was, and remains, the development of a good ZX educational software library. We have done well there, with more than 50 ZX-81 programs and already more than a quarter as many for Spectrum.

The programs are available in Britain to MUSE members only and therefore will not be mentioned a great deal in this column. You can obtain a list by sending me two 12 ½ pence stamps.

The Newsletter, which has ceased publication after 12 bimonthly issues, reached thousands of people in more than 40 countries.

I would like to deal with a short routine, set as a complete program, which should much improve the value of the Spectrum in the classroom. It displays on screen in jumbo size characters — three lines of four — any required 12-character string, as illustrated Figure 2.

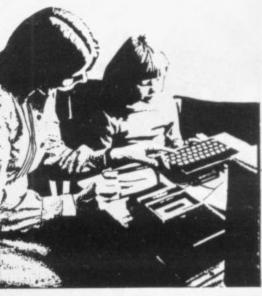

in figure one. The routine in figure two digs up the ROM data for each ASCII character and follows the same pattern, character block for pixel.

The strings for display are held in DATA statements and be 12 characters. Press ENTER at the end of the first and second lines to start the next line coming but do not press it at the end of the third until you want the next string along.

It is not difficult to add colour and sound if you wish to use some other block instead of inverse black, to halve the magnification factor, and/or to provide automatic scrolling of a much longer message.

EZUG: Highgate School, Birmingham 12 — send two second-class stamps for details of ZX educational software.

MUSE: Freepost, Bromsgrove, Worcestershire — for information about the benefits of membership of the EZUG parent organisation.

Microscene: 6 Battenhall Road, Birmingham 17 — £2.50 for the Guide to Spectrum Resources.

DIM a (4): DIM 10 b (8) 200 FOR c = 1LET b(c) = 2+(c-1) NEXT ε READ 8\$ 50 50 FOR h = 2 TO a (d) =CODE FOR d=1 80 LET -32 98 NEXT E = 2 TO 100 FOR 4=1 FOR TO 110 (15616+8 F=PEEK 120 \*a (d) +e) 130 1519-C AND N T 9 93 AND f=f-9\*b19-c) NEXT C NEXT d 180 PAUSE e 190 0 200 THEN POKE 23692,2 IF 205 210 h NEXT CLS DATA GO 50 350 "Pooh to BEC!"
23+142=165" BBC!" 230 DATE etc "etc etc DATA 250

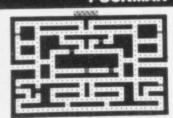

BEAT THAT HIGH SCORE! GOBBLE THOSE DOTS BEFORE THOSE MEANIES GOBBLE YOU! YOUR ONLY AIDES ARE FOUR "POWER PILLS" WHICH MAKE THE MEANIES EDIBLE. BUT NOT FOR LONG!

- MACHINE CODED FOR FAST ACTION
- ●EXTRA "GOBBLER" FOR 10,000 POINTS ON SCREEN SCORING
- HIGH SCORE WITH "ENTER NAME" FACILITY

**OUP TO 4 PLAYERS** 

AN ANNOYINGLY FRUSTRATING GAME FOR ONLY £5.95

# ZX81

AY ALIVE AS LONG AS POSSIBLE IN OPEN SPACE FILLED WITH FLYING ROCKS. ORE BY SHOOTING THEM — WHICH ALSO CAUSES THEM TO BREAK INTO LOTS OF LITTLE BITS AND MAKES LIFE EVEN WORSE!

- MACHINE CODED FOR
- AST ACTION ON SCREEN SCORING

- EXTRA SHIP FOR 1,000 PTS
   (NOT AS EASY AS IT SOUNDS!)
   SHIP MOVES JUST LIKE ARCADE VERSION
   ROTATE LEFT/ROTATE RIGHT/THRUST

   FIRES IN ALL B DIRECTIONS
   INCREASING NUMBER OF ASTEROIDS SIZES
   "NASTY" ALIEN SPACESHIP (FIRES BACK!)

THIS GAME IS JUST AS BAD - AND ONLY £5.95 AN OFFER FOR REAL MASOCHISTS - BOTH TAPES FOR £9.95

MAIL ORDER ONLY-PLEASE MAKE CHEQUE/PO PAYABLE TO

THE SOFTWARE FARM CRAIGO FARM, BOTANY BAY, TINTERN, GWEN

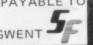

OPEN TUES SATS 10.30 TO 5.30.

CLOSED MONDAYS

# BUFFER

**MICRO** 

(Next to Streatham S.R. Station)

The original ZX software shop exclusively

# ZX-81 & SPECTRUM

The best of the Mail Order items available over the counter - Games, Serious Progs., Keyboards, RAM's, Books and a variety of useful extras.

\*\* NEWS ITEMS \*\*\*\*\*\*\*\*\*\*\*

TUES-SATS

SPECTRUM KEYBOARDS **ZX-81 WHITE PAPER PRINTER** SPECTRUM WORD PROCESSOR

\*\*\*\*\*\*\*\*\*\*\*

310 Streatham High Rd London SW16 Tel: 01-769 2887

SAE appreciated for catalogue

OPEN TUES-SATS 10.30 TO 5.30. CLOSED MONDAYS

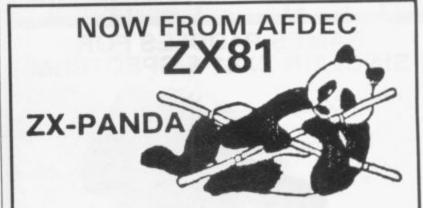

# 16K Expandable RAM

Uniquely expandable to 32K by the addition of our 16K Expansion Module.

ZX-PANDA Basic 16K RAM Pack ZX-PANDA 16K Expansion Module GIANT PANDA Full 32K RAM Pack Finally the Really big One 64K RAM Pack

£27.50 incl £19.95 incl £44.00 incl £65.00 incl

# KEYBOARDS **TYPE A CASED 42 KEY**

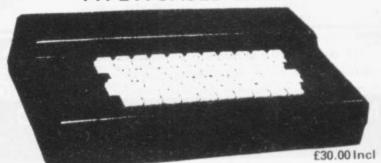

The ZX81 fits inside

The tough ABS injection moulded plastic case measures  $8^{\prime\prime} \times 14^{\prime\prime} \times 2 \frac{1}{2}^{\prime\prime}$  and hooks up to your ZX printed circuit board in minutes. No technical know how or soldering is required.

# TYPE B 41 KEY REPLACEMENT

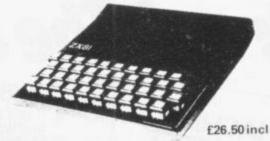

- Fits in the Recess left after peeling off existing touch sensitive Keypad.
- No Soldering No trailing wires.
- Positive feel and sound as key operates.

Cheques/PO please to

# AFDEC ELECTRONICS LTD

318 Kempshott Lane, Basingstoke, Hants RG22 5LT

| PLEASE SUPPL'<br>6K EXPANDABLE RAN | 1  |    |    |    |    |    |    |   |   |      | ÷ |    | - |   |     |     |   | ٠. | £27.     |
|------------------------------------|----|----|----|----|----|----|----|---|---|------|---|----|---|---|-----|-----|---|----|----------|
| <b>6K EXPANSION MODU</b>           | LE | fo | 'n | al | ÓC | W  | e. |   |   | <br> |   |    |   | 6 |     |     |   |    | 1.19.    |
| OK GIANT PANDA                     |    |    | 36 |    | 2  | 15 |    |   |   |      |   |    |   |   |     |     | - |    | 144.     |
| 4K THE BIG ONE                     |    |    |    | 4  |    |    |    |   | ٠ |      | ٠ |    |   | * | 10  |     | ٠ |    | 100.     |
| EVROARD TYPE A                     |    |    |    |    |    |    |    | 0 |   | <br> |   |    |   |   |     | . 4 | 1 |    | <br>£30. |
| EYBOARD TYPE B                     |    |    |    |    |    | +  | -  |   | ٠ |      |   | ٠. |   |   | + 1 |     | 4 |    | <br>126. |

PLEASE PRINT CLEARLY

| NAME    |  |
|---------|--|
|         |  |
| ADDRESS |  |
|         |  |

# MIDWICH COMPUTER COMPANY LIMITED FAST EX-STOCK DELIVERY OF MICROCOMPUTER COMPONENTS AT UNBEATABLE PRICES

# GAMES PADDLES FOR SINCLAIR ZX81 & SPECTRUM

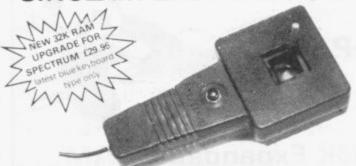

- ★ FULL ANALOGUE/PROPORTIONAL MOVEMENT
- \* BUILT IN FIRE BUTTON
- ★ ONE OR TWO PER CONTROLLER

# GAMES PADDLE CONTROLLER

- ★ PLUGS INTO ZX81/SPECTRUM EXPANSION BUS
- ★ EDGE CONNECTOR FOR RAM PACKS etc
- \* ULTRA-FAST. A/D CONVERTER

Games Paddles Paddle Controller

7.99 inc VAT 22.95 inc VAT

Please specify ZX81 or Spectrum when ordering Please add 0.96p post & packing on all orders

Rickinghall House, Rickinghall, Suffolk IP22 1 HH Telephone (0379) DISS 898751

# ZX **SPECTRUM**

# 16K Spectrum GOLF

Hi-Res Full Colour Graphics. A game for one or two players, with all the features of a full size golf course. (Reviewed Sinclair User — Oct. 1982)

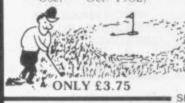

# **48K STAR TREK**

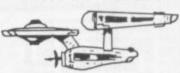

## ONLY £4.95

Rid the Galaxy of evil Klingons, protect your Star Bases from attack. The best graphics in the universe (Reviewed Sinclair User 1982)

34 BOURTON ROAD TEL: GLOS (0452) 502819

# $\mathbb{S}$

SOFTWARE

# P-E-P

# THE PROGRAM ENHANCEMENT PACKAGE FOR THE ZX81 (16K)

A suite of easy to use machine code routines designed to transform your

- Basic programs

  DEFINED SCROLL REGION 1 line to whole screen #SCROLL up or down #FILL SCREEN any character CHANGE BACKGROUND CHANGE FOREGROUND

  INVERSE VIDEO #FLASH SCREEN

■ CLEAR SCREEN without chang

ONLY £5.95 Incl. p & p

## MINEFIELD (5K)

Guide your tank to safety. Hidden mines will explode on contact and send you back to the start. With only nine lives to play with you must remember your route so far

ONLY £3.75

### BOMBER (5K)

Destroy the enemy city in this all action machine code game. Beware the cities defenders fight back. Complete with high score feature

ONLY £4.95

# At Last-Your Chance To ck The Machine Code

# TOOL SINCLAIR ZX81 16K EDITION Trade Enquiries Invited

Also available from most branches of

# ZX81 and SPECTRUM OWNERS

- \* If you are interested in finding out how a computer REALLY works and want to experience TRUE PROGRAMMING POWER - THE MACHINE CODE TEST TOOL is the answer.
- \* The MACHINE CODE TEST TOOL is a utility program which comes complete with tutorial course enabling you to enter, test, display and debug hexadecimal machine codes simply and quickly.
- \* THE MACHINE CODE TEST TOOL is constructed to help the absolute beginner who wishes to explore this fascinating subject, or the expert keen to polish up his machine code programs.
- \* A HEX: decimal conversion routine is contained within the program as standard.

| COLUMN TWO IS NOT THE OWNER. |                      | _    |         |        |
|------------------------------|----------------------|------|---------|--------|
| Post to: OXFORD              | COMPUTER PUBLISHING. | P.O. | Box 99. | Oxford |

Please send me.......... Machine Code Test Tools at £9.95 each

Tick box for edition required ZX81 SPECTRUM Send cheque/postal order to above address

Allow up to 28 days for postage

WHSMITH

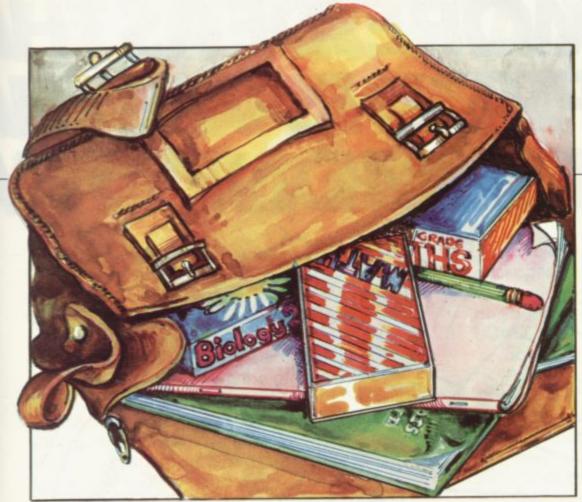

Dave Sayers reviews some of the growing number of cassettes for older pupils

# Sinclair route to better O levels

A S MORE and more people get to know the ZX-81 and its possibilities an increasing number of software suppliers are producing cassettes on subjects other than games.

One major growth area has been education. In September we published a round-up of most of the programs which were then available. The market has continued to grow and we have decided to look again at what is an offer.

Cassettes are available for children of all ages, from nursery school to GCE O level. In the upper age range we looked at programs from Scisoft, Calpac and Rose Cassettes.

Scisoft of 8 Minster Gardens, Newthorpe, Eastwood, Nottingham, NG162AT, produces cassettes for O level chemistry, biology and physics. The subjects covered in chemistry are titrations, masses, molarity, mystery metal, electrolysis, the gas equation and mystery gas; in biology are enzymes,

hormones, botanical terms, alimentary canal, bodily organs; and in physics, gas laws, linear expansion, moments, electricity equations and Snell's Law.

Each cassette is accompanied by a comprehensive booklet of revision notes, packed with drawings and information. They were a big plus in favour of the programs and would

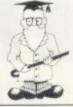

The material covered was good, with useful instructions and tips. Some of the graphics in the chemistry program enlivened what can often be a dull slog of repetitious learning and the randomised questions in the programs required a sound knowledge of the subject.

Suggestions of the degree of success are given at the end of each tape. Overall, the programs represent some of the best educational software so far seen and are recommended for use, either at home or in the school, and are good value at £7.50 each.

The Calpac O level chemistry sent for review is a single cassette with no accompanying literature. There are four programs on the cassette, dealing with elements, compounds, mixtures, activity series, acids, bases and salts.

Each program has only 10 questions and there is no random element. Well-presented and easy to load and use, they were, however, more limited than the Scisoft versions but they could still be useful for drilling. The cassette costs £5.50 and is available from 108 Hermitage Woods Crescent, St Johns, Working, Surrey GU21 1UF.

Rose Cassettes 148 Widney Lane, Solihull, West Midlands B9I 3LH sent O level maths revision and O level French. The French cassette has six programs, three dealing

# 'Overall, the Scisoft programs represent some of the best educational software so far seen and are recommended for use'

certainly be most useful. The programs are recorded on high-quality cassette and all loaded first time.

The 'unknown' section of the biology tape contains some bugs, bad enough to stop the program and too numerous to alter, not that it should be necessary. The rest of the programs ran so well, though, that it was clear the bugs were the exception rather than the rule.

with grammar and three with vocabulary. The maths cassette has one revision program and two test programs using questions from the O level syllabus.

In classroom use children have been using other Rose programs consistently with no problems at all and so it is safe to recommend these two as useful classroom aids. The cassettes cost £4.50 each and there are no accompanying booklets.

# MORE IDEAS THA MORE PROGRAMS THA LESS MONEY THA

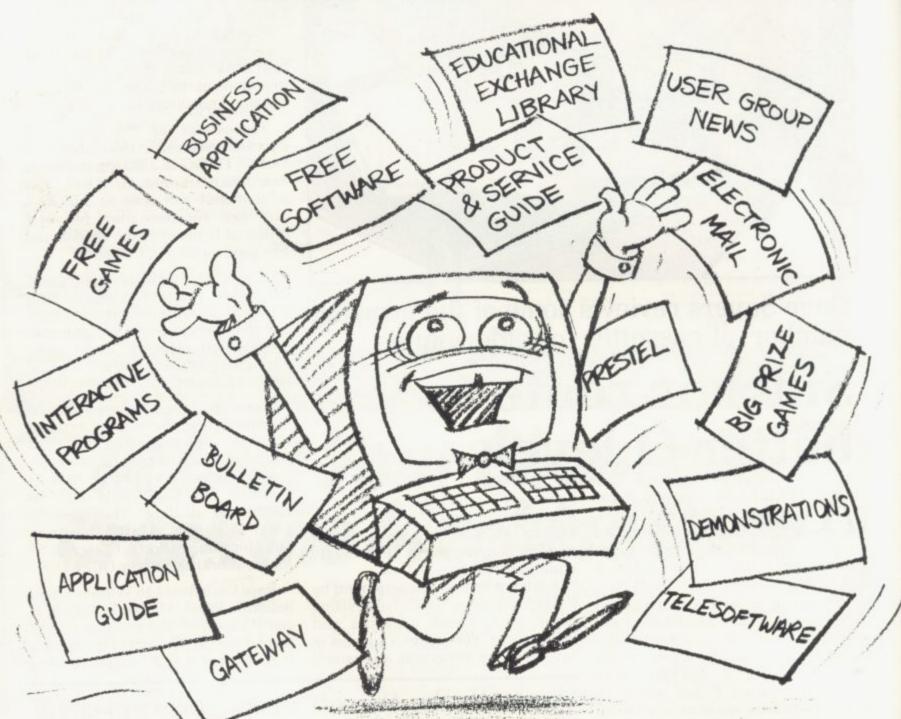

PROGRAMS FOR EDUCATION, HOME, BUSINESS, AND GAMES – FOR SINCLAIR, BBC, RESEARCH MACHINES, APPLE, COMMODORE, ACT SIRIUS, TRS-80, IBM, ICL, and more each month. . .

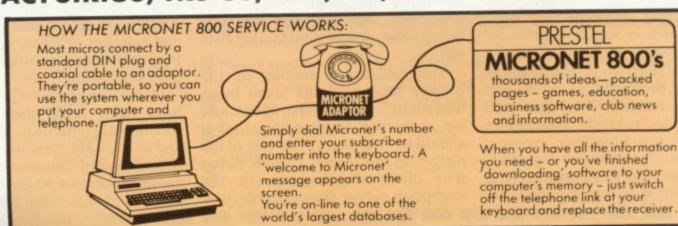

# WATHINK-TANK. NA SOFTWARE HOUSE. N YOU'D EXPECT.

Whether you bought your computer for games, business, or education, you can spend a lot of time wondering what to do with it. And then spend a lot of money on packaged games and

applications software.

NOW you can bring your computer to life economically - by joining the amazing new MICRONET 800 service: a vast database with hundreds of FREE games, plus business and education software, computer news, special offers and 'big prize' opportunities for you to compete against the system - and win!

MICRONET 800 is packed with ideas and information. And there's no waiting - you get programs straight down the phone line! Updates on operating systems...school and college programs

...gobble man...invaders...business packages. They're constantly renewed. And hundreds of them are free: you simply turn on your micro, dial up MICRONET 800 and

Sounds expensive? Here's the surprise! All you pay for is a low-cost adaptor (in most cases just £49) to link your computer to your telephone, plus a MICRONET 800 subscription of about £1 per week. Then, via your computer and telephone line you will be able to access over 30,000 ideas-packed 'pages' of the MICRONET 800 service, and call down the software you want to your own computer! Look at just a FEW of the services already available on Micronet for you to call on:

- Free Telesoftware: Indexed by subject and by name of micro, a huge selection can be loaded down onto your computer
- Educational Exchange Library: Schools and colleges are already preparing to display programs written by students and teachers, so many can benefit from them easily and economically.
- Applications Guides: Quick-reference guide by subject and by micro name shows you available applications software. You can move from the guide to further details held on the system if you wish.
- Demonstrations: Check through the features of the software packages that interest you – privately and without obligation. Order only if you're sure it's
- what you need.

   Purchase 'Downloadable' Software: Many 'telesoftware' programs can be bought from the system and loaded down direct to your micro. But

- don't worry there's plenty of warning if any MICRONET service you're planning to use carries a
- Electronic Mail: A mailbox service on Prestel allows you to exchange messages with other Prestel or Micronet users. Messages are held securely and only you can collect them.
- Bulletin Board: For an additional subscription you can operate your own bulletin board - club news for example, like tips, swap-shop for second-hand items and so on.
- Phone-In: If you're away from your computer but need to send a message to another Micronet user call the Micronet 800 service by phone and we'll send the message for you
- Prestel: Over 200,000 pages of information on British Telecom's established service. Facts and advice on finance, business, entertainment, features

- and even direct bookings for travel, holidays, etc.
- Product and Service Guide: A constantly updated reference source covering product
- comparisons, software reviews, dealership and price details and all the 'best buy' information.

  Action Advertising: Includes features, just like a magazine, including jobs and classified ads. If you've read an article that interests you, through MICRONET you can find out about the manufacturer, the dealers, the prices, and even
- User Group News: The Amateur Computer Club and many others like ALCC, BASUG, ICPUG, TUG, TRS 80 UG, will maintain their news and reference service on Micronet.
- Big Prize Games: Micronet offers a range of games and quizzes to keep you entertained and involved - and there'll be big prizes too!

# SOUNDS FANTASTIC? THAT'S JUST THE START!

MICRONET 800 is a completely new service and we'll be adding to it all the time. Find out more about what Micronet 800 has in store for

you: return this coupon TODAY and we'll send you a FREE FACTS FOLDER on Micronet 800 services and details of how you can join!

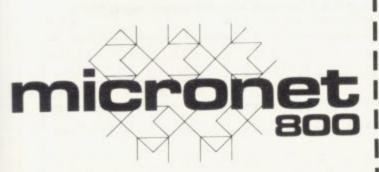

IT BRINGS YOUR COMPUTER TO LIFE!

| Send to: MICRONET 800, Petersham House, 57 London EC1B 1DT.  Yes, I am interested in the MICRONET 800 se in touch with developments and send me deta Micronet 800 adaptor. | rvice. Please keep me |
|----------------------------------------------------------------------------------------------------|-----------------------|
| ☐ I am interested in earning money on software I am interested in: Home uses ☐ Business uses [ Name                                                                        |                       |
| Address                                                                                                    |                       |
| Telephone                                                                                                    | POSTAY                |
| Type of computer                                                                                                    | 10                    |

# JOYST CKS

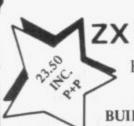

ZX Spectrum / ZX81

FOR ONE JOYSTICK AND INTERFACE MODULE

BUILT, TESTED & READY FOR USE

- NO SOLDERING, interface module plugs into rear connector between ZX and Ram Pack, Printer etc.
- NO SPECIAL PROGRAMMING, Joystick 1 simulates cursor movement keys 5 to 8 through interface module.
- IMMEDIATELY COMPATIBLE WITH ALL SOFTWARE using the arrow keys for movement.
- TWO JOYSTICKS connect via one interface module.
- EIGHT DIRECTION, SELF CENTRALISING ACTION with integral 'FIRE' button.
- FREE 'VIDEO GRAFFITI' program & full instructions.

IMPORTANT: Use will not invalidate your Sinclair guarantee.

FROM: MR/MRS/MISS

ADDRESS

SEND C.W.O. To: A.G.F. HARDWARE, Dept. SU, 26 Van Gogh Place, Bognor Regis, West Sussex PO22 9BY

| - | ITEM                     | ITEM PRICE | TOTAL |
|---|--------------------------|------------|-------|
|   | JOYSTICK                 | 7.54       |       |
|   | INTERFACE MODULE         | 15.96      |       |
|   | pectrum ZX81 Please tick | FINALTOTAL |       |

WORDfit 16K ZX81

(written entirely in machine code)

THE PROGRAM SETS THE PATTERN YOU KNIT THE WORDS

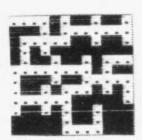

- 1. Program will not allow you to input the same word twice.
- Cell pattern set at random.
- 3. Choice of 4 square sizes.
- 4. Copy screen at any time.
- 5. Rub out entire square, part of word, whole word or last letter.
- 6. Can instruct program to insert vowels.
- Statistical analysis on screen continuously.

RAM WRITER, 3 VUMBA HOUSE, 2 CEDAR GARDENS, SUTTON. **SURREY SM25DB** 

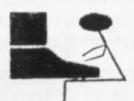

£4.95

£3.95

STARSHIP ENTERPRISE

Soar through the stars as a starship commander in this exciting new space ship simulation. This new, advanced version of Startrek uses the full colour graphics and sound facilities of modern micros. Full 3D – Klingon attacks, graphic hyper-warp, plus all the normal 'Startrek' features and a whole lot more. add up to one of the best games in the galaxy!!

48K Spectrum £5.95.

# ORBITER

Fast and furious action is what you get in this amazing Defender-style program for the ZX-Spectrum.

ORBITER is written entirely in m/c code and has full arcade features, including scanners, reverse, hyper-space, continuous scoring and sound effects, plus humanoids, landers, mutants and 16K or 48K Spectrum £5.95. all the other alien nasties.

# GROUND ATTACK

Survival is the name of the game in this exciting Scrambletype arcade game for the ZX-Spectrum.

Your mission is to pilot your spaceship through tortureous caverns while destroying the enemy missile launchers and fuel

GROUND ATTACK is written completely in machine code. And has full arcade features including lasers, bombs, explosions, continuous scoring and sound effects, plus rockets, fuel dumps 16K or 48K Spectrum £5.95. and airborne aliens.

Any hiring, lending or copying (except backup) of Silversoft software is strictly forbidden without written permission from Silversoft.

# GENEROUS DEALER DISCOUNTS AVAILABLE

liversoft Ltd. 20 Orange Street, LONDON WC2H 7ED

# **NEW! ZX81-COMPILER**

Yes! Now you can write machine code on your ZX81. No more messing about with assemblers and disassemblers simply type in the BASIC program and the machine does the rest. ONLY £5.95

ZX81 ARCADE ACTION (New low prices) MUNCHER Exciting pacman game for the ZX81 £4.95

ASTEROIDS "Just the thing for asteroid addicts" INVADERS "Probably the best version of INVADERS" £3.95

ALIEN-DROPOUT Exciting ORIGINAL arcade game £3.95

STARTREK YES! you can be a starship commander £3.95 GRAPHIC GOLF 18 graphically displayed holes £3.95

SUPERWUMPUS An underground adventure GAMES PACK 1 Fantastic value for money, nearly 50K of £3.95 programs on one cassette! Only

|                                        | SU12         |
|----------------------------------------|--------------|
| Please send me                         | 3012         |
| I enclose a cheque/PO for £            |              |
| Name                                   |              |
| Address                                |              |
|                                        |              |
|                                        |              |
| Silversoft Ltd, 20 Orange Street, LOND | ON WC2H 7ED. |

# PROBAM PROMINITION

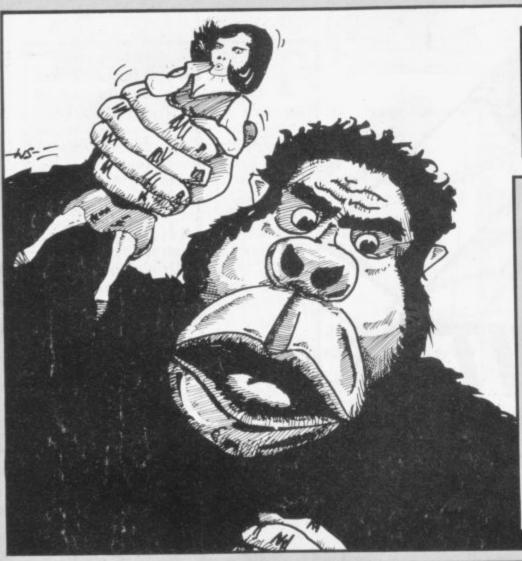

# KONG

KONG is a 1K ZX-81 version of the popular arcade game, Donkey Kong. The idea is to leap over all the objects put before you in the game. That could include jumping over logs or jumping holes.

If you do not jump and land in a hole the game will finish with error code 2. The logs start rolling from the right of the screen and you must use the magic keys — shifted 6 or 7 — to jump the obstacles. Shifted 8 will also allow you to jump right but keys 8 and 5 will allow you only to move horizontally right and left respectively.

The program was sent by Nicholas Sheard of Prestbury, Cheshire.

OR A=L AND B=C+N+N OR A>=N

10 LET A=1 20 LET B™A 30 LET C=26 40 LET S=PI-PI 50 LET K=C 60 LET L=A 70 LET N=L+L 80 LET P≕C 85 LET T=L-L 90 PRINT AT PI,T;"5 INVERSE SP ACES, SPACE, 5 INVERSE SPACES, SPAC E,3 INVERSE SPACES, SPACE, 2 INVER SE SPACES, SPACE, 3 INVERSE SPACE, SPACE, 4 INVERSE SPACES" 100 PRINT AT N.K; "H"; AT N.C; "00

O";AT A,B;"O";TAB B;"L";AT A+N,B

110 LET E=PEEK (PEEK 16398+256\*

IF A=L AND B=C OR A=L AND B

140 LET S=S+(E=P+P)+P\*(E=45) 150 IF E=45 THEN GOTO 300 200 LET C=C-1 210 IF C=T THEN LET C=P 220 LET B=B+(INKEYs="8" OR INKE Y\$=CHR\$ 115>-(INKEY\$="5" OR INKE Y事=CHR事 114) 230 IF E=128 AND INKEY\$>=CHR\$ 1 12 THEN LET A=A-L 280 PRINT AT N.T;" ";AT T, "; TAB B-L;" "; TAB B-L; 290 GOTO 100 300 LET K=K+((P-L)\*(K=L))-((P-L )\*(K=P)) 320 GOTO 90

130~IF E<>128 THEN LET A=A+L

THEN PRINT S:H

PEEK 16399)

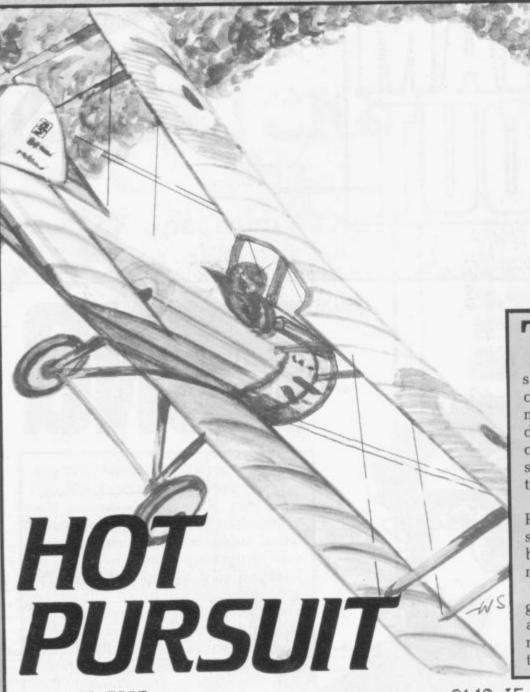

THE OBJECT of Hot Pursuit for the 16K ZX-81 is to pursue and capture the moving white square using the cursor-key-controlled cross. The game is made more difficult because the block will do its best to avoid your crusading cross. It will jump to the opposite side of the screen if you force it on to the black border.

The author, S N Yogasudram of Preston, Lancashire, says that the skilful player can manipulate the block so that it is forced to materialise on top of the cross.

There is a timing system which governs the number of points awarded at the end of the game. The more time taken to trap the square the fewer points are awarded.

```
300 FOR N=0 TO 31
 310 PRINT AT 21, N; "inverse SPAC
E"; AT 0, N; "inverse SPACE"
 315 NEXT N
 320 FOR N=0 TO 20
330 PRINT AT N.0, "inverse SPACE"
"; AT N.31; "inverse SPACE"
 340 NEXT N
 690 SLOW
 695 LET X=18
 698 LET Y=29
 710 LET M=1
 720 LET N=1
 730 LET S=0
 740 PRINT AT M, N; "+"
 750 FOR T=100 TO 2 STEP -1
 760 PRINT AT X,Y; "9raPhic H"
 800 IF M=X AND N=Y THEN GOTO 30
2000 PRINT AT M, N; "
2020 IF INKEY = "5" THEN LET N=N-
2040 IF INKEYS="6" THEN LET M=M+
2060 IF INKEY == "7" THEN LET M=M-
2080 IF INKEYS="8" THEN LET N=N+
2090 PRINT AT M, N;
2100 IF PEEK (PEEK 16398+256*PEE
K 16399 >= 128 THEN GOTO 3040
2120 PRINT AT M, N; "+"
```

```
2140 IF M=X AND N=Y THEN GOTO 30
00
2200 LET R=RND
2210 LET DX=0
2240 IF RK=.1 THEN LET DX=1
2280 IF R>=.4 THEN LET DX=-1
2285 IF N=Y THEN LET DX=SGN (X-M
2290 LET Z=RND
2300 LET DY=0
2310 IF Z<=.1 THEN LET DY=1
2320 IF Z>=.4 THEN LET DY=-1
2330 IF X=M THEN LET DY=SGN (Y-N
2340 PRINT AT X,Y;" "
2400 LET X=X+DX
2420 LET Y=Y+DY
2440 PRINT AT X,Y;
2460 IF PEEK (PEEK 16398+256*PEE
K 16399)=128 THEN GOTO 2480
2470 NEXT T
2480 IF X=0 THEN LET X=20
2490 IF X=21 THEN LET X=1
2500 IF Y=0 THEN LET Y=30
2520 IF Y=31 THEN LET Y=1
2540 NEXT T
3000 PRINT AT M, N; "inverse ASTER
3020 LET S=10*T
3040 PRINT AT 21,2; "SCORE ";S;"
POINTS"
```

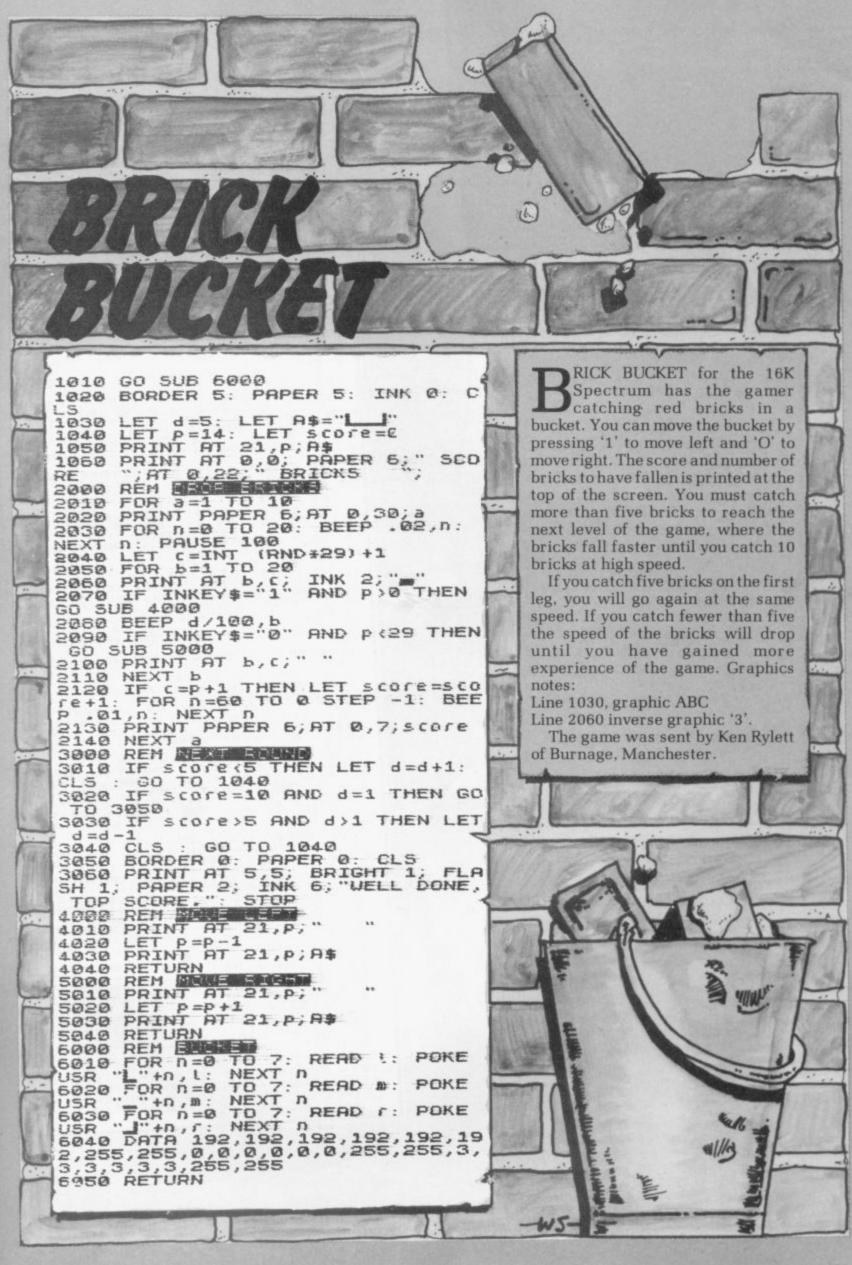

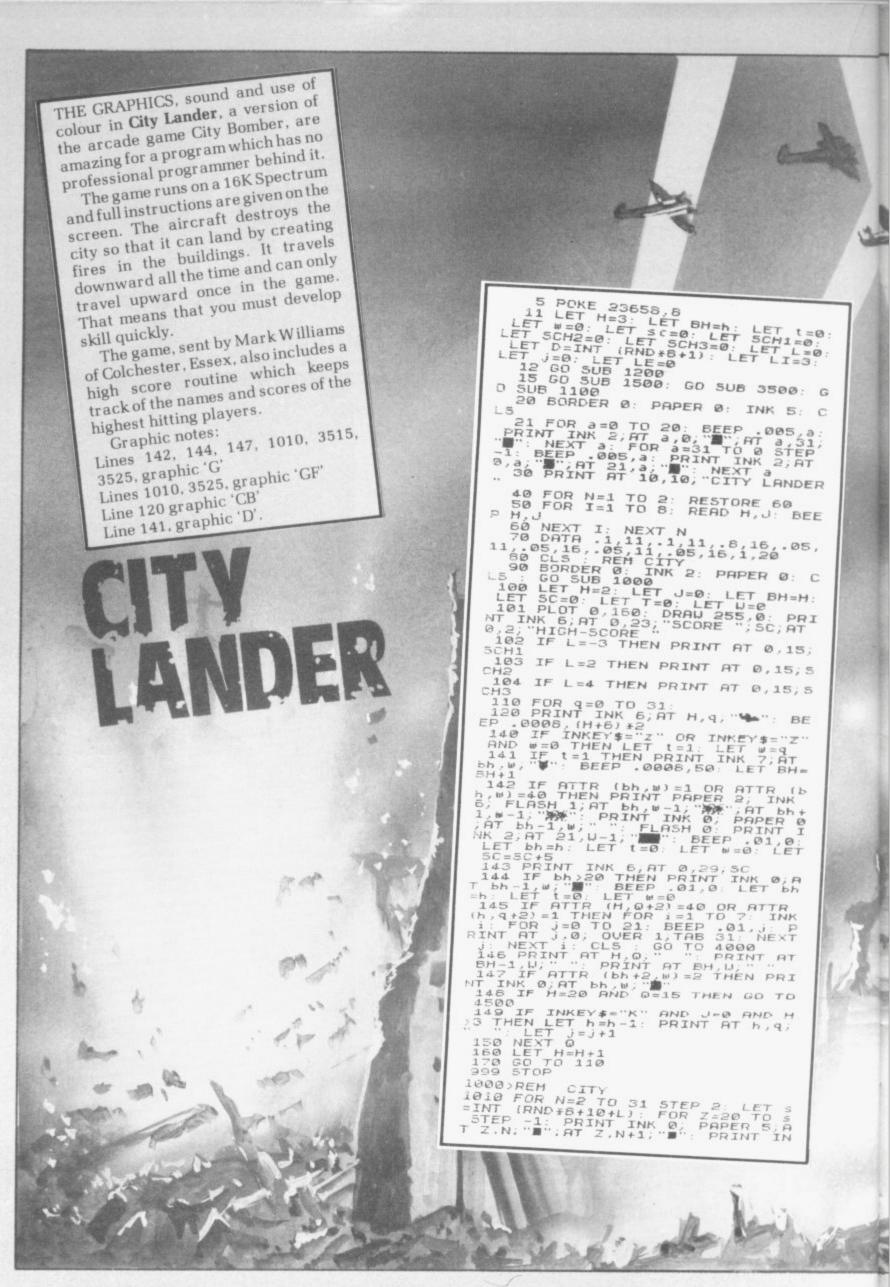

K 1; AT s-1, N; A:: NEXT Z: NEXT N: FOR Z=0 TO 31: PRINT INK 2; AT 1015 INK 7: NEXT Z: NEXT Z: 1136 IF LEN A\$=11 THEN GO TO 116 1137 IF LEN A\$=12 THEN GO TO 117 1140 LET D=5: LET AL=0: LET A\$="
LEVEL(1).": GO TO 1110
1150 LET D=7: LET AL=0: LET A\$="
LEVEL(2).": GO TO 1110
1160 LET D=9: LET AL=0: LET A\$="
LEVEL(3).": GO TO 1110
1170 PRINT AT 5,11;0\$(1);"",5CM 1172 PRINT AT 7,12;0\$(2);" ";SCH 1173)PRINT AT 9,13;0\$(3);" ";SCH 1174 PLOT 0,75: DRAW 255,0 1175 LET D=13: LET AL=3: LI "CONTROLES: 1 "CONTROLES: -"
1176 FOR A=1 TO LEN A\$
1177 PRINT AT D,AL+A; A\$ (A TO A)
1178 BEEP 01,30
1179 NEXT A
1180 IF LEN A\$=9 THEN GO TO 1183
1181 IF LEN A\$=18 THEN GO TO 118 LET AS= 1181 IF LEN A\$=18 THEN GO TO 118

1182 LET D=15: LET AL=7: LET A\$=

1183 LET D=17: LET AL=7: LET A\$=

1183 LET D=17: LET AL=7: LET A\$=

1186 PRINT FLASH 1; INK 6; AT 20,

1189 PAUSE 0: RETURN

1200 FOR Z=1 TO 3: DIH Q\$(Z,13):

NEXT Z

1210 LET Q\$(1)="

1220 LET Q\$(3)="

1240 LET SCH1=0: LET SCH2=0: LET SCH3=0

1250 RETURN

1499 STOP

1500 RESTORE 1500: FOR Z=0 TO 7:

READ A: POKE USR "A"+Z,A: NEXT Z

1510 RESTORE 1510: FOR Z=0 TO 7:

1510 RESTORE 1510: FOR Z=0 TO 7:

1510 RESTORE 1510: FOR Z=0 TO 7: Z: DATA 0,126,126,126,126,126,126,126,0 1510 RESTORE 1510: FOR Z=0 TO 7: READ A: POKE USR "B"+Z,A: NEXT Z: DATA 128+64+32+1+2+4,128+64+7 ,255,255-128,63,33,0 1520 RESTORE 1520: FOR Z=0 TO 7: READ A: POKE USR "C"+Z,A: NEXT Z: DATA 0,128,152,254,255,254,12 0 30 RESTORE 1530: FOR Z=0 TO 7: EAD A: POKE USR "D"+Z,A: NEXT DATA 195,126,126,90,126,126,6 READ 1545 RESTORE 1550 1550 FOR z=0 TO 7: READ a: POKE USR "e"+z,a: NEXT z: DATA 1,3,7, 15,31,63,127, 255 1560 FOR z=0 TO 7: READ a: POKE USR "f"+z,a: NEXT z: DATA 128,19

2,224,240,248,252,254,255 1570 RESTORE 1580 1580 FOR Z=0 TO 7: LET D=INT (RN 0+255+1): READ a: POKE USR "G"+Z 0a: NEXT Z: DATA D,D,D,D,D,D,D,D 2040 RETURN 3500): PAPER 0: INK 6: BORDER 0: 0\$(2) 4043 IF LE=3 AND SC>=5CH3 THEN L 4043 IF LE=3 AND SC>=5CH3 THEN L 4043 IF LE=3 AND SC>=5CH3 THEN L FT SCH3=SC: PRINT AT 15,1;"HIGH ET SCH3=SC: PRINT AT 13": INPUT SCORE INPUT NAME, MAX 13": INPUT SCORE INPUT NAME ANX 13 : 1001 0\$(3) 4045 PRINT FLASH 1; AT 20,8; "ANOT HER GO (Y/N) ?" 4050 PAUSE 0 4050 IF INKEY\$="Y" OR INKEY\$="Y" THEN GO TO 15 1499 STOP 4500 BORDER 0: PAPER 1: INK 7: C L5
4510 PRINT FLASH 1; AT 10,7; "WELL
DONE YOU HAVE"; AT 11,4; "COMPLEA
TED YOUR MISSION"
4520 FOR A=0 TO 50: BEEP .01,RND
4520 FOR A=0 TO 50: SCH1 THEN L
4522 IF LE=1 AND SC>=SCH1 THIGH
ET SCH1=SC: PRINT AT 15,1; "HIGH
ET SCORE INPUT NAME.MAX 13": INPUT
500RE INPUT NAME.MAX 13": INPUT SCORE INPUT NAME.MAX 13 : INFO |

9\$(1)
4524 IF LE=2 AND SC>=SCH2 THEN L
ET SCH2=5C: PRINT AT 15,1; "HIGH
SCORE INPUT NAME.MAX 13": INPUT

9\$(2)
4526 IF LE=3 AND SC>=SCH3 THEN L
4526 IF LE=3 AND SC>=SCH3 THEN L
ET SCH3=5C: PRINT AT 15,1; "HIGH
ET SCH3=5C: PRINT AT 15,1; "HIGH
ET SCH3=5C: PRINT AT 15,1; "HIGH
ET SCH3=5C: PRINT AT 15,1; "HIGH
ET SCH3=5C: PRINT AT 15,1; "HIGH
ET SCH3=5C: PRINT AT 15,1; "HIGH
ET SCH3=5C: PRINT AT 15,1; "HIGH
ET SCH3=5C: PRINT AT 15,1; "HIGH
ET SCH3=5C: PRINT AT 15,1; "HIGH
ET SCH3=5C: PRINT AT 15,1; "HIGH
ET SCH3=5C: PRINT AT 15,1; "HIGH
ET SCH3=5C: PRINT AT 15,1; "HIGH
ET SCH3=5C: PRINT AT 15,1; "HIGH
ET SCH3=5C: PRINT AT 15,1; "HIGH
ET SCH3=5C: PRINT AT 15,1; "HIGH
ET SCH3=6C: PRINT AT 15,1; "HIGH
ET SCH3=6C: PRINT AT 15,1; "HIGH
ET SCH3=6C: PRINT AT 15,1; "HIGH
ET SCH3=6C: PRINT AT 15,1; "HIGH
ET SCH3=6C: PRINT AT 15,1; "HIGH
ET SCH3=6C: PRINT AT 15,1; "HIGH
ET SCH3=6C: PRINT AT 15,1; "HIGH
ET SCH3=6C: PRINT AT 15,1; "HIGH
ET SCH3=6C: PRINT AT 15,1; "HIGH
ET SCH3=6C: PRINT AT 15,1; "HIGH
ET SCH3=6C: PRINT AT 15,1; "HIGH
ET SCH3=6C: PRINT AT 15,1; "HIGH
ET SCH3=6C: PRINT AT 15,1; "HIGH
ET SCH3=6C: PRINT AT 15,1; "HIGH
ET SCH3=6C: PRINT AT 15,1; "HIGH
ET SCH3=6C: PRINT AT 15,1; "HIGH
ET SCH3=6C: PRINT AT 15,1; "HIGH
ET SCH3=6C: PRINT AT 15,1; "HIGH
ET SCH3=6C: PRINT AT 15,1; "HIGH
ET SCH3=6C: PRINT AT 15,1; "HIGH
ET SCH3=6C: PRINT AT 15,1; "HIGH
ET SCH3=6C: PRINT AT 15,1; "HIGH
ET SCH3=6C: PRINT AT 15,1; "HIGH
ET SCH3=6C: PRINT AT 15,1; "HIGH
ET SCH3=6C: PRINT AT 15,1; "HIGH
ET SCH3=6C: PRINT AT 15,1; "HIGH
ET SCH3=6C: PRINT AT 15,1; "HIGH
ET SCH3=6C: PRINT AT 15,1; "HIGH
ET SCH3=6C: PRINT AT 15,1; "HIGH
ET SCH3=6C: PRINT AT 15,1; "HIGH
ET SCH3=6C: PRINT AT 15,1; "HIGH
ET SCH3=6C: PRINT AT 15,1; "HIGH
ET SCH3=6C: PRINT AT 15,1; "HIGH
ET SCH3=6C: PRINT AT 15,1; "HIGH
ET SCH3=6C: PRINT AT 15,1; "HIGH
ET SCH3=6C: PRINT AT 15,1; "HIGH
ET SCH3=6C: PRINT AT 15,1; "HIGH
ET SCH3=6C: PRINT AT 15,1; "HIGH
ET SCH3=6C: PRINT AT 15,1; "HIGH
ET SCH3=6C: PRINT AT 15,1; "HIGH
ET SCH3=6C: PRINT AT

```
2 FAST
   5 LET P=PI/PI
  10 LET S=P
  20 IF POPIOPI THEN LET S=VAL
2"
  30 FOR N=PI-PI TO VAL "63"
  40 LET Z=PI-PI
  50 FOR M≈PI/PI TO P STEP S
  60 LET Y=VAL "60/(M*PI)*SIN (N
*M*PI/18)"
  70 LET Z=Z+Y
  80 NEXT M
  90 PLOT N, VAL "22"+Z
 100 NEXT N
 105 PRINT "1 TO ";P
 110 PAUSE VAL "100"
 115 CLS
 120 LET P=P+VAL "2"
 130~GOTO VAL "20"
```

# THE SELLES

A WELL KNOWN result from the Fourier Series is that a square waveform can be constructed from the infinite sum of the odd harmonics of sine waves. The Fourier programillustrates this formation as each term is added and also prints-out the range of the summation.

The program, written by Clive Bannister of Wittersham, Kent will run on a 2K ZX-81.

RAND PRIX is a dodgems game on traditional arcade lines. Your car, an inverse X, is displayed at the top of the screen and a roadway is scrolled up towards you. Steer the car with keys 1 and 0 and do your best to avoid crashing for as many laps as possible.

Two interesting features are a difficulty level and a progressively more crowded road. If the difficulty level 5 is selected, you will be able to see several lines ahead — very useful for planning your manoeuvres. Lower numbers reveal less of the road. In addition, as you speed down the track, the number of other cars increases.

Lower case letters in the listing signify inverse video (1K ZX81).

10 PRINT "LEVEL 1-5?" 20 INPUT N 30 LET N=N\*2 40 LET V=0 50 LET Z=15 60 PRINT AT 0,Z; 70 IF PEEK (PEEK 16398+256\*PEE K 16399)=187 THEN GOTO 200 80 PRINT "x" 90 LET As="(eight inverse SPAC Es)" 100 FOR G=1 TO INT (V/100)+1 110 LET P=INT (RND#8)+1 120 LET A\$(P)="v" 130 NEXT G 140 PRINT AT N, 10; A\$ 150 LET Z=Z+(INKEY\$="0")-(INKEY 事="1") 160 IF Z>17 OR Z<10 THEN GOTO 2 00 170 SCROLL 180 LET V=V+1 190~GOTO 60 200 PRINT AT 1,Z-2; "crash"; AT 2 0,1; "YOU COMPLETED "; INT (Y/4); " LAPS"

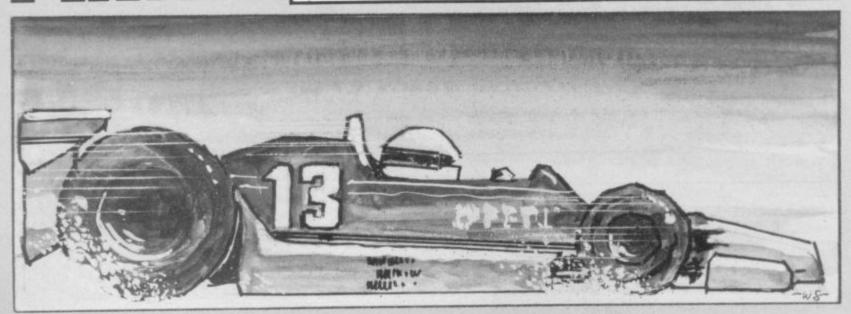

In DAM BUSTER for the 16K Spectrum you must save a dam from the aliens who are intent on breaking it down and flooding a village below. The dam is on the left of the screen and when the game starts the aliens start to move towards it from the right. You must stop the aliens by firing your rockets from a rocket launcher at the base of the dam. You fire the rocket by pressing the 'O' key.

You get one rocket per creature and if you miss the creature knocks a brick out of the dam. You must hit 10 of the aliens before your village is saved.

The game was sent by Tahir Abbas of Edinburgh. Graphics notes:

Line 80, six graphic Cs, and three graphic Bs.

Line 135, graphic E. Line 610, graphic F. Line 620, graphic A. Line 2000, graphic D.

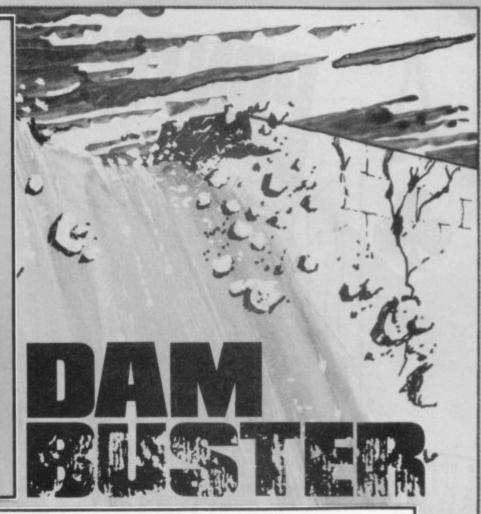

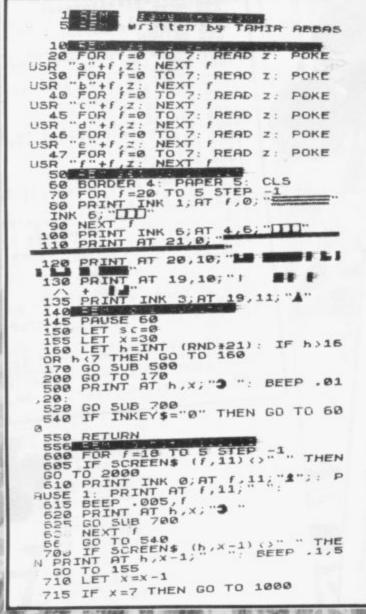

700 PRINT AT h,x-1; ": BEEP
1,10: PRINT INK 1; AT h,x-1; ": BEEP
1,10: PRINT INK 1; AT h,x-1; ": BEE
10: PRINT INK 1; AT h,x-1; ": BEE
11: PRINT INK 1; AT f, 8; "E": BEE
11: PAINT INK 1; AT f, 8; "E": BEE
11: PAINT INK 1; AT f, 8; "E": BEE
11: PAINT INK 1; AT f, 8; "E": BEE
11: PAINT INK 1; AT f, 9;
10: PAINT AT 0, 10; "YOUR CITY IS
10: PAINT AT 0, 10; "YOUR CORE"
10: SC; AT 4, 10; "Press any key for";
AT 5, 10; "a new game."
10: PAINT AT 10; "YOUR CORE"
10: PAINT AT 10; "FAINT AT 10; "I": PAUSE 1: BEEP .02, W+2:
10: PAINT AT 10; "EPRINT AT 11; ""
10: PAINT BEEP .02, W+2:
10: PAINT BEEP .02, W+2:
10: PAINT BEEP .02, W+2:
10: PAINT BEEP .02, W+2:
10: PAINT BEEP .02, W+2:
10: PAINT BEEP .02, W+2:
10: PAINT BEEP .02, W+2:
10: PAINT BEEP .02, W+2:
10: PAINT BEEP .02, W+2:
10: PAINT BEEP .02, W+2:
10: PAINT BEEP .02, W+2:
10: PAINT BEEP .02, W+2:
10: PAINT BEEP .02, W+2:
10: PAINT BEEP .02, W+2:
10: PAINT BEEP .02, W+2:
10: PAINT BEEP .02, W+2:
10: PAINT BEEP .02, W+2:
10: PAINT BEEP .02, W+2:
10: PAINT BEEP .02, W+2:
10: PAINT BEEP .02, W+2:
10: PAINT BEEP .02, W+2:
10: PAINT BEEP .02, W+2:
10: PAINT BEEP .02, W+2:
10: PAINT BEEP .02, W+2:
10: PAINT BEEP .02, W+2:
10: PAINT BEEP .02, W+2:
10: PAINT BEEP .02, W+2:
10: PAINT BEEP .02, W+2:
10: PAINT BEEP .02, W+2:
10: PAINT BEEP .02, W+2:
10: PAINT BEEP .02, W+2:
10: PAINT BEEP .02, W+2:
10: PAINT BEEP .02, W+2:
10: PAINT BEEP .02, W+2:
10: PAINT BEEP .02, W+2:
10: PAINT BEEP .02, W+2:
10: PAINT BEEP .02, W+2:
10: PAINT BEEP .02, W+2:
10: PAINT BEEP .02, W+2:
10: PAINT BEEP .02, W+2:
10: PAINT BEEP .02, W+2:
10: PAINT BEEP .02, W+2:
10: PAINT BEEP .02, W+2:
10: PAINT BEEP .02, W+2:
10: PAINT BEEP .02, W+2:
10: PAINT BEEP .02, W+2:
10: PAINT BEEP .02, W+2:
10: PAINT BEEP .02, W+2:
10: PAINT BEEP .02, W+2:
10: PAINT BEEP .02, W+2:
10: PAINT BEEP .02, W+2:
10: PAINT BEEP .02, W+2:
10: PAINT BEEP .02, W+2:
10: PAINT BEEP .02, W+2:
10: PAINT BEEP .02, W+2:
10: PAINT BEEP .02, W+2:
10: PAINT BEEP .02, W+2:
10: PAINT BEEP .02, W+2:
10: PAINT BEEP .02, W+2:
10: PAINT BEEP .0

BLACKJACK, Twenty-One, Chemin de fer. Call it what you will, we have an excellent listing for it. The display features a green baize table, the four suits in appropriate colours, and a neat pattern on the back of the cards.

The program has an errortrapping function and tells you whether have bust or won. You start with a stake of £1,000 and the chance to break the bank. Thanks to K Hart of Wakefield for a definitive listing. (48K Spectrum).

10 BORDER 4: PAPER 7: INK 0
20 CLS
30 LET 2=0
40 PAPER 7
50 PRINT AT 2,11; "PONTOON"
50 PRINT AT 2,11; "PONTOON"
50 PRINT The card values ar
90 PRINT " The card values ar THE CARD VALUES AF

100 PRINT

120 PRINT

120 PRINT

120 PRINT

130 PRINT

140 PRINT

140 PRINT

150 PRINT

160 PRINT

160 PRINT

170 PRINT

160 PRINT

170 PRINT

160 PRINT

160 PRINT

160 PRINT

160 PRINT

160 PRINT

160 PRINT

160 PRINT

160 PRINT

160 PRINT

160 PRINT

160 PRINT

160 PRINT

160 PRINT

160 PRINT

160 PRINT

160 PRINT

160 PRINT

160 PRINT

160 PRINT

160 PRINT

160 PRINT

160 PRINT

160 PRINT

160 PRINT

160 PRINT

160 PRINT

160 PRINT

160 PRINT

160 PRINT

160 PRINT

160 PRINT

160 PRINT

160 PRINT

160 PRINT

160 PRINT

160 PRINT

160 PRINT

160 PRINT

160 PRINT

160 PRINT

160 PRINT

160 PRINT

160 PRINT

160 PRINT

160 PRINT

160 PRINT

160 PRINT

160 PRINT

160 PRINT

160 PRINT

160 PRINT

160 PRINT

160 PRINT

160 PRINT

160 PRINT

160 PRINT

160 PRINT

160 PRINT

160 PRINT

160 PRINT

160 PRINT

160 PRINT

160 PRINT

160 PRINT

160 PRINT

160 PRINT

160 PRINT

160 PRINT

160 PRINT

160 PRINT

160 PRINT

160 PRINT

160 PRINT

160 PRINT

160 PRINT

160 PRINT

160 PRINT

160 PRINT

160 PRINT

160 PRINT

160 PRINT

160 PRINT

160 PRINT

160 PRINT

160 PRINT

160 PRINT

160 PRINT

160 PRINT

160 PRINT

160 PRINT

160 PRINT

160 PRINT

160 PRINT

160 PRINT

160 PRINT

160 PRINT

160 PRINT

160 PRINT

160 PRINT

160 PRINT

160 PRINT

160 PRINT

160 PRINT

160 PRINT

160 PRINT

160 PRINT

160 PRINT

160 PRINT

160 PRINT

160 PRINT

160 PRINT

160 PRINT

160 PRINT

160 PRINT

160 PRINT

160 PRINT

160 PRINT

160 PRINT

160 PRINT

160 PRINT

160 PRINT

160 PRINT

160 PRINT

160 PRINT

160 PRINT

160 PRINT

160 PRINT

160 PRINT

160 PRINT

160 PRINT

160 PRINT

160 PRINT

160 PRINT

160 PRINT

160 PRINT

160 PRINT

160 PRINT

160 PRINT

160 PRINT

160 PRINT

160 PRINT

160 PRINT

160 PRINT

160 PRINT

160 PRINT

160 PRINT

160 PRINT

160 PRINT

160 PRINT

160 PRINT

160 PRINT

160 PRINT

160 PRINT

160 PRINT

160 PRINT

160 PRINT

160 PRINT

160 PRINT

160 PRINT

160 PRINT

160 PRINT

160 PRINT

160 PRINT

160 PRINT

160 PRINT

160 PRINT

160 PRINT

160 PRINT

160 PRINT

160 PRINT

160 PRINT

16 490 CLS
See RANDOMIZE
See RANDOMIZE
See RANDOMIZE
See RANDOMIZE
See RANDOMIZE
See RANDOMIZE
See RANDOMIZE
See RANDOMIZE
See RANDOMIZE
See RANDOMIZE
See RANDOMIZE
See RANDOMIZE
See RANDOMIZE
See RANDOMIZE
See RANDOMIZE
See RANDOMIZE
See RANDOMIZE
See RANDOMIZE
See RANDOMIZE
See RANDOMIZE
See RANDOMIZE
See RANDOMIZE
See RANDOMIZE
See RANDOMIZE
See RANDOMIZE
See RANDOMIZE
See RANDOMIZE
See RANDOMIZE
See RANDOMIZE
See RANDOMIZE
See RANDOMIZE
See RANDOMIZE
See RANDOMIZE
See RANDOMIZE
See RANDOMIZE
See RANDOMIZE
See RANDOMIZE
See RANDOMIZE
See RANDOMIZE
See RANDOMIZE
See RANDOMIZE
See RANDOMIZE
See RANDOMIZE
See RANDOMIZE
See RANDOMIZE
See RANDOMIZE
See RANDOMIZE
See RANDOMIZE
See RANDOMIZE
See RANDOMIZE
See RANDOMIZE
See RANDOMIZE
See RANDOMIZE
See RANDOMIZE
See RANDOMIZE
See RANDOMIZE
See RANDOMIZE
See RANDOMIZE
See RANDOMIZE
See RANDOMIZE
See RANDOMIZE
See RANDOMIZE
See RANDOMIZE
See RANDOMIZE
See RANDOMIZE
See RANDOMIZE
See RANDOMIZE
See RANDOMIZE
See RANDOMIZE
See RANDOMIZE
See RANDOMIZE
See RANDOMIZE
See RANDOMIZE
See RANDOMIZE
See RANDOMIZE
See RANDOMIZE
See RANDOMIZE
See RANDOMIZE
See RANDOMIZE
See RANDOMIZE
See RANDOMIZE
See RANDOMIZE
See RANDOMIZE
See RANDOMIZE
See RANDOMIZE
See RANDOMIZE
See RANDOMIZE
See RANDOMIZE
See RANDOMIZE
See RANDOMIZE
See RANDOMIZE
See RANDOMIZE
See RANDOMIZE
See RANDOMIZE
See RANDOMIZE
See RANDOMIZE
See RANDOMIZE
See RANDOMIZE
See RANDOMIZE
See RANDOMIZE
See RANDOMIZE
See RANDOMIZE
See RANDOMIZE
See RANDOMIZE
See RANDOMIZE
See RANDOMIZE
See RANDOMIZE
See RANDOMIZE
See RANDOMIZE
See RANDOMIZE
SEE RANDOMIZE
SEE RANDOMIZE
SEE RANDOMIZE
SEE RANDOMIZE
SEE RANDOMIZE
SEE RANDOMIZE
SEE RANDOMIZE
SEE RANDOMIZE
SEE RANDOMIZE
SEE RANDOMIZE
SEE RANDOMIZE
SEE RANDOMIZE
SEE RANDOMIZE
SEE RANDOMIZE
SEE RANDOMIZE
SEE RANDOMIZE
SEE RANDOMIZE
SEE RANDOMIZE
SEE RANDOMIZE
SEE RANDOMIZE
SEE RANDOMIZE
SEE RANDOMIZE
SEE RANDOMIZE
SEE RANDOMIZE
SEE RANDOMIZE
SEE RANDOMIZE
SEE RANDOMIZE
SEE RANDOMIZE
SEE RANDOMIZE
SEE RANDOMIZE
SEE RANDOMIZE
SEE RANDOMIZE
SEE RANDOMIZE
SEE RANDOMIZE
SEE RANDOMIZE
SEE RAND 500 PAPER 7 TO 8: PRINT AT V+i,
510 FOR i=0
610 FOR i=0
610 FOR i=0
610 FOR i=0
610 FOR i=0
610 FOR i=0
610 FOR i=0
610 FOR i=0
610 FOR i=0
610 FOR i=0
610 FOR i=0
610 FOR i=0
610 FOR i=0
610 FOR i=0
610 FOR i=0
610 FOR i=0
610 FOR i=0
610 FOR i=0
610 FOR i=0
610 FOR i=0
610 FOR i=0
610 FOR i=0
610 FOR i=0
610 FOR i=0
610 FOR i=0
610 FOR i=0
610 FOR i=0
610 FOR i=0
610 FOR i=0
610 FOR i=0
610 FOR i=0
610 FOR i=0
610 FOR i=0
610 FOR i=0
610 FOR i=0
610 FOR i=0
610 FOR i=0
610 FOR i=0
610 FOR i=0
610 FOR i=0
610 FOR i=0
610 FOR i=0
610 FOR i=0
610 FOR i=0
610 FOR i=0
610 FOR i=0
610 FOR i=0
610 FOR i=0
610 FOR i=0
610 FOR i=0
610 FOR i=0
610 FOR i=0
610 FOR i=0
610 FOR i=0
610 FOR i=0
610 FOR i=0
610 FOR i=0
610 FOR i=0
610 FOR i=0
610 FOR i=0
610 FOR i=0
610 FOR i=0
610 FOR i=0
610 FOR i=0
610 FOR i=0
610 FOR i=0
610 FOR i=0
610 FOR i=0
610 FOR i=0
610 FOR i=0
610 FOR i=0
610 FOR i=0
610 FOR i=0
610 FOR i=0
610 FOR i=0
610 FOR i=0
610 FOR i=0
610 FOR i=0
610 FOR i=0
610 FOR i=0
610 FOR i=0
610 FOR i=0
610 FOR i=0
610 FOR i=0
610 FOR i=0
610 FOR i=0
610 FOR i=0
610 FOR i=0
610 FOR i=0
610 FOR i=0
610 FOR i=0
610 FOR i=0
610 FOR i=0
610 FOR i=0
610 FOR i=0
610 FOR i=0
610 FOR i=0
610 FOR i=0
610 FOR i=0
610 FOR i=0
610 FOR i=0
610 FOR i=0
610 FOR i=0
610 FOR i=0
610 FOR i=0
610 FOR i=0
610 FOR i=0
610 FOR i=0
610 FOR i=0
610 FOR i=0
610 FOR i=0
610 FOR i=0
610 FOR i=0
610 FOR i=0
610 FOR i=0
610 FOR i=0
610 FOR i=0
610 FOR i=0
610 FOR i=0
610 FOR i=0
610 FOR i=0
610 FOR i=0
610 FOR i=0
610 FOR i=0
610 FOR i=0
610 FOR i=0
610 FOR i=0
610 FOR i=0
610 FOR i=0
610 FOR i=0
610 FOR i=0
610 FOR i=0
610 FOR i=0
610 FOR i=0
610 FOR i=0
610 FOR i=0
610 FOR i=0
610 FOR i=0
610 FOR i=0
610 FOR i=0
610 FOR i=0
610 FOR i=0
610 FOR i=0
610 FOR i=0
610 FOR i=0
610 FOR i=0
610 FOR i=0
610 FOR i=0
610 FOR i=0
610 FOR i=0
610 FOR i=0
610 FOR i=0
610 FOR i=0
610 FOR i=0
610 FOR i=0
610 FOR i=0
610 FOR i=0
610 FOR i=0
610 FOR i=0
610 FOR i=0
610 FOR i=0
610 FOR i=0
610 FOR i=0
610 FOR i=0
610 FOR i=0
610 FOR i=0
610 FOR i=0
610 FOR i=

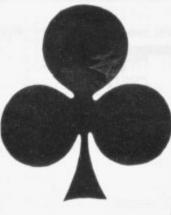

1090 PRINT AT 16,8; "Please enter 1100 PRINT AT 16,8; "Please enter 1110 INPUT b\$: IF b\$="" THEN GO 1120 PRINT AT 14,8;" "; AT 16,8;" 1130 FOR i=1 TO LEN b\$ 1230 IF CODE b\$(i)=45 THEN GO TO 1230 1150 IF CODE b\$(i) (48 OR CODE b\$ 1160 NEXT i 1170 LET bet=UAL bs 1180 LET bet(=St THEN GO TO 1250 1190 PRINT AT 14,8,"You cannot b have:", AT 16,8; money than you have!" 1200 BEEP .8,-10: BEEP .3,-30

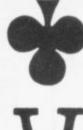

1210 PRINT AT 14,8;"

1220 GO TO 1090
1230 PRINT AT 14 8; "Uhole pounds
1230 PRINT AT 14 8; "Uhole pounds
1240 GO TO 1200
1240 PRINT AT 11,11; "You have be
1250 PRINT AT 11,11; "You have be
1250 PRINT AT 11,11; "You have be
1250 PRINT AT 11,11; "You have be
1250 PRINT AT 11,11; "You have be
1250 PRINT AT 11,11; "You have be
1250 PRINT AT 11; "You have be
1250 PRINT AT 11; "You have be
1250 PRINT AT 11; "You have be
1250 PRINT AT 11; "You have be
1250 PRINT AT 11; "You have be
1250 PRINT AT 11; "You have be
1250 PRINT AT 11; "You have be
1250 PRINT AT 11; "You have be
1250 PRINT AT 11; "You have be
1250 PRINT AT 11; "You have be
1250 PRINT AT 11; "You have be
1250 PRINT AT 11; "You have be
1250 PRINT AT 11; "You have be
1250 PRINT AT 11; "You have be
1250 PRINT AT 11; "You have be
1250 PRINT AT 11; "You have be
1250 PRINT AT 11; "You have be
1250 PRINT AT 11; "You have be
1250 PRINT AT 11; "You have be
1250 PRINT AT 11; "You have be
1250 PRINT AT 11; "You have be
1250 PRINT AT 11; "You have be
1250 PRINT AT 11; "You have be
1250 PRINT AT 11; "You have be
1250 PRINT AT 11; "You have be
1250 PRINT AT 11; "You have be
1250 PRINT AT 11; "You have be
1250 PRINT AT 11; "You have be
1250 PRINT AT 11; "You have be
1250 PRINT AT 11; "You have be
1250 PRINT AT 11; "You have be
1250 PRINT AT 11; "You have be
1250 PRINT AT 11; "You have be
1250 PRINT AT 11; "You have be
1250 PRINT AT 11; "You have be
1250 PRINT AT 11; "You have be
1250 PRINT AT 11; "You have be
1250 PRINT AT 11; "You have be
1250 PRINT AT 11; "You have be
1250 PRINT AT 11; "You have be
1250 PRINT AT 11; "You have be
1250 PRINT AT 11; "You have be
1250 PRINT AT 11; "You have be
1250 PRINT AT 11; "You have be
1250 PRINT AT 11; "You have be
1250 PRINT AT 11; "You have be
1250 PRINT AT 11; "You have be
1250 PRINT AT 11; "You have be
1250 PRINT AT 11; "You have be
1250 PRINT AT 11; "You have be
1250 PRINT AT 11; "You have be
1250 PRINT AT 11; "You have be
1250 PRINT AT 11; "You have be
1250 PRINT AT 11; "You have be
1250 PRINT AT 11; "You have be
1250 PRINT AT 11; "You have be
1250 P

1360 IF pa=2 THEN LET p=12: LET
1370 LET pc=2: LET dc=2
1380 LET pc=2: LET dc=2
1380 LET pc=2: LET dc=2
1390 LET p=21 AND pc=2 THEN GO TO
1400 IF p=21 AND pc=2 THEN GO TO
1410 PRINT AT 14,h+7: PAPER 7; F
1610
1410 PRINT AT 14,h+7: PAPER 7; F
1610
1410 PRINT AT 14,h+7: PAPER 7; F
1610
1410 PRINT AT 14,h+7: PAPER 7; F
1610 PRINT AT 16,h+9;
1620 LET cs=1NKEY\* DR cs="y" DR
1620 LET cs="n") THEN GO TO 14
1620 PRINT OF (S="n") THEN GO TO 14

1440 IF INKEY\$()"" THEN GO TO 14
10
1450 PRINT AT 14,h+7;"
1450 IF (\$="N" OR (\$="N" THEN GO
TO 1610
1470 LET p(=p(+1)
1470 LET p(=p(+1)
1480 GO SUB 570
1490 LET pa=pa+1
1500 IF UAL a\$(C,1 TO 2)=11 THEN
1500 IF p(22 OR pa(=0 THEN GO TO
1550 LET pa=pa-1
1540 LET p=p-10
1550 LET pa=pa-1
1540 LET p=p-10
1550 FP p(21 THEN GO TO 1580
1570 GO TO 1390
1570 GO TO 1390
1570 GO TO 1390
1590 PRINT AT 16,h+6, PAPER 7; F
1590 LET p=0
1600 GO TO 1640
1610 PRINT AT 14,h+7, PAPER 7; S
1610 PRINT AT 14,h+7, PAPER 7; S
1610 PRINT AT 14,h+7, PAPER 7; S
1610 PRINT AT 14,h+7, PAPER 7; S
1610 PRINT AT 14,h+7, PAPER 7; S
1610 PRINT AT 15,h
1620 IF p()=5 THEN PRINT AT 15,h
1630 IF p=21 AND P(=22 THEN PRINT

+7; PAPER 7; FLASH 1; FLASH 1;

1740 IF d()=5 KH 1750 IF d)=17 THEN GO TO 1850 1760 PAUSE 50 1770 PAUSE 1+50\*(dc=2) 1780 PAPER 7 1790 GO SUB 570

1800 LET d=d+VAL a\$(c,1 TO 2)
1810 IF VAL a\$(c,1 TO 2)=11 THEN
1820 LET d==d+1
1830 LET dc=dc+1
1840 GO TO 1690
1850 IF d>21 THEN LET d=0
1860 PAPER 7: INK 0
1860 PRINT AT 5,h+7; "Dealer has"

1890 PRINT AT 5,5+(11-(d=0)); 1900 IF d=0 THEN PRINT; FLASH 1 1910 IF d>0 THEN PRINT; FLASH 1

1920 IF d=0 THEN LET dc=3
1930 IF P=0 THEN LET PC=3
1940 IF d=21 AND dc=2 THEN LET P

1920 IF d=0 THEN LET PC=3
1930 IF p=0 THEN LET PC=3
1940 IF d=21 AND dc=2 THEN LET P
1940 IF d=21 AND p=21 THEN LET d
1950 IF pC=2 AND p=21 THEN LET d
1960 IF dc>=5 AND d>0 AND pc<5 T
1970 IF p=0
1980 IF pc>=5 AND d>0 AND dc<5 T
1970 IF p=0
1980 IF pc>=5 AND dc>=5 AND d>=p
1980 IF pc>=5 AND dc>=5 AND d>=p
1990 IF d>=p
1990 IF d>=p
1990 IF d>=p
1990 IF d>=p
1990 IF d>=p
1990 IF d>=p
1990 IF d>=p
1990 IF d>=p
1990 IF d>=p
1990 IF d>=p
1990 IF d>=p
1990 IF d>=p
1990 IF d>=p
1990 IF d>=p
1990 IF d>=p
1990 IF d>=p
1990 IF d>=p
1990 IF d>=p
1990 IF d>=p
1990 IF d>=p
1990 IF d>=p
1990 IF d>=p
1990 IF d>=p
1990 IF d>=p
1990 IF d>=p
1990 IF d>=p
1990 IF d>=p
1990 IF d>=p
1990 IF d>=p
1990 IF d>=p
1990 IF d>=p
1990 IF d>=p
1990 IF d>=p
1990 IF d>=p
1990 IF d>=p
1990 IF d>=p
1990 IF d==p
1990 IF d==p
1990 IF d==p
1990 IF d==p
1990 IF d==p
1990 IF d==p
1990 IF d==p
1990 IF d==p
1990 IF d==p
1990 IF d==p
1990 IF d==p
1990 IF d==p
1990 IF d==p
1990 IF d==p
1990 IF d==p
1990 IF d==p
1990 IF d==p
1990 IF d==p
1990 IF d==p
1990 IF d==p
1990 IF d==p
1990 IF d==p
1990 IF d==p
1990 IF d==p
1990 IF d==p
1990 IF d==p
1990 IF d==p
1990 IF d==p
1990 IF d==p
1990 IF d==p
1990 IF d==p
1990 IF d==p
1990 IF d==p
1990 IF d==p
1990 IF d==p
1990 IF d==p
1990 IF d==p
1990 IF d==p
1990 IF d==p
1990 IF d==p
1990 IF d==p
1990 IF d==p
1990 IF d==p
1990 IF d==p
1990 IF d==p
1990 IF d==p
1990 IF d==p
1990 IF d==p
1990 IF d==p
1990 IF d==p
1990 IF d==p
1990 IF d==p
1990 IF d==p
1990 IF d==p
1990 IF d==p
1990 IF d==p
1990 IF d==p
1990 IF d==p
1990 IF d==p
1990 IF d==p
1990 IF d==p
1990 IF d==p
1990 IF d==p
1990 IF d==p
1990 IF d==p
1990 IF d==p
1990 IF d==p
1990 IF d==p
1990 IF d==p
1990 IF d==p
1990 IF d==p
1990 IF d==p
1990 IF d==p
1990 IF d==p
1990 IF d==p
1990 IF d==p
1990 IF d==p
1990 IF d==p
1990 IF d==p
1990 IF d==p
1990 IF d==p
1990 IF d==p
1990 IF d==p
1990 IF d==p
1990 IF d==p
1990 IF d==p
1990 IF d==p
1990 IF d==p
1990 IF d==p
1990 IF d==p
1990 IF d==p
1990 IF d==p
1990 IF d==p
1990 IF d==p
1990 IF d==p
1990 IF d==p
1990 IF d==p
1990 IF d=

2310 DATA 0,0,0,0,0,0,0,0 2320 DATA 0,0,0,0,0,0,0 70,85 2330 DATA 0,56,56,16,214,254,214 2340 DATA 0,16,56,124,254,124,56 ,16 2350 DATA 170,170,85,85,170,170, 85,85 2360 DATA 0,108,254,254,124,124, 2370 DATA 0,16,55,124,254,254,21

2376 DATA 0,10,00,124,164,164,16 4,16 4,164,152 4,164,152 2390 DATA 128,128,128,128,128,12 8,128,128 2400 RETURN

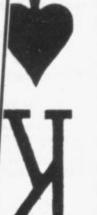

# NOW AVAILABLE FROM HILTON COMPUTER SERVICES LTD

The P.B.S. Bank reconciliation is believed to be the first such program to be available for the Sinclair ZX81 and the ZX Spectrum.

Just look at some of its features:

Automatically matches bank statement items with transactions recorded in

your "Personal Banking System."
List all outstanding items such as uncleared cheques, funds received but not advised to you, bank charges — highlights all discrepancies. No more scratching around to try and find out why your statement balance is different to what you expected.

Full search facilities allowing on-screen correction of any item.

Saves and loads data to and from tape (ZX81 version, at double speed).

Exchanges data with the main P.B.S. program. No need to save programs.

Single key operation - uses m/c keyboard scan for single letter commands ZX81 version).

Extremely easy to use. No jargon to wade through before you get started. Demonstration program included.

All item lists, searches (with totals), etc. can be output to your ZX printer.

Full instructions included.

Unique after sales maintenance provided. Operates in conjunction with "Personal Banking System" (Full input and correction facilities plus automatic posting of standing orders on due dates).

So banish the headaches, make life easier for yourself, send £15 for the Personal Banking System plus P.B.S. bank reconciliation and users manual.

Existing clients need only send £5 for the P.B.S. bank reconciliation which will operate with their present P.B.S.

The Personal Banking System (as reviewed in Popular Computing Weekly — 1st July) is available separately for £9.95 for cassette and user manual. ZX81 P.B.S. owners can order the Spectrum version for just £5.

Please specify whether ZX81 (16K) or ZX Spectrum (48K).

Guaranteed software available from: Hilton Computer Services Ltd 14 Avalon Road, Orpington, Kent, BR6 9AX.

Your P.B.S. is never out of date!

# **SO YOU THINK** YOU CAN PLAY GAMES . .

— but can you take it seriously?

AT LAST . . . EXCITING AND CHALLENGING COMPUTER **GAMES FOR TWO PLAYERS!!!** 

**GAMES INCLUDE:** 

- ZX81 (16K) and Spectrum (48K) programs on ONE cassette.
- full size professionally printed board.

counters and markers.

- 2 pads disposable maps (Conflict only).
- comprehensive instructions/rules.

"CONFLICT":- a total war for two players involving both the machinery (armies, missiles, warships), and finance (stock market, oil, piracy) of conflict.

'I enjoyed this strategy game as it made me think, rather than letting the computer do all the work as so many other new computer games do' (Computer & Video Games, Sept. 82).

"GALAXY CONFLICT": raise a fleet of battle Eoncruisers then move from bridge to bridge taking full control and responsibility in this battle for the heavens. Born galactic rulers will do well.

Each game only £9.50 and available from these and other games shops:

GAMER,24 Gloucester Road, Brighton.
GAMES UNLIMITED, 2 Castle Street, Kingston upon Thames.

ESDEVIUM GAMES, 185 Victoria Road, Aldershot. SCREEN SCENE, 144 St Georges Road, Cheltenham. BUFFER MICRO SHOP, 374A Streatham High Road, London SW16.

GEORGES, 89 Park Street, Bristol. OR MAIL ORDER FROM

martech games

Send cheque/P.O. (£9.50 each, £18.00 for two) to: MARTECH GAMES,9 Dillingburgh Road, Eastbourne, East Sussex BN20 8LY.

Ideal Christmas gift for the thinking ZX enthusiast

# J.K. GREYE SOFTWARE L THE NEW GENERATION SOFTWARE HOUSE

Without question the finest machine code games available today:......J.N. ROWLAND Product Manager for W.H. SMITH.

GAMESTAPE 1 for 1K only £3.96

10 Games incl. ASTEROIDS, UFO, CODE, BOMBER, GUILLOTINE, KALEIDESCOPE, etc.

PROBABLY THE BEST VALUE 1k TAPE AVAILABLE.

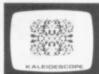

We've done in 1k, games which some of our competitors require 16k to do!

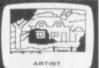

GAMESTAPE 2 for 16K only £3.95
\*STARFIGHTER Superb machine code Space Battle. Set against a background of twinkling stars, with stunning explosions — if you can hit the enemy!

PYRAMID Can you move the Pyramid? Make a mistake and it will collapsal A Thinkers game.

ARTIST The ultimate Graphic Designers aid Memories, SAVE, COPY, RUBOUT, CLS, etc. aid. 8 Directions, 10

"CATACOMBS A Multi-Level Graphics Adventure. Each level can contain up to 9 Rooms, 8 Passages, 7 Monsters, Food, Gold, Traps, Phantoms, an Exit (to the next level), and there's an infinite number of levels.

NOTE... This is NOT one of the necessarily limited text

Adventures as sold elsewhere.

An excellent addictive game which will kee for hours.".... COMPUTER & VIDEO GAMES.

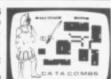

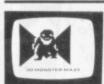

GAMESTAPE 4 for 16K \_\_\_\_\_\_ only £4.95
\*3D MONSTER MAZE The Game to Top All Others. Unbelievable Graphics I Can you find your way through the Maze? The EXIT is there somewhere, but then so is a T.REX, and its after YOUI All in 3D (the T.REX will actually run towards you in full perspective!), you've never seen anything like this before!

"3D MONSTER MAZE is the best game I have seen for the ZX81"... COMPUTER & VIDEO GAMES

had to choose just one programme to impress an audience with the capabilities of ZX81, then J.K. Greye's 3D MONSTER MAZE would be the one without doubt ZX COMPUTING. "Brilliant, brilliant, brilliant!"... POPULAR COMPUTING WEEKLY

GAMESTAPE 5 for 16K only £4.95
\*3D DEFENDER The Ultimate Space Game. Super fast Machine Code 3D version of the Arcade favourite. You have to save your home planet from the marauding Allen Spacecraft. This is all in 3D, your viewscreen shows you the view out of your fighters cockpit window. The backdrop moves when you turn, or fly up or down (8 flight directions), just as if you were really flying it! But then YOU ARE! The Enemy Saucers will actually specifications.

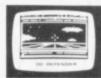

will actually zoom towards you in 3D, and shoot you if you let them! Your display includes Score, Shield Strength, Altitude, Proximity, Forward Radar and your viewscreen which shows your rotating home planet, backdrop of Stars, Meteors, Explosions, Plasma Blasts, your Photon Beams, up to 4 Enemy Saucers and of course its all in

A SMASH HIT at the ZX Microfair (most of the other software houses wanted a copy), a game not to be missed!

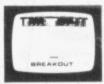

**GAMESTAPE 6 for 1K.** 

\*BREAKOUT Super Fast Full Screen Display Game. Your all time favourite with an added twist. See how much Money you can win and watch the pounds convert to Dollars. All in Machine Code for Fast Action with 3 Speeds, 2 Bat Sizes and three angles of rebound! The best BREAKOUT around and at this price you can't go wrong!

GAMES MARKED \* INCL. MACHINE CODE.

Prices include VAT and U.K. P. & P. (Add appropriate Postage on Foreign Orders). Cheques/P.O.s to

# J.K. GREYE SOFTWARE LTD DEPT. SU.,

16 Brendon Close, Oldland Common, Bristol BS15 6QE CREDIT CARD SALES: Phone: 01 - 930 - 9232 (9 a.m. - 7 p.m.) FOR INSTANT DESPATCH

If you prefer to see before buying, our range of **GAMESTAPES** are stocked by the following stores.

BUFFER MICROSHOP \_\_ 374A Streatham High Rd., London SW16: 24 Gloucester Rd., Brighton; 89 Park St., Bristol, Avon; GAMER\_ GEORGES 89 Park St., Bristol, Avon; 29 Belvedere, Lansdown Rd., Bath, Avon; 131 Melton Rd., Leicester; 144 St. Georges Rd., Cheltenham, Glos; Over 200 Computer Branches; 5 School Lane, Kinson, Bournemouth, Dorset: MICROSTYLE MICROWARE SCREEN SCENE SMITH\_

TRADE & EXPORT ENQUIRIES WELCOME

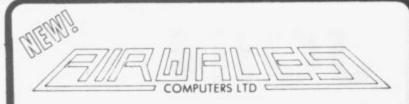

**PRESENTS** 

Do you want to understand and program in MACHINE CODE on the SPECTRUM

MACOD 1 is a must for you

This versatile user friendly programming tool will enable you to unveil the complexities of

SINCLAIR'S ROM

Over 20 commands include:

Disassembly; Single Step; Display and change memory and Registers; Execute; Fill; Move; Search; Various Break Points; User Programable commands: PROBLEMS? Consult HELP page.

This cassette tape comes with a clear and understandable instruction manual.

16K/48K **ONLY £8.95** 

(incl. p & p)

AIRWAVES (COMPUTERS) LTD. 'ICKNIELD' PITSTONE. LEIGHTON BUZZARD, BEDS. LU7 9AN

A TOTALLY NEW AND ORIGINAL GAME FROM SOFTWARE FARM FOR 16K ZX81

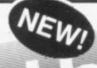

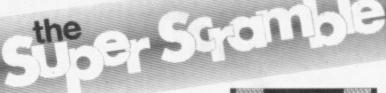

# YOUR MISSION

To penetrate the Witches Defences, Enter her Cavern and Destroy her wicked Heart

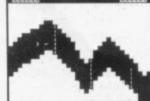

# THE WITCHES DEFENCES

**STALAGMITES AND STALACTITES** which grow across your path. Blast a way through with your Lazer Cannon (but beware — a surprise is in store fore you!).

**VOLCANOES** to get past alive — if you can! — an ever increasing amount of white-hot Larva to avoid the closer you get to the witches

VAMPIRE BATS that cling to your ship, making your controls sluggish and finally (if you are not careful) dragging you down to your

**CAVE-INS** should you hit the side of the cave with your Lazer Cannon or Bomb, part of the roof will cave-in on you — the greater the landslides to avoid each time!.

THE NEARER you get to the Witches Cavern, the more of her Defences she will throw at you at once. Should you survive all of them (highly unlikely) then you must contend with the Witch herself! Avoid being turned to stone by her spells while attempting to destroy her wicked

1 or 2 Players

\*Mystery Score positions to bomb \*5 Skill Levels \*Written entirely in Machine Code

DESTINED TO BECOME A CLASSIC!

AND ONLY £5.95

THE SOFTWARE FARM CRAIGO FARM, BOTANY BAY, TINTERN, GWENT

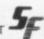

# **ZX 81 SPECTRUM DRAGON TANDY**

16K

16/48

\*Hall of Fame

LEVEL 2

# **FANTASTIC VOYAGE**

(ZX81 16K ONLY)

This real-time graphics simulation set inside the human body was written by a lecturer in anatomy. You are injected into the blood stream in your miniature submarine. Navigate the arteries, veins and heart to the brain, where a blood clot must be destroyed. Features a real vascular map. You will be attacked by lymphocytes which must be destroyed using arcade game type graphics. Everything you do uses up precious energy. Three display formats - a lateral and frontal body scan plus blood vessel name, a close-up scan and a laser-sight for fighting lymphocytes.

# FOILKADE LTD

DEPT. PR7 66 LITTLEDEAN **BRISTOL BS17 4UQ** 

ALL GAMES £5.95 EACH, 2 FOR £9.95, 3 FOR £13.95 (ANY MIX) INCLUSIVE.

\* The ancient African game of logic. It takes 2 minutes to learn the rules but far longer to master the tactics.

\* Select the 'Goat-herd' level of play and it's an addictive game for children (8+) that exercises their minds - not their laser fingers.

\* Select the 'Witch-doctor' level and it's a threat to your sanity. We haven't beaten it and we wrote it!

\* Over 200 places to explore in this machine code game using advanced data compression techniques.

\* No random elements — you will need skill, cunning and a sense of humour as you explore caves, forest and castles.

\* Evade ruthless pursuers and overcome a host of obstacles.

\* Multiple word commands and single letter abbreviations.

\*\* Buy both Awari and Adventure and enter the 'Foilkade Challenge' competition. Details with cassette or send SAE.

£1000 IN PRIZES

# EDUCATIONAL SOFTWARE ZX81 (16K) & SPECTRUM (48K)

INTERMEDIATE MATHS 1: 6 teach and test programs. Long Multiplication, Long Division, Highest Common Factor, Lowest Common Multiple, Fractions 1 (+ & −), Fractions 2 (× & −; ).

**INTERMEDIATE MATHS 2:** 6 teach and test programs. Areas, Perimeters, Simple Equations, Percentages, Sets, Venn Diagrams.

INTERMEDIATE ENGLISH 1: Meanings 1, Meanings 2 (harder), Parts of Speech, Proverbs, Similes, Anagrams.

INTERMEDIATE ENGLISH 2: Idioms, Opposites 1, Opposites 2 (harder), Group Terms, Odd Word Out, Spellings.

\*"0" LEVEL FRENCH REVISION: 3 teach and test Grammar programs, plus 3 comprehensive Vocabulary programs.

\*"0" LEVEL MATHS REVISION: 1 teach and test program, plus 2 programs using generated questions from the "O" level syllabus.

**ARITHMETIC FOR THE UNDER 8's:** Add, Subtract, Multiply and Divide. Numbers are in large size type. 3 levels. Enter the answer with units first.

\*EDUCATIONAL QUIZ: 4 programs for the family. Questions on General Knowledge, Reasoning, English and Maths. All questions use RND function.

Mark your order ZX81 or Spectrum. Cassettes marked \* are not yet available for the Spectrum.

£4.50 per cassette, or send s.a.e. for catalogue to:-ROSE CASSETTES, 148 Widney Lane, Solihull, West Midlands B91 3LH

Our Software has received good reviews in "Sinclair User", "Your Computer" and "Educational Computing" and is included in the MUSE Library of Educational Software.

# NOW

# AT 5 ST. PETERS LANE, LEICESTER

Tel: 0533 29023

£4.75

(Close to Clock Tower, Large Car Parks, Bus Stn)

# THE FRIENDLY TO USER STORE

The first Midlands Region retail shop specialising in SINCLAIR computers.

Wide variety of Hardware, Software, Books & Magazines.

Reliable Cassette Recorder tested for loading/saving on ZX81 and SPECTRUM – only £18.50

# MICROWARE SOFTWARE

for Spectrum

ALIEN COMMAND (16k) Testing Invaders style game making full use of Spectrum sound, colour and graphics £4.75\*NOW STOCKING JUPITER ACE £89.95\*

BACKGAMMON (16k) Play against your computer in this version of the popular board game £5.00

BOTH GAMES AVAILABLE SHOP or MAIL ORDER Trade enquiries welcome.

# **\*SOFTWARE WRITERS\***

GOOD SPECTRUM OR DRAGON SOFTWARE WANTED. EXCELLENT ROYALTIES

# MICROWARE Open 9.30 - 12.00 noon 12.30 - 5.30 p.m. Closed Monday. Leicester

# JOIN THE USERS' CLUB

Make the most of your Spectrum or ZX81 by joining the country's strongest and most enthusiastic users' club-the National ZX Users' Club.

When you join us, we'll send you our 'new members welcome pack' with 20 programs (10 for the ZX81, 10 for the Spectrum), plus the first issue of our value-packed club magazine INTERFACE.

Inside INTERFACE as well as at least six programs for your ZX81 or Spectrum, you'll find letters from members as they share tips and ideas, and sound off on a variety of subjects (such as you-know-who's appalling delivery times record), a list of local ZX clubs, and special offers from software houses and book publishers—special offers just for members.

If you're having problems with your computer, we have experts on tap to try and help you. If you want to start a local users' club, we'll give you publicity, and let you buy books at a special discount for your club members.

If you're not a club member, you're missing out on making the most of your micro (and try saying that ten times quickly!)
Come on in and join us, the water's fine. It's £9.50 for a year's INTERFACE, and we'll send you a sample issue for £1.00

Run by Tim Hartnell, the National ZX Users' Club is a resource just waiting to be tapped. Come on and start tapping.

National ZX Users' Club, Dept. SC 44-46 Earls Court Road, London, W8 6EJ

OK, Tim, you've convinced me:

- Send me my 'new members' welcome pack' plus my first issue of INTERFACE and keep those INTERFACES coming for the next year. I enclose £9.50 (UK), £12.50 (Europe)
- ( ) Just send me a sample of INTERFACE. I enclose £1.00

I have ( ) a ZX81 ( ) a Spectrum

Name .....

Address .....

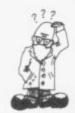

Andrew Hewson looks at ways of programming at the limits of memory

# Taking the modular approach to storing information

HIS MONTH I answer some questions concerned with the storage of data on ZX computers. The word data means information of any kind which the user might wish to store, for example, names and addresses of friends, details of a bank account, extracts from a train time-table or a diary of events.

It is important to realise that much more memory is required to store and manipulate data than for other computing tasks. That is Print all or part of the data on equest.

Sort the data alphabetically or numerically.

SAVE, VERIFY and LOAD the data.

More modules could be added if required. Memory is also required to store the data and I explain how the user can calculate how much he requires. It is obvious that it is worth using a computer only if the amount of data to be stored exceeds that which can conveniently be noted

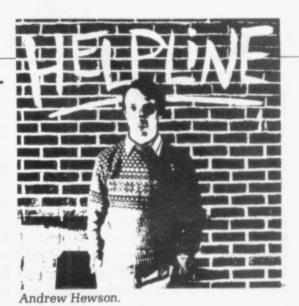

The machine sets the contents of 23733 to 255 — or 127 on the 16K Spectrum — when it is plugged-in and the line above performs a simple calculation and PRINTs 16K

or 48K as appropriate.

At any particular time a user may run out of memory. Michael Fawcett has a problem with his ZX-81 in that regard. He writes: When I get near to the end of entering a particular program the cursor disappears and whenever a key is pressed subsequently, a letter disappears. What is wrong?

Many ZX-81 users will recognise in Fawcett's remarks that he is running out of memory. The only guaranteed solution is to buy an add-on RAM pack, although a certain amount of space can be saved by deleting REM statements and shortening PRINT statements. The Spectrum, incidentally, emits a low-pitched buzz when memory is short.

A check on the amount of memory left can be made at any time by entering the following REM at line 1:

1 REM RESERVE SOME SPACE and POKEing the following numbers:

33, 0, 0, 57, 237, 91, 28, 64, 167, 237, 82, 68, 77, 201 into locations 16514, 16515 . . . . 16527 (on the ZX-81).

The equivalent locations on the Spectrum are 23760, 23761...... 23773 and the numbers to be POKEd are the same except that 101, 92 should be substituted for 28, 64. In each case a short machine code routine is loaded into the space continued on page 66

TRACT PRINT

100 PRINT

111 B 550 PRINT

NUMB B 550 PRINT

NUMB B 550 PRINT

NUMB B 550 PRINT

NUMB B 550 PRINT

NUMB B 550 PRINT

NUMB B 550 PRINT

NUMB B 550 PRINT

NUMB B 550 PRINT

NUMB B 550 PRINT

NUMB B 550 PRINT

NUMB B 550 PRINT

NUMB B 550 PRINT

NUMB B 550 PRINT

NUMB B 550 PRINT

NUMB B 550 PRINT

NUMB B 550 PRINT

NUMB B 550 PRINT

NUMB B 550 PRINT

NUMB B 550 PRINT

NUMB B 550 PRINT

NUMB B 550 PRINT

NUMB B 550 PRINT

NUMB B 550 PRINT

NUMB B 550 PRINT

NUMB B 550 PRINT

NUMB B 550 PRINT

NUMB B 550 PRINT

NUMB B 550 PRINT

NUMB B 550 PRINT

NUMB B 550 PRINT

NUMB B 550 PRINT

NUMB B 550 PRINT

NUMB B 550 PRINT

NUMB B 550 PRINT

NUMB B 550 PRINT

NUMB B 550 PRINT

NUMB B 550 PRINT

NUMB B 550 PRINT

NUMB B 550 PRINT

NUMB B 550 PRINT

NUMB B 550 PRINT

NUMB B 550 PRINT

NUMB B 550 PRINT

NUMB B 550 PRINT

NUMB B 550 PRINT

NUMB B 550 PRINT

NUMB B 550 PRINT

NUMB B 550 PRINT

NUMB B 550 PRINT

NUMB B 550 PRINT

NUMB B 550 PRINT

NUMB B 550 PRINT

NUMB B 550 PRINT

NUMB B 550 PRINT

NUMB B 550 PRINT

NUMB B 550 PRINT

NUMB B 550 PRINT

NUMB B 550 PRINT

NUMB B 550 PRINT

NUMB B 550 PRINT

NUMB B 550 PRINT

NUMB B 550 PRINT

NUMB B 550 PRINT

NUMB B 550 PRINT

NUMB B 550 PRINT

NUMB B 550 PRINT

NUMB B 550 PRINT

NUMB B 550 PRINT

NUMB B 550 PRINT

NUMB B 550 PRINT

NUMB B 550 PRINT

NUMB B 550 PRINT

NUMB B 550 PRINT

NUMB B 550 PRINT

NUMB B 550 PRINT

NUMB B 550 PRINT

NUMB B 550 PRINT

NUMB B 550 PRINT

NUMB B 550 PRINT

NUMB B 550 PRINT

NUMB B 550 PRINT

NUMB B 550 PRINT

NUMB B 550 PRINT

NUMB B 550 PRINT

NUMB B 550 PRINT

NUMB B 550 PRINT

NUMB B 550 PRINT

NUMB B 550 PRINT

NUMB B 550 PRINT

NUMB B 550 PRINT

NUMB B 550 PRINT

NUMB B 550 PRINT

NUMB B 550 PRINT

NUMB B 550 PRINT

NUMB B 550 PRINT

NUMB B 550 PRINT

NUMB B 550 PRINT

NUMB B 550 PRINT

NUMB B 550 PRINT

NUMB B 550 PRINT

NUMB B 550 PRINT

NUMB B 550 PRINT

NUMB B 550 PRINT

NUMB B 550 PRINT

NUMB B 550 PRINT

NUMB B 550 PRINT

NUMB B 550 PRINT

NUMB B 550 PRINT

NUMB B 550 PRINT

NUMB B 550 PRINT

NUMB B 550 PRINT

NUMB B

partly because suitable programs tend to be lengthy, as many tasks are involved. It is a good idea to break such programs into so-called modules, where each module executes a particular task. A program, for example, might consist of modules to:

Declare the nature of the data to be stored and define the amount of memory to be allocated to each item.

Read the data from the keyboard.

Display the data in a logical fashion so that the user may check that it has been entered correctly.

Correct erroneous values.

using more conventional systems, so it is safe to assume that the memory requirement will be substantial.

The first question is from Henry Evanson, of Bromborough. He has just obtained a 48K Spectrum and writes: I now wish to to use 48K software packs but the first I purchased will not load. How can I check that I have received a 48K Spectrum and not a 16K machine by mistake?

The answer is to check the high byte P-RAMT pointer at address 23733 by entering:

PRINT INT (PEEK 23733/4)-15; "K"

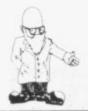

continued from page 65

reserved in the REM statement and then the amount of memory left can be PRINTed by entering:

PRINT USR 16514 — 24; "BYTES" or in the case of the Spectrum:

PRINT USR 23760 - 24; "BYTES"

Norman Disley of Cheshire has a collection of about 50 music cassettes which he wishes to catalogue on a Spectrum. He writes: Each tune would require six or more entries - title name, soloist, and as each cassette contains about 30 titles the collection would use almost all of the 9999 lines of the Spectrum, leaving little room for later insertions. What can I do?

Several people have written outlining the same idea of using the 9999 program lines available to store up to 9999 items of information. The technique has the merit of simplicity in use but there is no would need to declare a string array:

Z\$ (50, 30, 6, 10)

This would occupy

4 + 2 \* 4 + 50\*30\*6\*10 = 90012bytes.

There are about 10,000 bytes available to the user in the 16K Spectrum and about 42,000 bytes in the 48K machine. Clearly Disley will not be able to hold all the data in the machine at the same time in that manner. The problem would still arise even if he were to use program lines, as each character in the line occupies one byte and there is an overhead of six bytes per line.

Space could be saved by using fewer than 10 characters per entry. perhaps by using abbreviations. Alternatively, the six entries per tune of 10 characters each — 60 characters in all - could be combined into a single entry of, say, 30

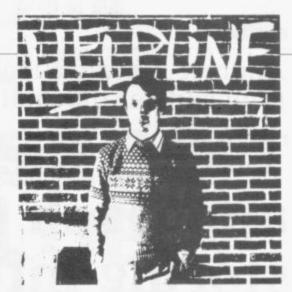

60 LET P(PZ + 1) = P(PZ + LEN A\$)70 LET Z\$ (TO P(PZ + 1) = Z\$ (TO P(PZ)) + A\$

80 LET PZ = PZ + 1

90 IF PZ<102 THEN GOTO 40

Finally, Robert Redrup asks: I want to store sensitive information. How can I prevent unauthorised access?

Ultimately there is no way to prevent the determined intruder from reading your cassettes into a suitable computer and then PEEKing at memory to determine what is there. There are two simple tricks, however, to make life more difficult. The first is to use some kind of encoding/decoding technique, such as those described in all the best spy stories. You can build the encoding into a program but omit a vital line and enter it from the keyboard before you RUN the program.

An alternative is to find the address of the beginning of the variables area held in the VARS system variable by using:

PRINT PEEK 23627 + 256\*PEEK 23628

on the Spectrum, or

PRINT PEEK 16400 + 256\*PEEK 16401

on the ZX-81. Then PEEK at the first few bytes of the area, jot down their content and then POKE in some random numbers instead. You will find that you can SAVE and LOAD as usual but your program will not work unless you POKE the correct numbers back into place. If you RUN the program it will work but all the variables will have been deleted.

A more sophisticated solution would be to hold all the information in one long string array and to use a second, numeric, array to point to the location in the string array at which each entry began. The slicing technique described in ZX Spectrum Basic Programming could then be used to select a given entry. The following program demonstrates the method:

10 DIM P(101): REM DECLARE POINTER ARRAY

characters so that less space was

wasted on trailing blanks.

20 LET PZ = 1

30 DIM Z\$ (1000): REM DECLARE STRING ARRAY

40 INPUT "ENTER DATA"; A\$ 50 IF P(PZ) + LEN A\$≯1000 GOTO

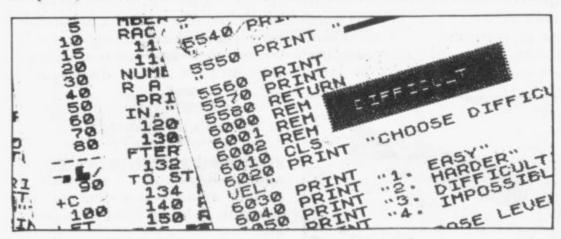

possibility of writing a program to search, sort or PRINT the information.

The conventional technique is to store the information in a numeric or string array. The length of a numeric array is 4 + 2 \* number of dimensions + 5 \* total number of elements.

Thus, for example, the two-dimensional array N(2, 5) which contains 10 elements occupies 4 + 2 \* 2 + 5 \* 10 = 58 bytes.

A string array occupies 4 + 2 \* number of dimensions + total number of elements and so Zs (2, 5) uses 4 + 2 \* 2 + 10 = 18 bytes.

Disley wishes to store string data and so allowing 10 characters per entry, six entries per tune, 30 tunes per cassette and 50 cassettes, he

 Please address problems and queries to Andrew Hewson, Helpline, Graham Close, Blewbury, Oxfordshire.

# ANDREW HEWSON'S BOOKS

# **20 BEST PROGRAMS**

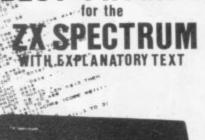

--------

------

NETT -: PRICE

ANDREW HEWSON

Mr HELPLINE - the man who answers your ZX queries in his column in Sindair User, the author of HINTS & TIPS FOR THE ZX80 and HINTS & TIPS FOR THE ZX81 now

- \* 20 original programs for you to load into your Spectrum.
- \* 20 interesting programs for you to enjoy and learn from.
- \* 20 great programs to teach you about fixed and variable length records, binary searches, bubble sorts, graphic displays and much, much more . . .

Program titles include:

Machine Code Editor - Write, modify, extend and load machine code using this all-basic program. No need to use an Assembler when you have this program,

Index File - Learn about fixed length records, save numeric and string information, add to, sort, modify, delete and print your records. Ideal as a computer based filing system.

Duckshoot - Learn how to manipulate the attributes file and have fun at the same time.

Graphix - Construct up to 210 graphics characters with the full on-screen editing facilities, enhance and modify them and recall them later to build a detailed display to save on cassette.

Spiromania - A program to stretch your artistic talents, imagination and ingenuity. Draws a limitless variety of curves and spirals.

£1.45

£5,95

£5.95

Plus: FOOTBALL, DIGITISER, DIARY and many more.

Available through Computer Bookshops and W.H. SMITH.

We are continually on the look out for new outlets. If you are interested in stocking the items advertised here, write to us for our trade rates.

# URGENT

We require high quality Spectrum and Dragon software. Good royalties paid. Send your samples today for fast evaluation.

Fly your own aircraft from take off to landing via navigational beacons, over mountains and using a fully detailed direction finding and instrument landing system. "You are the Pilot of a light aircraft flying at night. "You must use your skill and judgment to fly your aircraft accurately over radio beacons and then land safely on the runway "Hazards are mountains and cross winds "Instruments: Artificial Horizon, Non Directional Beacon, VHF Omnidirectional Range, Instrument Landing System "Readouts: Gear, Flap, Air Speed, Distance Measuring Equipment, Vertical Speed, RPM and heading "Visual display of runway on approach "5 Modes from Take off to Autopilot "Happy landings"

£5.95

# RETAILERS

# FOR THE SPECTRUM

### 40 BEST MACHINE CODE ROUTINES FOR THE £5.95 ZX SPECTRUM

by Andrew Hewson and John Hardman.

Section A: Three chapters explaining what you need to know about Z80 machine code on the Spectrum.

- \* How to load and save machine code.
- \* How to use the system variables.
- \* How memory is organised.
- \* How program lines are stored.
- \* How to use the stack, the display, the attribute files.
- \* How to call ROM routines where they are and what they do.
- \* The structure of Z80 code plus a valuable glossary.

Section B: 40 routines including,

- \* Scroll up, down, side to side by pixel or by character.
- \* Search and replace, token swap, string search.
- \* Rotate character, invert character horizontally and vertically.
- \* Line remember including GOSUBs, GOTOs, RUN etc.

All routines are relocatable (except 'line remember')

This book teaches the beginner all he needs to know in a simple, easy-to-learn form and its an invaluable reference work for the expert too!

# NIGHTFLITE FOR ZX SPECTRUM

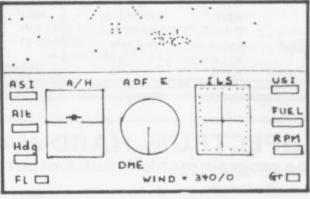

**PUCKMAN ZX81** 

without the hi res graphics.

**Z80 OP CODES** 

PILOT ZX81

All action display. Best score to date, scour the maze for food, dodge the ghost, eat a strawberry and attack the ghosts.

A must for the beginner and the experienced programmer alike. This hand ready reckoner lists all 600 plus 280 machine code instructions in decimal and hexadecimal with their mneumonics. Each Op Code is succinctly explained and cross-referenced. Supplied in a protective transparent wallet for easy reference and durability.

Essentially the same as Nightflite but

# HINTS & TIPS FOR THE ZX81

£3.95

Available by direct mail order or through computer bookshops and W.H. Smith.

# THE PROGRAMS

The programs advertised here are available from computer bookshops with a software stand, and many independent micro-computer shops.

|              | QUANTITY                                                                                                    | PRODUCT                       | COST |
|--------------|----------------------------------------------------------------------------------------------------|-------------------------------|------|
|              | Carlo de la Carlo de Carlo de | Ingreside named when a day of |      |
|              |                                                                                                    | teriral 15 Garma Itaa ataan   | 97.0 |
|              |                                                                                                    | Whole, requires the           |      |
|              |                                                                                                    | TOTAL                         |      |
| AKE CHEQU    | ES/PO's PAYABLE TO: HEV                                                                                                    | WSON CONSULTANTS              |      |
| ock capitals | please!                                                                                                    |                               |      |

Post to: HEWSON CONSULTANTS, DEPT SU 60A St MARY'S STREET, WALLINGFORD, OXON OX10 0EL. TEL (0491) 36307.

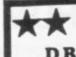

# NEW FROM CAMEL PRODUCTS DREAM-81

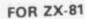

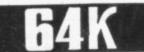

# RAM Plms

PLUS A 28 pin EPROM socket for 2716/2732/2764 and even the latest 27128 from Intel.

PLUS Fast/Slow option, to allow for EPROMs of different

speeds. PLUS Link option to disable any part of 0-16k memory area in 2kB multiples.

PLUS Full 64k capacity of high speed RAM available for VDU or other use of your ZX81.

PLUS Professional standard, built and tested unit in black ABS case with an LED indicator. £69.95 + VAT

# OTHER CAMEL PRODUCTS

MEMIC-81 A 2 or 4 kilobyte CMOS memory unit with £24.95 + VAT Lithium battery backup. Program/ £29.95 + VAT data storage up to 10 yrs. Instant retrieval. Basic/M.C. Two kilobyte CMOS RAM units for a MEMIC L/T £26.05 + VAT 2716/2732 socket in any system 2kB-8kB EPROM Unit with Wait **ROM-81** £14.95 + VAT States 8+8 Ch. latched Input/Output ZX81 PIO-81

£13.00 + VAT card Cased 25w pwr. supply 5v,3A/12v,1A/ PPS £44.95 + VAT -12v, .25A

. NEW . CRAMIC 81 . . . . NEW . . . A 16 kB CMOS RAMPACK for ZX81 soft switch via keyboard between CRAMIC 81 and ordinary RAM. Cased, cabled &

tested

£79.95 + VAT ts Ltd. One Milion Rd. Cambridge CB4 IUY Rel (0223) 314 814

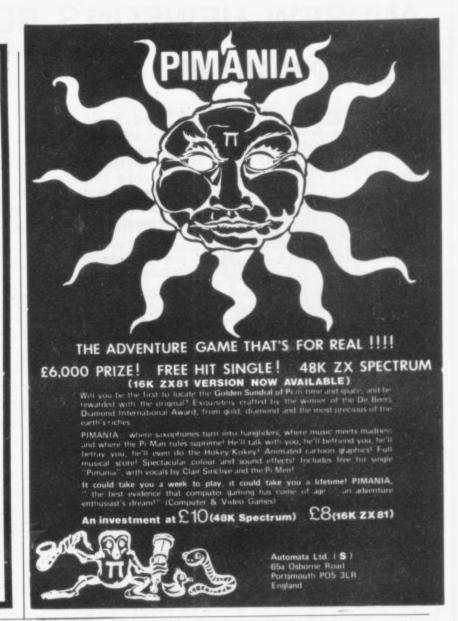

# ZX SPECTRUM HARDWARE 24 line programmable Input/Output Port

This new port has been designed exclusively for the ZX Spectrum and utilises MOS technology to minimise bus loading. The main features are • 3 x 8 bit ports Port mapped using IN and OUT commands 3 basic modes of operation Direct Bit Set/Reset capability

Outputs capable of sourcing 1mA at 1.5 volts

Access via 3 x 16 pin DIL sockets and 28 way edge connector The port is available fully built together with a set of detailed instructions and suggested control applications. The port can either be used with our new Motherboard thus allowing a further card to be used, or with a stackable connector. Either way, it means that Micro-Drives, Printers etc. will run happily with the port.

£16.50 ZX Spectrum PPI Port £16.95 ZX 2 Slot Motherboard £5.50 ZX Stackable Connector The prices are inclusive of VAT but postage must be added at 70 pence for

a single item (100 pence for 2 or more items).

Please note that we shall continue to support the ZX81 and that we also offer a 16 bit port for the 81 based on a Z80A PIO at £15.50 inc.

PRICE BREAKTHROUGH!

Spectrum Joystick complete with its own purpose built interface which simply plugs into the back of the Spectrum for only £19.50 inc. VAT. Supplied with sample software and a full set of instructions for use in your own basic programs. At last you can play the arcade type games without fumbling for keys.

KEMPSTON ELECTRONICS

180A Bedford Road, Kempston, Bedford MK428BL Tel: 0234 852997.

# ZX81 Klik-Keyboard

This is a full, forty key, moving keyboard which fits into the recess left after peeling off the existing 'touch-sensitive' keypad. Consider the following advantages

 Positive feedback from kevs

Fits onto the ZX81

No trailing wires

No special case needed

. Elegant design with two colour legends

The fully built keyboard requires absolutely no soldering since two flexible connectors plug into the ZX81 sockets.

Other ZX81 products available include a two-tone keyboard bleeper (fits inside the case) at £8.95 built and a Repeat key kit at £3.95. Now available with 41 keys, the extra key can be used to give a repeat or reset facility £26.50 (built) £23.00 (kit).

Your Name and Address

| Quantity | Description             | Unit Price | Amount |    |
|----------|-------------------------|------------|--------|----|
|          | ZX81 Keyboard Assembled | £26 00     |        |    |
|          | ZX81 User I/O Port      | £15 50     |        |    |
|          | ZX Spectrum PPI Port    | £16.50     |        |    |
|          | ZX 2 Slot Motherboard   | £16.95     |        |    |
|          | ZX Stackable Connector  | £5.50      | 1,100  |    |
| nerwes P | ) made payable to       | Şub total  |        |    |
|          | ON ELECTRONICS          | Carriage   |        | 70 |

Please allow 21 days for delivery

SA

fotal doe

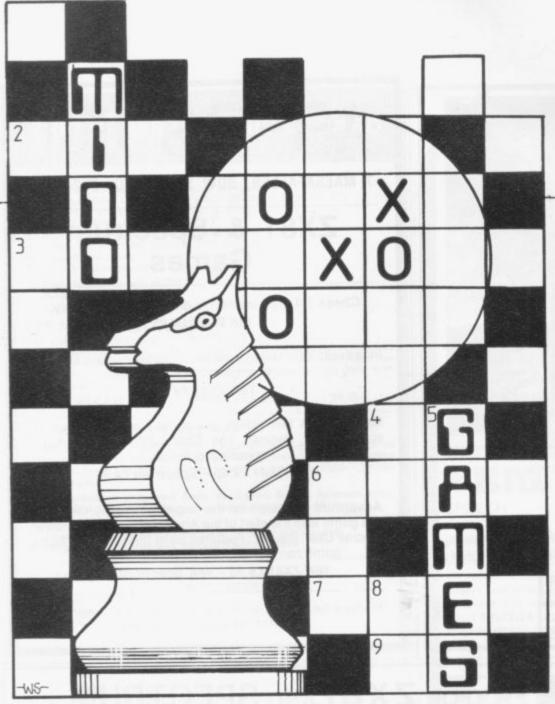

Philip Joy looks at an adventure game

# **Grave difficulties**

R OLLOWING my comments about adventure games in the last issue I have received a game called **Cheops Tomb**. It is available from Algor, Dovercourt, St. James Road, Northampton and the company claims it is probably the best adventure game on the market.

While allowing for the natural over-enthusiasm of the producer, I found that it was one of the best adventure games I have seen for the ZX-81. It is interesting and well-presented with excellent screen display and has an addictive quality about it.

The instructions are unusually well done and very clear but the game is complicated.

The idea is to try to find your way out of the tomb, which consists of a 16 by 5 maze of rooms. The maze includes treasures, weapons, gods, monsters, passageways and locked doors, for which keys must be found.

The player might be called on to fight a monster with varying amounts of strength. You are also able to cast spells of varying degree of effect, from sleep to death. The goal is to try to find the great key to let you out of the tomb.

The animals and gods will do their best to stop you in any way possible. Gods can appear from nowhere and kill you, without warning; that can ruin the game, as you have no chance to fight. One other point is that you have to enter the whole command, which can be as much as 20 words; therefore some abbreviations should be included. The game is well-priced at £7.

Now for a review of a flight simulator sent by David Cordiner of Birmingham. **Pilot** is a real-time aircraft simulator written entirely in Basic for the 16K ZX-81. The most obvious disadvantage of such a pro-

gram is its speed. As a result of this the information displayed on the screen is updated only every few seconds. It gives the impression that the aircraft is not always responding to your inputs.

The program, however, contains some exceptional points, one of which is the aircraft attitude which can make the difference between a crash and a safe landing. The controls include up, down, left and right, with power, flaps and a good display of the instruments. The game has some humour, if you can call it that, when the flaps fall off at high speed.

The author says that the main reason for writing the program in Basic was so that the program could be studied and altered in places. It could therefore be used as a tool for learning about Basic. Pilot is priced at £3 which, compared to some other games, is very reasonable.

I have also received two versions of chess for the 48K Spectrum. The first game is from Prism Computing, 4 Little Lane, Poulton-Le-Fylde, Blackpool. It is, of course, in machine code, with six levels of play, from beginners to postal chess.

It can save a game on cassette and print-out a copy of the board for later reference. Prism says that the loudspeaker of the Spectrum is used in the game — that is, of course, if you can hear it.

The second game is from Artic Computing, 396 James Reckitt Avenue, Hull. The cover and cassette say that it is for the Spectrum but the loading instructions are for the ZX-81. Obviously that is an oversight, but it sounds very funny when a Spectrum game tells you to set up your ZX-81. The game has seven levels of play, with response times from two seconds to several minutes. You can analyse games by setting-up your own positions. The program can also recommend a move.

Now for the answer to last month's problem about adding all the prime numbers less the 5,000. There are 699 numbers, with the last one 4,999, and the sum being 1548 135.

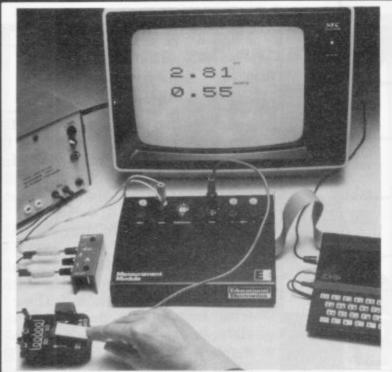

Educational Electronics manufactures a range of interface units for use with Sinclair microcomputers.

For details, please write to: Educational Electronics, 30 Lake Street, Leighton Buzzard, Beds., LU7 8RX.

Educationa

# ABFRSOFT

7 MAESAFALLEN, BOW ST, DYFED, SY24 5BA

# ZX81 & Spectrum Games

Chess 1.4: Ten levels m/c graphic screen display. 16K ZX81 £8.95

Invaders: Very fast m/c action. Includes mystery ship and increasingly difficult screens.

16K ZX81 £4.45

Mazeman: A fast action m/c game that reproduces the spirit of the original. The Spectrum version includes excellent graphics.

16K ZX81 £4.45 - Spectrum £4.95

Adventure 1: Based on the original game by Crowther, this game was the start of the Adventure craze. Reviewed Sinclair User, issue 2. Features Save game routine as the game can literally take months to complete.

16K ZX81 £8.95 - 48K Spectrum £9.95

We have full stock of all programs and supply by return of post (which is included in the price)

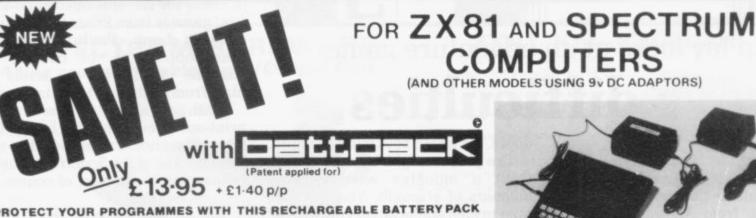

PROTECT YOUR PROGRAMMES WITH THIS RECHARGEABLE BATTERY PACK

AT LAST! The answer to one of the major problems facing personal computer programmers and users: Poor mains supplies causing havoc, while you spend hours trying to enter your carefully prepared programmes.

Now Adaptors and Eliminators, who have produced nearly 70% of all ZX Mains Adaptors, bring you BATTPACK - a rechargable 9V Ni-Cad battery pack and transient suppressor, housed in a complementary black ABS case that simply plugs into your ZX adaptor in seconds.

**BATTPACK** ensures the voltage into your ZX computer, never drops below 9V, thereby eliminating the possibility of a programme crash because of a split second mains drop-out! (One cycle is all it needs!)

BATTPACK also suppresses transients and RFI using carefully selected capacitors. Your ZX Adaptor keeps the BATTPACK at full charge even when in use - so it's always ready for emergencies. Even in the event of a full power cut BATTPACK will run your ZX computer for at least 30 minutes giving you time to save your programme on a cassette or print a hard copy on your ZX printer.

BATTPACK comes complete with all connecting leads and is ready for

ORDER NOW - SAVE NOT ONLY YOUR PROGRAMMES BUT ALSO YOUR TEMPER!!

MAIL ORDER ONLY. PLEASE ALLOW 28 DAYS FOR DELIVERY.

| X. | 0  | - |
|----|----|---|
|    | 76 |   |

| ADAPTORS AND     | ELIM | INATO | RS LT | D. 14 TF | IAMES | ST, LO  | UTHI    | LINCS |
|------------------|------|-------|-------|----------|-------|---------|---------|-------|
| PLEASE SUPP      | YLY_ |       | _(Q   | (Y)      | att   |         | K/s     | 5     |
| AT £ 13 · 95 eac | h P  | LUS   | £1-40 | p/p      |       |         |         |       |
| ENCLOSE C        | HEQ  | UE P  | OST   | AL OR    | DER   | FOR     | £       |       |
|                  |      |       |       |          |       |         |         |       |
| SIGNATURE        |      |       |       |          |       |         |         |       |
|                  |      |       |       |          |       |         |         |       |
|                  |      |       |       |          |       |         |         |       |
| NAME             |      |       |       |          |       |         |         |       |
| ADDRESS          |      | H     | 1     | H        |       | $\perp$ | $\perp$ | $\pm$ |
|                  |      |       |       |          |       |         |         |       |

# **ZX81 HI-RES GRAPHICS BOARD**

Fully programmable 256 by 192 pixel resolution
 Powerful BASIC commands for USER DEFINABLE GRAPHICS

Powerful BASIC commands for USER DEFINABLE G

2K EPROM with graphics routines including
PLOT, PRINT, PAGE, CLS, COPY

Simple to generate your own exciting displays

Stylish case which fits between ZX81 and RAM pack

No additional power supply or soldering necessary

Full instructions provided, fully guaranteed

Price breakthrough at £49.95 SAE for data sheet

# \*\*\* NIGHT GUNNER \*\*\*

Enemy aircraft approaching . . . . BATTLE STATIONS!

Survival depends upon your skill to shoot down the enemy fighters as they move in for the attack. Beware, the going gets fast and furious as you survive each mission in this entertaining and challenging machine code game with

Requires 16K RAM only

Highly addictive!

# \*\*\* FIGHTER PILOT \*\*\*

15 feet . . . 7 feet . . . TOUCHDOWN! Instrument landings are not always as easy as this. You are in full control from take-off to landing during this real-time flight simulation of a jet fighter. Written by pilots — tested by pilots — for you to fly like a pilot.

'An excellent program!' Capt. H. Senior British Airways pilot. Requires 16K RAM only Super value at £4.45

All prices inclusive (Overseas add £0.55 p&p per tape, £2.00 for HRG board) All products guaranteed, refund if not satisfied.

DIGITAL INTEGRATION 22 Ash Church Road, Ash, Aldershot Hants GU12 6LX

MAIL ORDER ONLY

# Ravendale Limited

8 Stanhope Heath, Stanwell, Staines. Middlesex, TW19 7PH England.

# ZX81

Why put aside your 16K RAM Pack when you can use it together with the new Byger Byte 32K + Ram Pack to give you 48K of memory.

Also available: 16K Ram Packs £26.40, new 32K + Ram Pack £45.50, Standard 32K Ram Pack £39.00, 64K Ram Pack £62.50. Tape loading interface for trouble free loading of program £11.50.

All prices are inclusive of VAT and free postage and packing.

| 16K Ram Pack            | £26.40 |  |
|-------------------------|--------|--|
| New 32K Ram Pack        | £45.50 |  |
| Standard 32K Ram Pack   | £39.00 |  |
| 64K Ram Pack            | £62.50 |  |
| Tape boarding interface | £11.50 |  |
| Name                    |        |  |
| 4 11                    |        |  |

Make cheques payable to Ravendale Ltd and I enclose my cheque/PO for £

Telephone: (0895) 59535 (6 lines) Telex: 897887 (CORCAN-G)

Please indicate order by ticking boxes

# Every computer needs a CHATTERBOX

OK Spock, you win this time.

ZX81

NASCOM, VIC. PET, BBC, APPLE, TRS80, IBM, CRAY, ETC. (Please state)

SPECTRUM

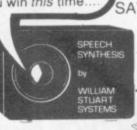

SAVE £££s

At last! Genuine phonetic synthesis at a sensible price. Gives your computer an unlimited vocabulary (nothing more to buy!). Self contained speaker/ amplifier, Sinclair connector etc, PLUS Expansion socket for BIG EARS AND Monitor socket for Music Board. Full instructions, technical notes and programme examples supplied with this outstanding educational unit.

DEALER ENQUIRIES WELCOME

As seen on BBC TV "Computer Programme"

SPEECH INPUT FOR ANY COMPUTER

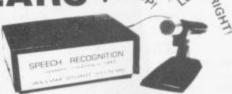

Hugely successful Speech Recognition System, complete with microphone, software and full instructions.

BUILT TESTED & GUARANTEED

ONLY £49

PLEASE STATE COMPUTER: UK101, SPECTRUM, ATOM, NASCOM2, Vic 20, Micron, ZX80/81, PET, TRS80, MZ80K, APPLE II, BBC MICRO NEW: FAST MACHINE CODE FOR ZX SPECTRUM £7.40

# ZX81/SPECTRUM

MUSIC SYNTHESISER (STEREO) + 16 LINE CONTROL PORT

Play 3-part music, sound effects drums etc. Full control of attack, decay and frequency. Input/Output lines provide control and monitor facility for Home Security, Robot Control, Model Railway, etc. etc. Works with or without 16K RAM

Add keyboard to make a live performance polyphonic synthesiser! Full instructions/software included.

AMAZING VALUE AT ONLY Extra 23 way connectors at £2.60

£25.50 (BUILT)

# THE COMPOSER

Music Programme for above synthesiser.

Enter and play 3 part harmony. Includes demonstration tunes.

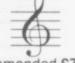

Recommended £7.40

COLOUR MODULATOR RGB in, PAL/UHF out (not for ZX)

KIT £15 BUILT £20

SPECIAL OFFER

I.C. £18

SPEECH OUTPUT CHIP SX-01 Phoneme Speech Processor

Please add VAT at 15% to all prices.

DATA £0.60

Barclay/Access orders accepted by telephone \_LIAM STUART

SYSTEMS Ltd

Dower House, Billericay Road, Herongate, Brentwood, Essex CM13 3SD, England Telephone: Brentwood (0277) 810244

All enquiries

# We've got big ideas about you and your inclair

Because we know you're always looking for new ideas to make the most of your Sinclair computer, we're making sure you never run out of steam!

Just announced - and due out in December - is Sinclair Projects magazine, full of fascinating schemes to tax your skills and reveal the practical potential of your Sinclair in applications like controlling lights, upgrading computer graphics, household security, and many more.

Whether you're new to computing, or an old hand, you're certain to be an enthusiast. That's why we introduced Sinclair User magazine for the latest news, techniques and enhancements to match your enthusiasm (now incorporating 'Spectrum User'). Next, its companion magazine, Sinclair Programs, became an overnight success with 40 NEW programs, ready for you to key, in every issue.

Now the exciting new Sinclair Projects completes your store of possibilities with a huge increase in computing potential for you to explore.

Sinclair Projects is published on alternate months to Sinclair Programs, so there's always something new to test your skill. But

here's the best news: when you subscribe to all three Sinclair magazines, you get the first three issues of new Sinclair Projects absolutely

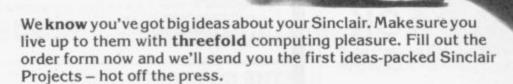

Mail to: ECC Publications Limited; 30-31 Islington Green, London N1 8BJ

# Sinclair User / Spectrum User; Sinclair Programs; Sinclair Projects

Yes - I'd like to subscribe to: ☐ Sinclair User (12 issues – price £9.00) incorporating 'Spectrum User' in each issue. ☐ Sinclair Programs (6 issues – price £6.60) ☐ Sinclair Projects (6 issues – price £6.60) Remember you get the first three issues FREE if subscribing to all three magazines! \_(deduct £3.30 from total cost if subscribing to all three ☐ Ienclose a cheque for £ publications) □ Please charge my credit card Card name \_ Name Address Date\_

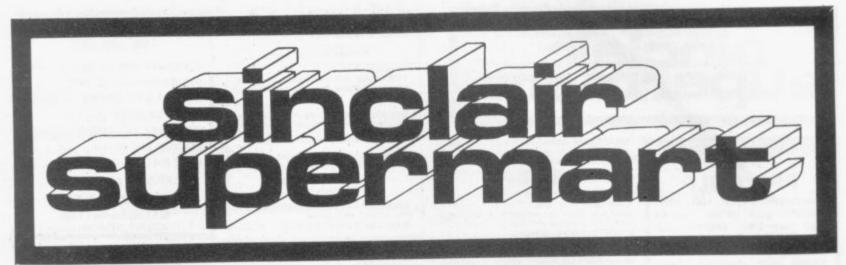

# SPECTRUM 16K & 48K STELLAR DUEL

NEW GAME \* 2 PLAYERS \* ne Commander will survive to lead the leet. Will it be you?

\*\* FEATURES \*\*

Land on planets/ Phasors/ Assault Troops Warp & Sub light speed/ Status Reports Space view scan/ Tactical Scan/ Carnage.

\*\* SPECTHUMS ON ITS WAY? \*\* Have this SUPER NEW GAME ready. Easy load cassette £4.75 inc post etc.

\*\* 'A' LEVEL MATHS \*\*

Matrix algebra package in basic. With general INVERSION ROUTINE. Manual and tape. SAE for details.

WANTED: Spectrum Software. Adventures & Original Games. Good Royalties + . Demo tape & SAE, for reply.

TRICODER CAMBRIDGE. (Mail order) o, Oxford Rd., ambridge CB4 3PH.

SPECTRUM SPEAKER. Boost your beep with Spectrum Amp. Just plug it into your mic, input. Cased, with volume control, £5.50 p&p. 11 Nettleton Close, Canford Heath, Poole, Dorset. Tel: Poole 682867.

SPECTRUM PONTOON, all features included, Mastermind with 3, 4, 5 colour code, Football Team, Hangman (or your own words). Full colour graphics, sound. Cassette only £3.20. J. Quinnel, 18 Cheston Ave, Croydon,

ZX81 and SPECTRUM programs made to specification, all programs done in machine code. Also all these programs in machine code for £4.00 each: Startrek, Asteroids, Phoenix, Dodgems. Tel: 640692 (Mansfield) for information.

## ZX-81 TEMPERATURE SENSORS

Ideal for analysis/remote monitoring of Central Heating/Insulation etc. Suitable for use with long cables.

Single channel -5 to + 100C £17.50 4-channel - 50 to + 150C 8-channel - 50 to + 150C £75.50 All supplied with waterproof probes. Including UK postage and VAT. Free leaflet.

CHESHIRE MICRO DESIGN 66 Close Lane, Alsager, Stoke-on-Trent.

# **ZX81 SOFTWARE** £1.99 **ASTRO SLED**

Pilot your high-powered sled through the jagged space canyon, but be warned — t further you travel the harder it gets!

# SPACE FIGHTER

A space dogfight simulator. Guide your fighter through tight loops and turns, to centre the alien in your cross hair sights. These feature packed arcade games are written in basic and machine code, for 16X ZX81's, and are available on cassette at £1.99 each plus 60p p&p. Please state ZX81, and mention this magazine when ordering.

ARCADIA SOFTWARE, FREEPOST, Swansea SA3 4ZZ.

# SPECTRUM OWNERS

All the software you'll ever need the BEST Spectrum programs for a once-only payment of £10 plus a hire fee of £1.25 per tape.

JOIN TODAY: Send £10 for life membership and first FREE tape, to:

SPECTRAL SOFTWARE LIBRARY Dept SU, 13 Charlecote Rd,

Poynton, Stockport, Cheshire SK12 1DJ.

Or send s.a.e. for details

ZX81 "21" Full Graphics and Bank, Uses keyboard scan and player's name, Like Sinclair "21", £3.95 to K. Osgood, The Moat House, Great Wolford, Shipston on Stour, Warwick-shire CV36 5NF.

SINCLAIR ZX81 + 16K RAM Pack, with leads, power pack and manual. 3 months' guarantee left. £60 ono. R. Hollaway, 5 Denbigh Gdns, Richmond Surrey, TW10 6EN.

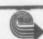

Erricks' of Bradford ZX-81/PERIPHERALS/ SOFTWARE

> All from stock Rawson Square. (Bradford) 309266

SPECTRUM 16 & 48K

SPECTRUM 16 & 48K
POOLS RESULTS FORECASTING
This program, based on a serious statistical analysis of results since 1952, is no guarantee of instant "Big Wins" however, the discovery of certain trends and cycles of results has been evaluated and will "lessen the odds", which must give you a distinct advantage. Menu driven, with colour and sound, this program offers direct-from coupon input, review and print-out facilities for only £4.95 (16K) or £5.95 (48K) incl. P&P. Cheques/ PO's to: J ENGLISH, 10 Meadow Close, Shipdam, Thetford IP25 79F.

# FOR HORSE RACING ENTHUSIASTS

th these plans have been advertised to two years at £27.3 This whole package Also available, the highly successful 'POOLS FOR PROFIT' system. NOT a forecasting program but a highly ingenious mathematically stratified method of entry. Complete checking program on cassette and full instructions etc. Proc £10.

IMPORTANT — these are NOT gas But programs to help you earn mon change. Mail remittance to:

BRITISH SPORTING SERVICES, (SU) 45 Sandringham Road, Norwich

ZX81+16K RAM Sinclair built hardly used. Plus manual, lears, mains adaptor and 3 tapes. Wil deliver reasonable distance. £60 Chelmsford 60312.

### SPECTRUM GAMES

duce young children to your 5 e traditional games. Quiet, soci

to play. No dice or counters to lose.

GAMES COMPENDIUM 16K: Fox & Geese Snakes & Ladders, Noughts & Crosses, Beetle Ludo ("good value, superb graphics" — leading multiple stationer).

multiple stationer!
After the children are asleep try our
ROULETTE 48K. Four players can place their
chips on the Monte Carlo table in a variety of bet
ting combinations. Good linear simulation of
wheel. All wins are highlighted and bank accounts
automatically computed and displayed.

Either cassette: £4.95 incl. p&p.
Both on one cassette: £8.95 incl. p&p.

DYMOND SOFTWARE, Dept. S.U. Hospital Road, Annan DG12 5HP, Dumfriesshire.

FARADAY UNIT FITS Nex to T.V., protect comp. save/load essier, D.I.Y. details £1. made up Unit £3.50. Stacey (research). 3 Westpark, South Molton, Devon ex36 4HJ.

# TO ADVERTISE IN THE SUPERMART CALL ANNETTE ON 01-359 7481 NOW

# data-assette.

44, Shroton Street London NW1

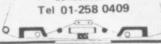

# SOFTWARE IN CENTRAL LONDON

We now stock software for the ZX81 and Spectrum (and other computers!) from many famous Software Houses.

MAIL, 'PHONE or VISIT

MACHINE CODE 16K ZX81 Database. Lists. counts, amend, delete, save, use as a super card index for 325 items. E3 for cassette. Paterson, 28 Norfolk, Avenue, Newmarket. Tel: 667240.

ZX81 16K BOARD GAMES. Three superb 16K board games on cassette, price £2.00. Send cheque or P.O. to D. Ibrahim,42 Kidd Place, Charlton, London SE7.

# ZX-81 (16K)

Fast SAVE/ LOAD program.

E5.50 incl. VAT and p&p. Up to 4.8K bit per second. (Approx. 20 × Sinclair speed), no tape level doubts — program tells you if level O.K. Uses standard Sinclair cassette port.

MUSAMY SOFTWARE 11 Brettenham Ave. Walthamstow, London E17.

# DISCOUNT

FREE complete financial analysis program for ZX81 16K. Designed and supplied by Brian Harding, 9 Verdayne Gardens, Warlingham, Surrey CR3 9RP. Write or tel: Upper Warlingham 2280 (Ansaphone) for your copy.

# WEEK-END COURSES

Week-end courses in Sinclair Basic, starting February, 1983. 15 hours of instruction from a qualified lecturer, Friday evening to Sunday evening. Luxurious 3-star Worcestershire Hotel, all rooms with bath and other facilities.

£55.00 inclusive.

# GAINSBOROUGH HOUSE HOTEL,

Bewdley Hill, Kidderminster. Tel: (0562) 754041.

ZX81 16K RAM with leads, power pack and manual, complete with 4 Sinclair cassettes including Packman, 3D-Defender and Breakout. Worth over £100. Bargain at £70. Phone 04862 (Woking) 60576.

# FOOTBALL POOLS PROGRAM

\* Lists out, in order of preference, the 16 most likely solds. Homes, draws and aways.

\* Picks out the results on the bookmakers' FIXED ODDS' coupons that have been given over-generous odds. Calculates your expected profit!

\* Allows the user to update the tables week by week as the results come in.

\* THIS POPULAR PROGRAM IS NOW AVAILABLE ON BOTH THE ZX-81 (16K) AND ZX SPECTBUM.

For a copy of the program on a quality cassette, plus an information leaflet giving a brief explanation of the theory send £5.95 to:

HARTLAND SOFTWARE (Dept. S), 8 PENZANCE PLACE, LONDON W11 4PA.

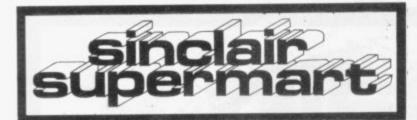

## HORNBY SOFTWARE present

# PRO GOLF

Spectrum game 16K/48K. Realistic golf game, choose your own club, choose your shot, miss the bunkers, water hazards, out of bounds. 9-hole course with graphics. Price £4.95 incl. P/P & VAT.

21 Pingold Hill, Leeds LS15 0PW

# ASTRO SOFTWARE

CASSETTE 1 16K ZX-81 BATTLESHIPS: Just like the pencil & paper game HOUSE OF MYSTERY: Find the Princess before

escaping.
FRUIT MACHINE: Includes a hold routine.
BUG-MAN: Eat the dots while trying to avoid the MONSTER. CODE-BREAKER: Guess the 3, 4 or 5 digit nur PONTOON: Try to beat your ZX at this difficult

HANGMAN: Guess the word and save the innoce

man.
DEFENDER: Defend the earth from non-stop attack
\* 70K of Programs
A genuine bargain at £3.96.

CASSETTE 2

ASSETTE 2
1K programs including Pontoon, Mastermind tetch, Guillotine, Multiplication Race, Echo, Roll-a II, Roulette and Fruit, ice £3.36.

Send cheques/ PO's to: Astro Softwere, 28 Spinney Rise Toton, Beeston, Notta NG9 6JN.

SPECTRUM DISASSEMBLER Plus useful EXECUTION DISASSEMBLE Plus useful hex loader. ROM or RAM code into standard ZX80 nmemonics on screen or printer. 16K or 48K: documentation. Ian Rye, 10 Marriott Close, Oxford OX28NT. £3.00.

WANTED: Any ZX81/Spectrum genuine tapes you don't use anymore? Please send listing and quotation to C. Holm, Konvaljvägen 8, 53171 Lidköping, Sweden.

ZX81 — HANGMAN — 16K, practical and educational, 100 hidden words. Interesting graphics techniques. Cassette £1.90 only inc. p&p. J Kearey, 25 St Michael's Rd, Farnborough, Hants GU14 8ND.

TOPPIX GRAPHIC D.I.Y. for ZX81. Detailed instructions £2 plus s.a.e. Colux. Colour for ZX81 soon. S.a.e. details: N J Petry, 3 Lester Drive, Worle, W-S-M, Avon BS22 0NG.

WE ARE WILLING to represent any advertiser in software and hardware here in Malta. Plenty of ZX's but nothing else! All queries answered, John and Ernest, 29 St Michael St, Fgura.

SPECTRUM BANK ACCOUNT, Balance Itemise, Search and Total, single or multiple transactions, check month's spending, state-ments, etc. Automatically updates deposit account. Menu driven. Cassette, instructions £4.50. P Hodgson, 3 Ruddings, Wheldrake, York YO4 68P.

HOME HEATING and energy program, ZX81 16K. Calculates heat requirements, estimates running costs, evaluates the effect of improved insulation. Send £6.50 to J. Virgo, 22 Kings Ride, Burgess Hill, Sussex.

SCRUNCH — for ZX81 16K. Brilliantly simple new graphics game, plus free maths program. Cassette £2. Jeanette Fenner, 237 Overdale, Scarborough YO11 3RE.

### SPECTRUM EDUCATIONAL PROFESSIONAL SOFTWARE

Primary School Level

Packages Include: Time, Area and Perimeter, Shopping, Hangman, Maths Race, Shapes, Abacus Place Value.

Designed by a practising primary teacher, programmed by a computer professional.

Full user documentation included.

£2 each package plus 50p p&p per order (including free game).

Cheque/PO or SAE for

ASHFIELD SYSTEMS ASSOCIATES Ref. EdS10, 45 Qualitas, Bracknell, Berks RG12 4QG.

SPECTRUM SPACE MISSION 16K Hi-res colour sound. Can you fight your way through space destroying aliens and trading to continue your mission. Only £4.00, on tape. W. Butcher, 37 Acacia Drive, Sutton, Surrey.

ZX81 + 16K RAM Sinclair built in original packing, leads, power pack, manual, 3 Sinclair cassettes, £65. Phone Burley 2416.

ZX-81 GAMES. Two games on one cassette. "Lander" and "Nibblers". Both require 16K RAM. Send cheque for £4 to Mark Jones, 47 Milton Grove, Orrell, Wigan, Gtr. Manchester WN5 8HP.

# "SITUATIONS VACANT" **ZX OWNERS** Make money with your

ZX81 or Spectrum

We are leading suppliers of software to Sinclair, with a superb range of games cassettes for the ZX81 and Spectrum. We require part-time agents in all areas to find and service retail outlets for our products. Car owners, over 18, with telephone, write for details to: M Meek, Micro-Gen, 24 Agar Crescent, Bracknell, Berks.

# ZX SPECTRUM 16K and 48K

DESTROYER - Battle with submarines and aircraft.

SUPER INVADERS - Space Invader style game.

PIN BALL MACHINE - super graphics and sound.

CARRACE - 2 screen circuits.

£2.49 each, plus 30p P&P.

## WINTERS LTD.

24 Swannington Close, Cantley, Doncaster.

ZX81 Sinclair built, 1K manual, leads, PSU two tapes, 6 months old, built-in memory cut out switch. Total value £80, accept £45 o.n.o. Tel: Cambridge 249033 evenings, write 7 Newell Walk, Cambridge.

HARDLY-USED SPECTRUM. Program for immediate use. £15 over list. Smallwood. 043787 644.

ZX SIMULSOLVE — efficient solution of simultaneous linear equations with MANY unknowns for the ZX SPECTRUM. Details: S.A.E; Cassette: £4.95, Alan Turnbull, 65 Vicarage Road, Stockport SK3 8HL.

# Z X 8 1 VIDEO INVERTER

Save your eyes. Increases save level Displays sharp white characters on solid black background screen. Kit £4.00. Built 65.00. Includes VAT & P/P. As reviewed in Popular Computing Weekly August 26th Send cheques/postal orders to:

# D. FRITSCH

6 Stanton Rd., Thelwall, Warrington, Cheshire WA4 2HS.

# MAIL ORDER ADVERTISING **British Code of Advertising Practice**

Advertisements in this publication are required to conform to the British Code of Advertising Practice. In respect of mail order advertisements where money is paid in advance, the code requires advertisers to fulfil orders within 28 days, unless a longer delivery period is stated. Where goods are returned undamaged within seven days, the purchaser's money must be refunded. Please retain proof of postage/despatch, as this may be needed.

# **Mail Order Protection Scheme**

If you order goods from Mail Order advertisements in this magazine and pay by post in advance of delivery, Sinclair User will consider you for compensation if the Advertiser should become insolvent or bankrupt, provided:

- (1) You have not received the goods or had your money returned: and
- (2) You write to the Publisher of Sinclair User summarizing the situation not earlier than 28 days from the day you sent your order and not later than two months from that day.

Please do not wait until the last moment to inform us. When you do write, we will tell you how to make your claim and what evidence of payment is required.

We guarantee to meet claims from readers in accordance with the above procedure as soon as possible after the Advertiser has been declared bankrupt or insolvent (up to a limit of £4,250 per annum for any one Advertiser so affected and up to £10,000 per annum in respect of all insolvent Advertisers. Claims may be paid for higher amounts, or when the above procedure has not been complied with at the discretion of Sinclair User, but we do not guarantee to do so in view of the need to set some limit to this commitment and to learn quickly of readers' difficulties).

This guarantee covers only advance payment sent in direct response to an advertisement in this magazine (not, for example, payment made in response to catalogues etc, received as a result of answering such advertisements). Classified advertisements are excluded

| IFC   | KEMPSTON                                                                                                    | 68                                                                                                    |
|-------|----------------------------------------------------------------------------------------------------|----------------------------------------------------------------------------------------------------|
| 70    | MARTECH GAMES                                                                                                    | 62                                                                                                    |
| 22    | MAPLIN                                                                                                    |                                                                                                    |
| 70    | MELBOURNEHSE                                                                                                    | 44                                                                                                    |
| 32    | MEMOTECH                                                                                                    | 26 & 27                                                                                                    |
| 47    | MICRONET                                                                                                    | 50 & 51                                                                                                    |
| 52    | MICROL                                                                                                    | 42 & 43                                                                                                    |
| 63    | MICROW ARE                                                                                                    | 64                                                                                                    |
| 24    | MICROPOWER                                                                                                    | 12                                                                                                    |
| 68    | MIDWICH                                                                                                    | 48                                                                                                    |
| 4     | MIKROGEN                                                                                                    | 10                                                                                                    |
|       |                                                                                                    |                                                                                                    |
| 47    | NEW GENERATION S/V                                                                                                    | N 37                                                                                                    |
| 10    | MICHAEL ORWIN                                                                                                    | IBC                                                                                                    |
| 68    | OXFORD COMP. PUB.                                                                                                    | 48                                                                                                    |
| 31    | PICTURESQUE                                                                                                    | 32                                                                                                    |
| 37    | PRINT & PLOTTER                                                                                                    | 9                                                                                                    |
| 22    | PROXIMA CENTAURI                                                                                                    | 31                                                                                                    |
| 6     | P.S.S.                                                                                                    | 15                                                                                                    |
| 36    | RAM WRITER                                                                                                    | 52                                                                                                    |
| 71    | RAVENDALE                                                                                                    | 71                                                                                                    |
| 10    | ROSE CASSETTES                                                                                                    | 64                                                                                                    |
| 25    | R&R                                                                                                    | 48                                                                                                    |
| S 70  | SILVERSOFT                                                                                                    | 52                                                                                                    |
| 63    | SINCLAIR RESEARCH                                                                                                    | 34 & 35                                                                                                    |
| 32    | SOFTWAREFARM                                                                                                    | 47 & 63                                                                                                    |
| 12    | SOFTWARE                                                                                                    |                                                                                                    |
| 62    | SUPERMARKET                                                                                                    | 19                                                                                                    |
| 67    | SUPERMART                                                                                                    | 73 & 74                                                                                                    |
| 62    | TASMAN S/W                                                                                                    | 36                                                                                                    |
| 64    | TIMEDATA                                                                                                    | 14                                                                                                    |
| 00.31 | AA ITTIVINI STOUKT                                                                                                    |                                                                                                    |
| DBC.  | SYSTEMS                                                                                                    | 71                                                                                                    |
|       | 32<br>47<br>52<br>63<br>24<br>68<br>4<br>37<br>47<br>10<br>68<br>31<br>37<br>22<br>6<br>36<br>71<br>10<br>25<br>S 70<br>63<br>32<br>12<br>62<br>64<br>831 | IFC KEMPSTON 70 MARTECH GAMES 22 MAPLIN 70 MELBOURNE HSE 32 MEMOTECH 47 MICRONET 52 MICROL 63 MICROW ARE 24 MICRO POWER 68 MIDWICH 4 MIKRO GEN 37 M.C.LOTHLORIEN 47 NEW GENERATION S/V 10 MICHAEL ORWIN 68 OXFORD COMP. PUB. 31 PICTURESQUE 37 PRINT & PLOTTER 22 PROXIMA CENTAURI 6 P.S.S. 36 RAM WRITER 71 RAVENDALE 10 ROSE CASSETTES 25 R&R 25 70 SILVERSOFT 63 SINCLAIR RESEARCH 32 SOFTW ARE FARM 12 SOFTW ARE 62 SUPERMARKET 67 SUPERMART 62 TASMAN S/W 64 TIMEDATA & 31 WILLIAM STUART DBC. SYSTEMS |

# N'S ZX81

THE BEST SOFTWARE (BY VARIOUS AUTHORS) AT LOW PRICES

### QUOTES

"Michael Orwin's £5 Cassette Two is very good value. It contains 10 stolid well designed games which work, offer plenty of variety and choice, and are fun."

Your Computer, May '82

"Michael Orwin has built a reputation for value-for-money software and his Cassette 4 offers quantity as well as quality.' Sinclair User, October '82

"If each game was on a separate tape and selling for £5 each I would still recommend them. But all on one for £5. . . . ! This sort of value for money just has not been seen before on any personal computer."

"Without sounding pushy I would like to conclude this review by saying — if you have a ZX81 and like games, then you should buy Michael Orwin's cassette 4."

2 extracts from ZX Computing, Oct/Nov'82

# CASSETTE 1 (eleven 1k programs)

machine code:

React, Invaders, Phantom aliens, Maze of death, Planet lander, Bouncing letters, Bug splat.

Basic:

I Ching, Mastermind, Robots, Basic Hangman, PLUS Large screen versions of Invaders and Maze of Death, Ready for when you get 16k.

Cassette One costs £3.80

## CASSETTE 2

Ten games in Basic for 16k ZX81

Cassette Two contains Reversi, Awari, Laser Bases, Word Mastermind, Rectangles, Crash, Roulette, Pontoon, Penny Shoot and Gun Command.

Cassette Two costs £5.

# CASSETTE 3 8 programs for 16k ZX81 STARSHIP TROJAN

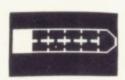

Repair your Starship before disaster strikes. Hazards include asphyxiation, radiation, escaped biological specimens and plunging into a Supernova.

STARTREK This version of the well known space adventure game features variable Klingon mobillity, and graphic photon torpedo tracking.

PRINCESS OF KRAAL An adventure game.

BATTLE Strategy game for 1 to 4 players.

KALABRIASZ World's silliest card game, full of pointless complicated rules.

CUBE Rubik Cube simulator, with lots of functions including 'Backstep'.

SECRET MESSAGES This message coding program is very txlp gexi jf.

MARTIAN CRICKET A simple but addictive game (totally unlike Earth cricket) in machine code. The speed is variable, and its top speed is very fast.

Cassette 3 costs £5.

# CASSETTE 4

# 8 games for 16k ZX81

ZX-SCRAMBLE (machine code) with 3 stages. Bomb and shoot your way through the fortified caves.

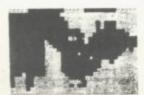

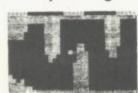

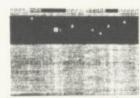

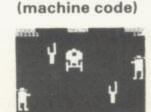

GUNFIGHT

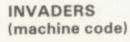

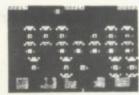

# FUNGALOIDS ALOIDS ARE GROWING AND Y REACH THE SKY THEY DEADLY SPORES, YOU A FLYER AND YOUR MISSION ESTROY THE FUNGALOIDS BY ESTROY THE FUNGALOIDS BY

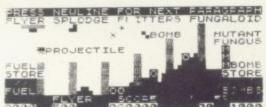

# GALAXY INVADERS (machine code)

Fleets of swooping and diving alien craft to fight off. SNAKEBITE (machine code)

Eat the snake before it eats you. Variable speed. (very fast at top speed).

LIFE (machine code)

A ZX81 version of the well known game.

# 3D TIC-TAC-TOE (Basic)

Played on a 4 × 4 × 4 board, this is a game for the brain. it is very hard to beat the computer at it.

7 of the 8 games are in machine code, because this is much faster than Basic. (Some of these games were previously available from J. Steadman). Cassette 4 costs £5.

Recorded on quality cassettes, sent by first class post, from: Michael Orwin, Dept. SU, 26 Brownlow Rd., Willesden, London NW10 9QL (mail order only please) CASE FOR ONLY

**CASE FOR ONLY** £37.95 INC. V.A.T.

These highly professional keyboards incorporate executive buttons similar to those used on top-quality computers. A repeat key facilitates entering of characters much faster than is possible with a conventional keyboard, thus making it particularly ideal for cursor control and erasing. Attractive black plastic moulded case. Supplied with 12" flexible ribbon cable for connection into your computer. Not to be confused with toy keyboards currently on the market. Other attributes as reviewed by Tim Hartnell, ZX Computing/Interface.

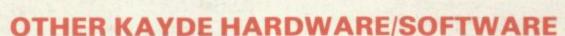

RAMPACKS . . . With a difference

massive add-on memory only:

only £12.95

Kayde Rampacks are exceptionally stable. They

all accessories and need no extra power, and

£29.95 for 16K ZX81 Rampack and £48.95 for 32K Spectrum Rampack

**FLEXIBLE RAMPACK RIBBON CONNECTOR** 

therefore will run efficiently on existing Sinclair power supply. Simply plug them straight into the user port at the rear of your computer. Top quality

don't over-heat, lose memory, wobble or cause you

to lose your program. They are fully compatible with

### **ZX81 4K GRAPHICS BOARD**

The KAYDE Graphics Board is probably our best accessory yet. It fits neatly inside your ZX81. It comes complete with a pre-programmed 4K Graphics ROM. This will give nearly 450 extra graphics and with the inverse makes a total of nearly nine hundred.

The KAYDE Graphics Board has facilities for either 2K of RAM (for user definable graphics) 4K of ROM or our 4K Tool Kit Chips that will be available shortly. All the graphics are completely software controlled therefore they can be written into your.

A full set of space Invaders — Puckman — Bullets, Bombs — Tanks — Laser Bases and Allen Ships NO EXTRA POWER NEEDED

£29.95

# **16K 81 SOFTWARE**

3D/3D LABYRINTH

— A cubit maze that
has corridors which
may go left, right, up
and down.

£5.95

4K Tool Kit full of utilities to aid the programmer in constructing and de-bugging E. PROM version for use with graphics ROM.

# **16K GRAPHICS SOFTWARE**

 $\ensuremath{\mathsf{PECKMAN}}\xspace - \ensuremath{\mathsf{The}}\xspace$  only true ZX version of the popular arcade game.

SPACE INVADERS — The best version available anywhere.

CENTIPEDE — "In all I think this is the best presented moving

presented moving graphic programme I've yet seen'' — Phil Garratt, INTERFACE

£5.95 each

Graphic Software can only be used with a Graphics board

# **VIC 20 SOFTWARE**

THE KAYDE VALLEY
OTHELLO
TWINKLE TWINKLE
KAYDE PECKMAN
APPOLO 8
SPACE ATTACK
PLUS MANY MORE
All £7.95 EACH

Vic 20 dealer

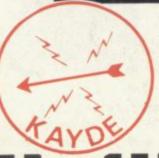

Overseas please add £2.50 p & p for all hardware and 75p for all software. All hardware comes fully built and tested and complete with a 14 day money back option. PRICES INCLUDE V. A. T.

SEND FOR A FREE CATALOGUE STATING TYPE OF COMPUTER.

# KAYDE ELECTRONIC SYSTEMS LTD.

THE CONGE, GREAT YARMOUTH, NORFOLK NR30 1PJ TEL: 0493 57867 TELEX: 975 247 CHATCOM G

TO: KAYDE ELECTRONIC SYSTEMS LTD, DEPT.SU12, THE CONGE, GREAT YARMOUTH, NORFOLK NR30 1PJ

| Oty (Ite | m ,               | Item Price                  | Total £ |
|----------|-------------------|-----------------------------|---------|
|          | Maria Maria       | 100 mm 1 mm                 |         |
|          | The second second |                             |         |
|          | 3                 |                             |         |
|          | DEG TEXTS TO SE   | 图文 11 (中) (20 (20 C) (20 C) | 1 1     |

| в | Name of Street |
|---|----------------|
| 7 | VISA           |
| İ | ~              |

DON'T FORGET YOUR CAN ALWAYS ORDER ON THE TELEPHONE WITH YOUR CREDIT CARD. DEALERS WELCOME.

|   |  | *Please charge to my Access Barclaycard Trustcard acco |    |    |  |  |  |
|---|--|--------------------------------------------------------|----|----|--|--|--|
| L |  | 11                                                     | 11 | IL |  |  |  |
|   |  |                                                        |    |    |  |  |  |
|   |  |                                                        |    |    |  |  |  |